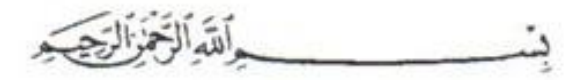

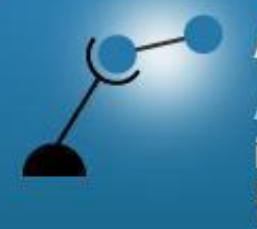

## **AECENAR**

**Association for Economical and Technological Cooperation** in the Euro-Asian and North-African Region

www.aecenar.com

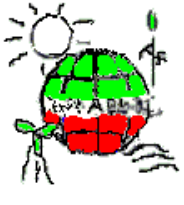

طاقة الشمال

North Lebanon Alternative Power www.nlap-lb.com

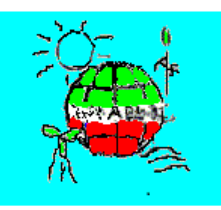

**MEAE - Middle East Alternative Energy Institute** سماء المساحة المسلمة الساقة البديلة البديلة http://aecenar.com/institutes/meae

# **Numerical Combustion**

**برنامج رقمي هدفه حساب ومحاكاة عملية الحرق وديناميكية** 

**(CFD(الموائع الحسابية** 

**Last update: Monday, May 13, 2019**

**Author**

Maryam ABDEL-KARIM

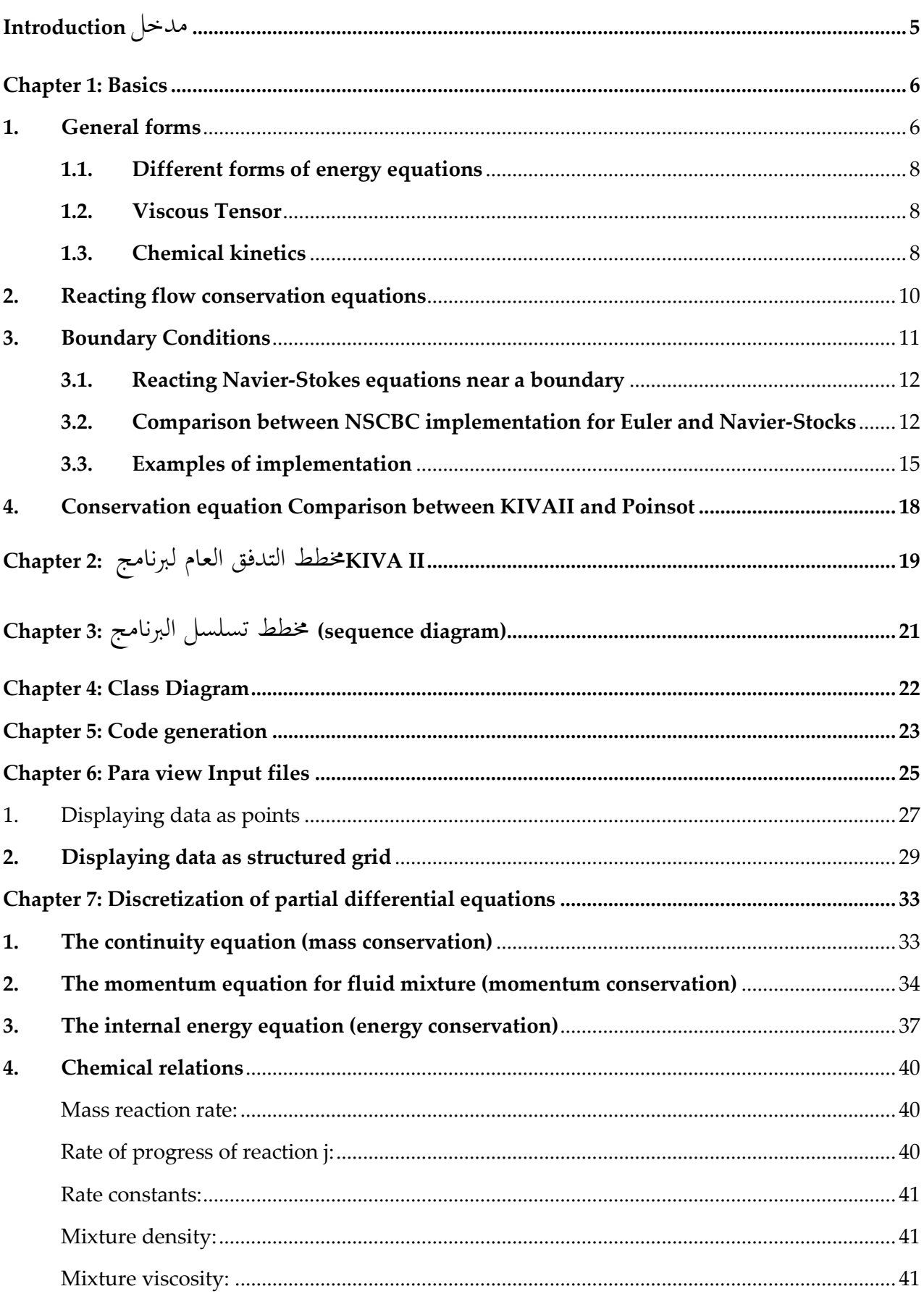

## **Content**

 $\sim$  100  $\mu$  m  $^{-1}$ 

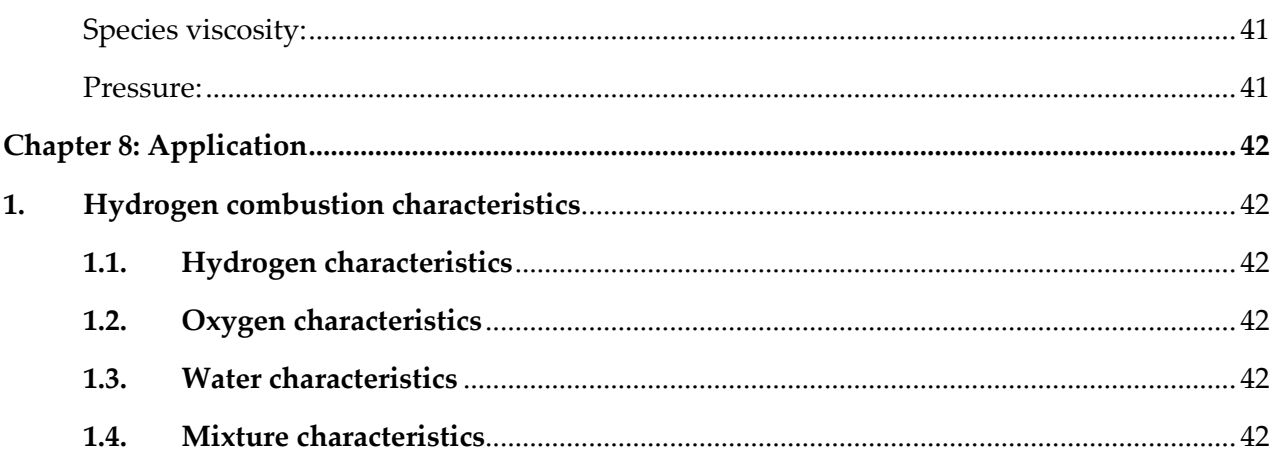

## مدخل Introduction

<span id="page-4-0"></span>استجابة لحاجة المستخدم الكبيرة والتطورات الأخيرة في مجالات ديناميكية السوائل العددية (CFD) ونمذجة عملية الاحتراق numerical) (combustion اليت تشتمل على عدد من العمليات الفيزيائية والكيميائية املعقدة واملرتبطة بشكل وثيق تقرر برجمة كود لديه القدرة على حساب مثل هذه التدفقات في المحارق. وتشمل ديناميكيات عابرة ثلاثية الأبعاد لتبخير بخاخ الوقود تتفاعل مع تدفق الغازات المتعددة المكونات التي تمر بالاختلاط، الاشتعال، التفاعالت الكيميائية، ونقل احلرارة.

## Chapter 1: Basics<sup>1</sup>

#### <span id="page-5-1"></span><span id="page-5-0"></span>**1. General forms**

Combustion involves multiple species reacting through multiple chemical reactions. The Navier-Stokes equations apply for such a multi-species multi-reaction gas but they require some additional terms. Species are characterized through their mass fractions  $Y_k$  for k=1 to N where N is the number of species in the reacting mixture. The mass fractions  $Y_k$  are defined by:

$$
Y_k = \frac{m_k}{m}
$$

Where  $m_k$  is the mass of species k present in a given volume V and  $m$  is the total mass of gas in this volume.

Going from non-reacting flow to combustion requires solving for N+5 variables instead of 5.

For a mixture of N perfect gases, total pressure is the sum of partial pressures:

$$
p = \sum_{k=1}^{N} p_k \quad \text{where} \quad p_k = \rho_k \frac{R}{W_k} T
$$

Where  $W_k$  is the atomic weight of species k. the mean molecular weight of the mixture is given by:

$$
\frac{1}{W} = \sum_{k=1}^{N} \frac{Y_k}{W_k}
$$

The enthalpy is assumed by:

$$
h_k = \underbrace{\int_{T_0}^{T} C_{pk} dT}_{\text{sensible}} + \underbrace{\Delta h_{f,k}^o}_{\text{chemical}}
$$

T<sub>0</sub>=298.15 k (reference temperature).

The formation enthalpies  $\Delta h^{\nu}_{f,k}$  are the enthalpies needed to form 1 kg of species k at the reference temperature.

-

<sup>&</sup>lt;sup>1</sup> "Theoretical and Numerical Combustion" - By Thierry Poinsot, Denis Veynante

#### **Fehler! Verwenden Sie die Registerkarte 'Start', um Heading 1 dem Text zuzuweisen, der hier angezeigt werden soll.**

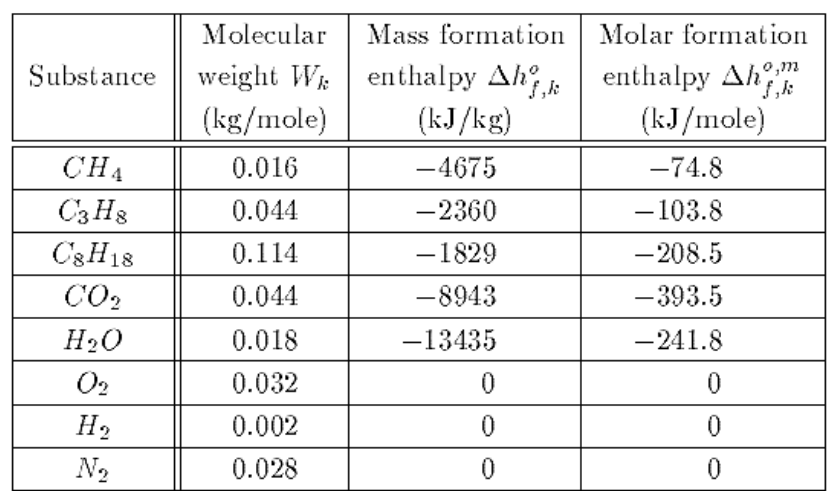

Table 1.2: Formation enthalpies (gaseous substances) at  $T_0 = 298.15 K$ . The heat capacities at constant pressure of species  $k(C_{pk})$  are

 $C^m_{pk}=3.5R\quad\text{and}\quad C_{pk}=3.5R/W_k$ 

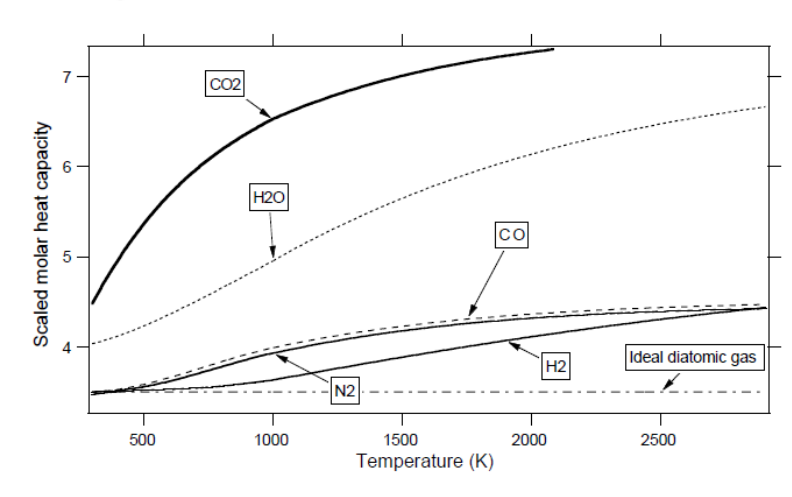

Figure 1.1: Scaled molar heat capacities at constant pressure  $C_{pk}^{m}/R$  of  $CO_2$ ,  $CO$ ,  $H_2O$ ,  $H_2$  and  $N_2$ .

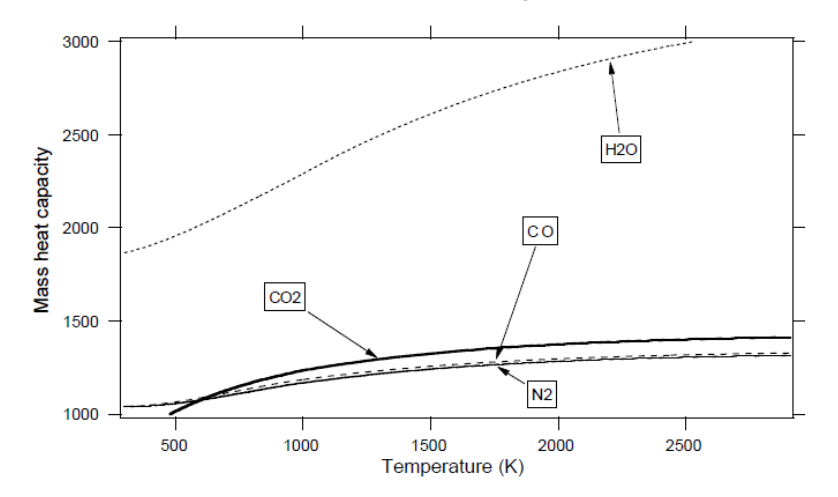

Figure 1.2: Mass heat capacities  $(J/(kgK))$  at constant pressure  $C_{pk}$  of  $CO_2$ ,  $CO$ ,  $H_2O$  and  $N_2$ . The mass heat capacities  $C_{vk}$  at constant volume are related to the  $C_{pk}$  by:

$$
C_{pk} - C_{vk} = R/W_k
$$

<span id="page-7-0"></span>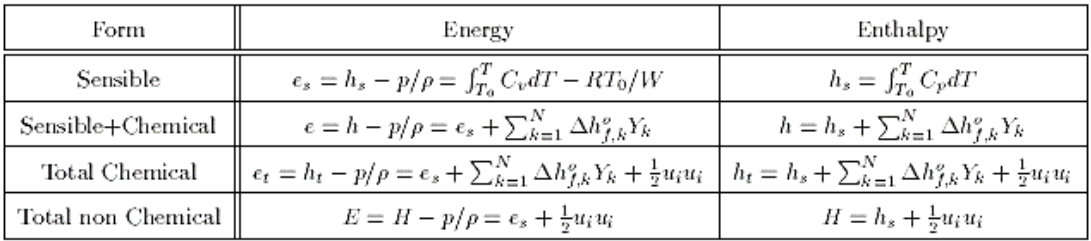

#### **1.1. Different forms of energy equations**

|                | $\rho \frac{De_t}{Dt} = -\frac{\partial q_i}{\partial x_i} + \frac{\partial}{\partial x_i} (\sigma_{ij} u_i) + \dot{Q} + \rho \sum_{k=1}^N Y_k f_{k,i} (u_i + V_{k,i})$                                                                                                    |
|----------------|----------------------------------------------------------------------------------------------------|
| $h_t$          | $\rho \frac{Dh_t}{Dt} = \frac{\partial p}{\partial t} - \frac{\partial q_i}{\partial x_i} + \frac{\partial}{\partial x_j} (\tau_{ij} u_i) + \dot{Q} + \rho \sum_{k=1}^N Y_k f_{k,i} (u_i + V_{k,i})$                                                                                                    |
| e              | $\rho \frac{De}{Dt} = -\frac{\partial q_i}{\partial x_i} + \sigma_{ij} \frac{\partial u_i}{\partial x_j} + \dot{Q} + \rho \sum_{k=1}^{N} Y_k f_{k,i} V_{k,i}$                                                                                                    |
| h              | $\rho \frac{Dh}{Dt} = \frac{Dp}{Dt} - \frac{\partial q_i}{\partial x_i} + \tau_{ij} \frac{\partial u_i}{\partial x_j} + \dot{Q} + \rho \sum_{k=1}^{N} Y_k f_{k,i} V_{k,i}$                                                                                                    |
| $\epsilon_{s}$ | $\rho \frac{De_x}{Dt} = \dot{\omega}_T + \frac{\partial}{\partial x_i} (\lambda \frac{\partial T}{\partial x_i}) - \frac{\partial}{\partial x_i} (\rho \sum_{k=1}^N h_{s,k} Y_k V_{k,i}) + \sigma_{ij} \frac{\partial u_i}{\partial x_j} + \dot{Q} + \rho \sum_{k=1}^N Y_k f_{k,i} V_{k,i}$                              |
| h <sub>s</sub> | $\rho \frac{Dh_x}{Dt} = \dot{\omega}_T + \frac{Dp}{Dt} + \frac{\partial}{\partial x_i} (\lambda \frac{\partial T}{\partial x_i}) - \frac{\partial}{\partial x_i} (\rho \sum_{k=1}^N h_{s,k} Y_k V_{k,i}) + \tau_{ij} \frac{\partial u_i}{\partial x_j} + \dot{Q} + \rho \sum_{k=1}^N Y_k f_{k,i} V_{k,i}$                |
| E              | $\rho\frac{DE}{Dt}=\dot{\omega}_T+\frac{\partial}{\partial x_i}(\lambda\frac{\partial T}{\partial x_i})-\frac{\partial}{\partial x_i}(\rho\sum_{k=1}^Nh_{s,k}Y_kV_{k,i})+\frac{\partial}{\partial x_i}(\sigma_{ij}u_i)+\dot{Q}+\rho\sum_{k=1}^NY_kf_{k,i}(u_i+V_{k,i})$                                                  |
| $\cal H$       | $\left\ \ \rho\frac{DH}{Dt}=\dot{\omega}_T+\frac{\partial\rho}{\partial t}+\frac{\partial}{\partial x_i}(\lambda\frac{\partial T}{\partial x_i})-\frac{\partial}{\partial x_i}(\rho\sum_{k=1}^N h_{s,k}Y_kV_{k,i})+\frac{\partial}{\partial x_i}(\tau_{ij}u_i)+\dot{Q}+\rho\sum_{k=1}^N Y_kf_{k,i}(u_i+V_{k,i})\right\ $ |

Table 1.6: Enthalpy and energy forms and corresponding balance equations. The  $V_{k,i}$  are the diffusion velocities. The *fk*,*i*'s are volume forces acting on species *k* in direction *i*.  $\dot{Q}$  is the volume source term.  $q_i$  is the enthalpy flux defined by  $q_i = -\lambda \frac{\partial T}{\partial x_i} + \rho \sum_{k=1}^{N} h_k Y_k V_{k,i}$ . The viscous tensors are defined by  $\$ 

#### **1.2. Viscous Tensor**

<span id="page-7-1"></span>The velocity components are called u<sub>i</sub> for i=1 to 3. The viscous tensor is defined by:

$$
\tau_{ij} = -\frac{2}{3}\mu \frac{\partial u_k}{\partial x_k} \delta_{ij} + \mu \left( \frac{\partial u_i}{\partial x_j} + \frac{\partial u_j}{\partial x_i} \right)
$$

Where  $\delta$ ij is the Kronecker symbol  $\delta$ ij =1 if i=j, 0 otherwise. Viscous and pressure tensors are often combined into:

$$
\sigma_{ij} = \tau_{ij} - p\delta_{ij} = -p\delta_{ij} - \frac{2}{3}\mu \frac{\partial u_k}{\partial x_k} \delta_{ij} + \mu \left(\frac{\partial u_i}{\partial x_j} + \frac{\partial u_j}{\partial x_i}\right)
$$

#### **1.3. Chemical kinetics**

<span id="page-7-2"></span>Consider a chemical system of  $N$  species reacting through  $M$  reactions:

$$
\sum_{k=1}^{N} \nu'_{kj} \mathcal{M}_k \rightleftharpoons \sum_{k=1}^{N} \nu''_{kj} \mathcal{M}_k \quad \text{for} \quad j = 1, M
$$

For simplicity, only mass reaction rates are used. For species k, this rate is the sum of rates produced by all M reactions:

$$
\left| \dot{\omega}_k = \sum_{j=1}^M \dot{\omega}_{kj} = W_k \sum_{j=1}^M \nu_{kj} Q_j \right| \quad \text{with} \quad \frac{\dot{\omega}_{kj}}{W_k \nu_{kj}} = Q_j
$$

The progress rate  $Q_j$  of reaction j is written:

$$
\mathcal{Q}_j = K_{fj} \Pi_{k=1}^N \left(\frac{\rho Y_k}{W_k}\right)^{\nu'_{kj}} - K_{rj} \Pi_{k=1}^N \left(\frac{\rho Y_k}{W_k}\right)^{\nu''_{kj}}
$$

Where Kfj and Krj are the forward and reverse rates of reaction j. They are usually modeled using the empirical Arrhenius law:

$$
K_{fj} = A_{fj}T^{\beta_j} \exp\left(-\frac{E_j}{RT}\right) = A_{fj}T^{\beta_j} \exp\left(-\frac{T_{aj}}{T}\right)
$$

An example of a kinetic scheme for H2-O2 combustion proposed in the table below. First, elements and species which have been retained for the scheme listed. For each reaction, the table then gives Afj in cgs units, βj and Ej in cal/mole. The backwards rates Krj are computed from the forward rates through the equilibrium constants:

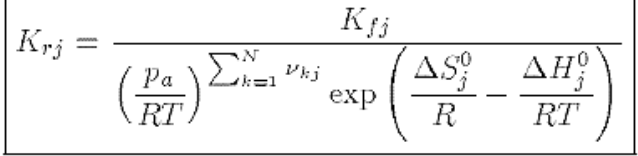

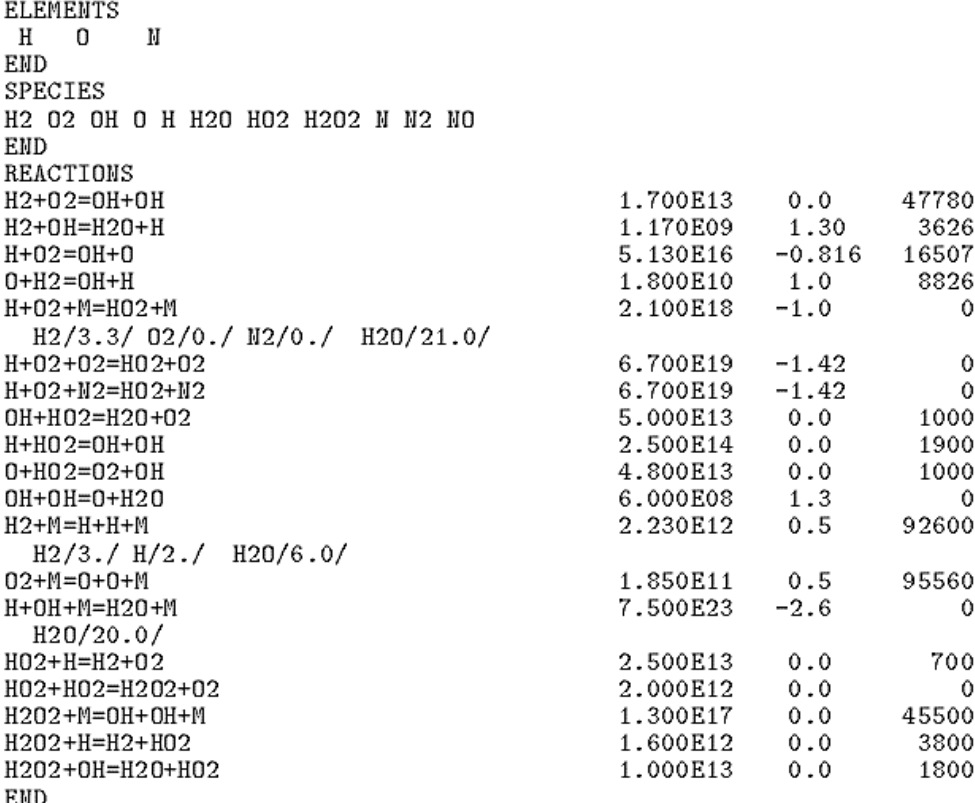

Table 1.4: Chemical scheme for  $H_2$  -  $O_2$  combustion (Miller et al.<sup>322</sup>). For each reaction, the table provides respectively  $A_{fj}$  (cgs units),  $\beta_j$  and  $E_j$  (cal/mole).

### <span id="page-9-0"></span>**2. Reacting flow conservation equations**

The government conservation equations for reacting flow are shown below:

Mass  
\n
$$
\frac{\partial \rho}{\partial t} + \frac{\partial \rho u_i}{\partial x_i} = 0
$$
\nSpecifics: for  $k = 1$  to  $N - 1$  (or N if total mass is not used)  
\nWith diffusion velocities:  
\n
$$
\frac{\partial \rho Y_k}{\partial t} + \frac{\partial}{\partial x_i} (\rho(u_i + V_{k,i}) Y_k) = \dot{\omega}_k
$$
\nWith Fick's law:  
\n
$$
\frac{\partial \rho Y_k}{\partial t} + \frac{\partial}{\partial x_i} (\rho(u_i + V_i^c) Y_k) = \frac{\partial}{\partial x_i} (\rho D_k \frac{\partial Y_k}{\partial x_i}) + \dot{\omega}_k
$$
 and  $V_i^c = \sum_{k=1}^N D_k \frac{\partial Y_k}{\partial x_i}$   
\nMomentum  
\n
$$
\frac{\partial}{\partial t} \rho u_j + \frac{\partial}{\partial x_i} \rho u_i u_j = -\frac{\partial p}{\partial x_j} + \frac{\partial \tau_{ij}}{\partial x_i} + \rho \sum_{k=1}^N Y_k f_{k,j}
$$
\nEnergy (sum of sensible and kinetic)  
\n
$$
\frac{\partial \rho E}{\partial t} + \frac{\partial}{\partial x_i} (\rho u_i E) = \dot{\omega}_T - \frac{\partial q_i}{\partial x_i} + \frac{\partial}{\partial x_j} (\sigma_{ij} u_i) + \dot{Q} + \rho \sum_{k=1}^N Y_k f_{k,i} (u_i + V_{k,i})
$$
\nwith  $\dot{\omega}_T = -\sum_{k=1}^N \Delta h_{j,k}^a \dot{\omega}_k$  and  $q_i = -\lambda \frac{\partial T}{\partial x_i} + \rho \sum_{k=1}^N h_k Y_k V_{k,i}$ 

Table 1.7: Conservation equations for reacting flows: the energy equation may be replaced by any of the equations given in Table 1.6.  $\dot{Q}$  is the external heat source term and  $f_k$  measures the volume forces applied on species  $k$ .

Mass  $\frac{\partial \rho}{\partial t} + \frac{\partial \rho u_i}{\partial x_i} = 0$ Species: For  $k = 1$  to  $N - 1$  (or N if total mass is not used) With diffusion velocities:  $\frac{\partial \rho Y_k}{\partial t} + \frac{\partial}{\partial x_i} (\rho (u_i + V_{k,i}) Y_k) = \dot{\omega}_k$ With Fick's law:  $\frac{\partial \rho Y_k}{\partial t} + \frac{\partial}{\partial x_i} (\rho (u_i + V_i^c) Y_k) = \frac{\partial}{\partial x_i} (\rho D_k \frac{\partial Y_k}{\partial x_i}) + \dot{\omega}_k$  and  $V_i^c = \sum_{k=1}^N D_k \frac{\partial Y_k}{\partial x_i}$ Momentum  $\frac{\partial}{\partial t}\rho u_j + \frac{\partial}{\partial x_i}\rho u_i u_j = -\frac{\partial p}{\partial x_j} + \frac{\partial \tau_{ij}}{\partial x_i}$ Energy (sum of sensible and kinetic)  $\frac{\partial \rho E}{\partial t} + \frac{\partial}{\partial x_i} (\rho u_i E) = \dot{\omega}_T - \frac{\partial q_i}{\partial x_i}$  with  $\dot{\omega}_T = -\sum_{k=1}^N \Delta h_{f,k}^o \dot{\omega}_k$ Or temperature  $\rho C_p \frac{DT}{Dt} = \dot{\omega}_T' + \frac{\partial}{\partial x_i} (\lambda \frac{\partial T}{\partial x_i}) - \rho \frac{\partial T}{\partial x_i} \left( \sum_{k=1}^N C_{p,k} Y_k V_{k,i} \right)$ with  $\dot{\omega}'_T = -\sum_{k=1}^N h_k \dot{\omega}_k$  and  $q_i = -\lambda \frac{\partial T}{\partial x_i} + \rho \sum_{k=1}^N h_k Y_k V_{k,i}$ 

Table 1.8: Conservation equations for constant pressure, low Mach number flames.

### <span id="page-10-0"></span>**3. Boundary Conditions**

In first step, two classes of boundary conditions must be distinguished:

- Physical boundary conditions.
- Soft or numerical boundary conditions.

Physical boundary conditions specify the known physical behavior of one or more of the dependent variables at the boundaries. For example, specification of the inlet longitudinal velocity on a boundary is a physical boundary condition. These conditions are independent of the numerical method used to solve the relevant equations. The number of

necessary and sufficient physical boundary conditions for well-posedness should match theoretical results as summarized in the table below:

| Boundary           | EULER        | <b>NAVIER</b> | <b>NAVIER</b> |
|--------------------|--------------|---------------|---------------|
| type:              |              | <b>STOKES</b> | <b>STOKES</b> |
|                    | Non-reacting | Non-reacting  | Reacting      |
| Supersonic inflow  | Ð            | 5             | $5+N$         |
| Subsonic inflow    |              | 5             | $5+N$         |
| Supersonic outflow |              |               | $4+N$         |
| Subsonic outflow   |              |               | $4+N$         |

Table 9.1: Number of physical boundary conditions required for well-posedness (three-dimensional flow).  $N$  is the number of reacting species.

A boundary condition is called "numerical" when no explicit physical law fixes one of the dependent variables, but the numerical implementation requires to specify something about this variable. Variables which are not imposed by physical boundary conditions must be computed on the boundaries by solving the same conservation equations as in the domain.

#### **3.1. Reacting Navier-Stokes equations near a boundary**

<span id="page-11-0"></span>The method is first derived using the following assumptions:

- All gases have the same constant heat capacity  $(C_{pk} = C_p)$  and Y is constant.
- Volume forces are neglected ( $f_k=0$ ) like volume heat sources ( $\dot{Q}=0$ )
- Fick's law without correction velocity is used for diffusion velocities.

Under these assumptions, the fluid dynamics equations derived before are written:

$$
\frac{\partial \rho}{\partial t} + \frac{\partial}{\partial x_i}(\rho u_i) = 0
$$

$$
\frac{\partial(\rho E)}{\partial t} + \frac{\partial}{\partial x_i} [u_i(\rho E + p)] = -\frac{\partial}{\partial x_i} (q_i) + \frac{\partial}{\partial x_i} (u_i \tau_{ij}) + \dot{\omega}_T
$$

$$
\frac{\partial(\rho u_j)}{\partial t} + \frac{\partial}{\partial x_i} (\rho u_i u_j) + \frac{\partial p}{\partial x_j} = \frac{\partial \tau_{ij}}{\partial x_i} \quad \text{for} \quad i = 1, 3
$$

$$
\frac{\partial(\rho Y_k)}{\partial t} + \frac{\partial}{\partial x_i} (\rho u_i Y_k) = \frac{\partial}{\partial x_i} (M_{ki}) - \dot{\omega}_k \qquad \text{for} \quad k = 1, N
$$

where  $E$  is the total energy (without chemical term) defined in Table 1.3:

$$
E = e_s + \frac{1}{2}u_k u_k = \int_0^T C_v dT + \frac{1}{2}u_k u_k = C_v T + \frac{1}{2}u_k u_k
$$

The molecular fluxes of heat  $(q_i)$  and of species  $(M_{ki})$  in direction *i* are defined by:

$$
q_i = -\lambda \frac{\partial T}{\partial x_i} \quad \text{and} \quad M_{ki} = \rho D_k \frac{\partial Y_k}{\partial x_i}
$$

#### <span id="page-11-1"></span>**3.2. Comparison between NSCBC implementation for Euler and Navier-Stocks**

#### **Fehler! Verwenden Sie die Registerkarte 'Start', um Heading 1 dem Text zuzuweisen, der hier angezeigt werden soll.**

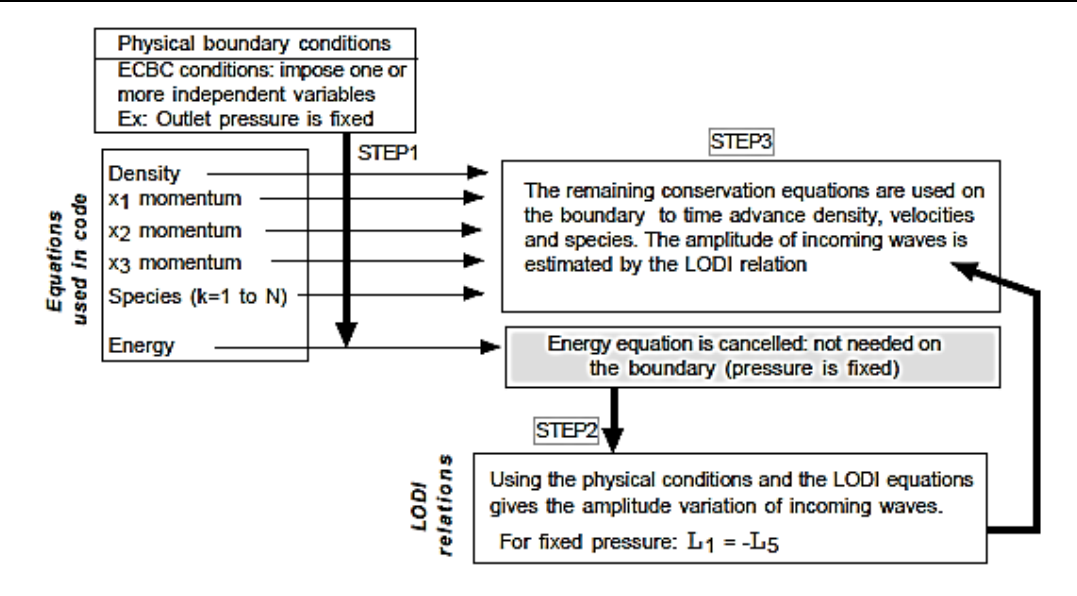

Figure 9.3: NSCBC implementation for Euler equations. Example for a fixed pressure outlet.

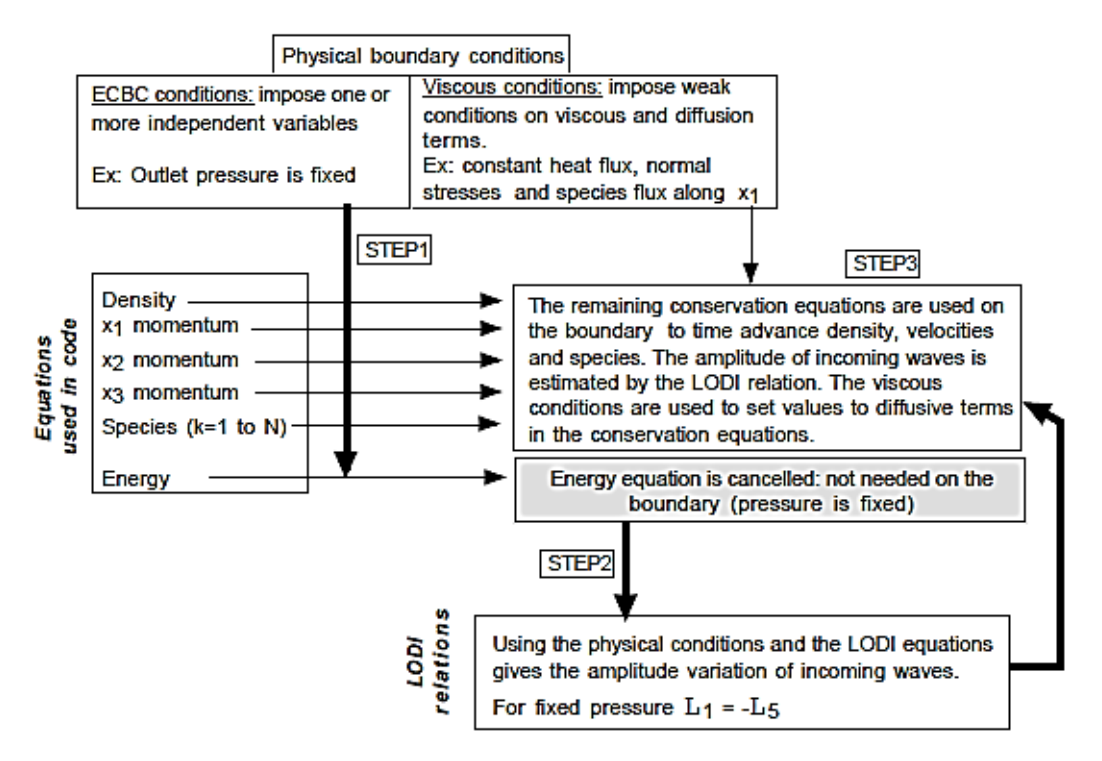

Figure 9.4: NSCBC implementation for Navier-Stokes equations. Example for a fixed pressure outlet.

Step 1 and 2 are the same for Euler and Navier-Stokes equations.

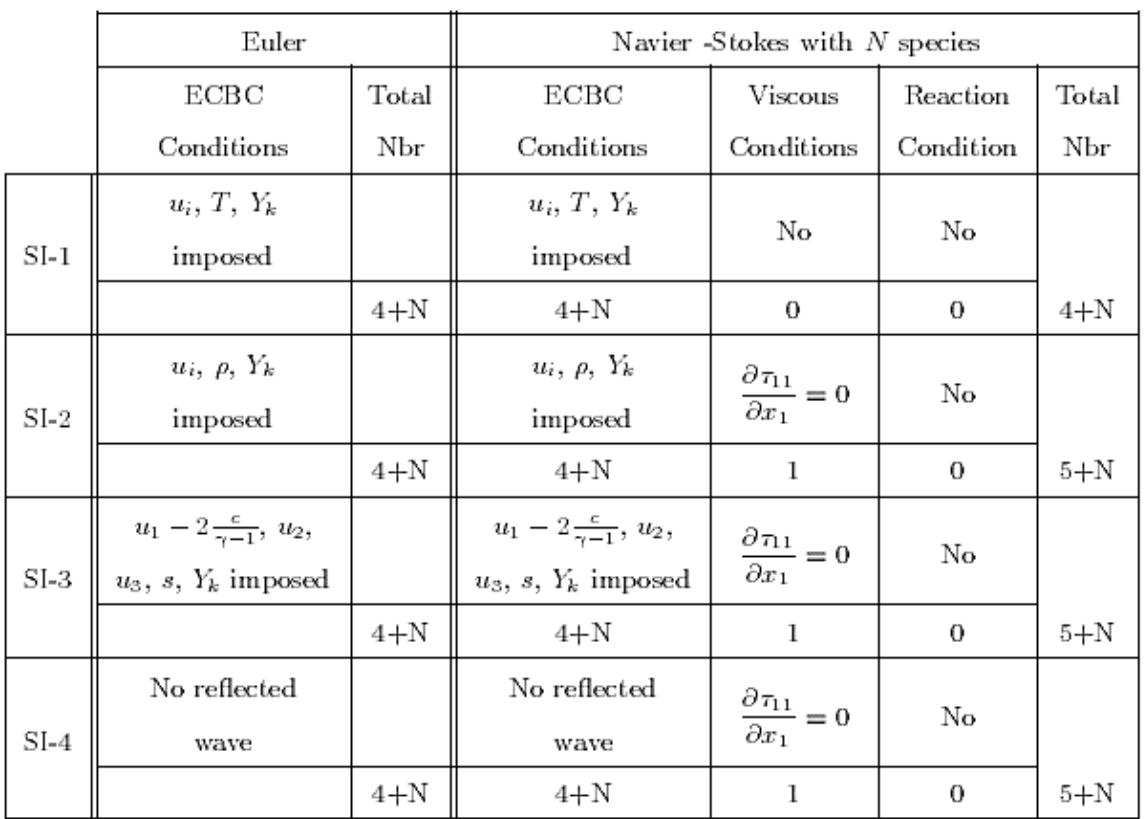

Table 9.2: Physical boundary conditions for three-dimensional reacting flows. Subsonic inflow. The total number of species is  $N$ . The boundary is normal to the  $x_1$  axis.

#### **Fehler! Verwenden Sie die Registerkarte 'Start', um Heading 1 dem Text zuzuweisen, der hier angezeigt werden soll.**

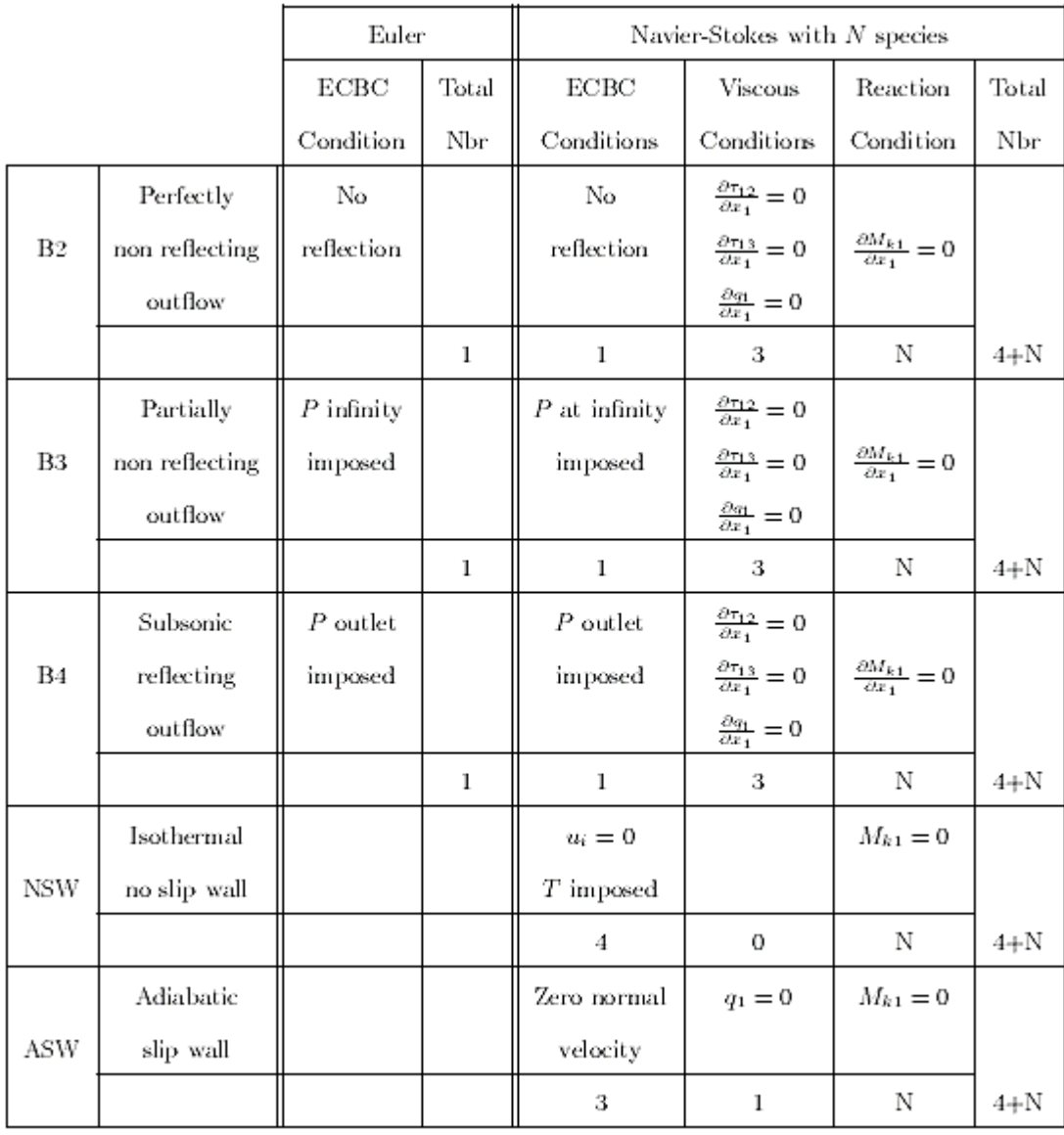

Table 9.3: Physical boundary conditions for three-dimensional reacting flows: subsonic outflow and walls. The total number of species is  $N$ . The boundary is perpendicular to the  $x_1$  axis.

### **3.3. Examples of implementation**

<span id="page-14-0"></span>It is useful to go into more details by presenting the practical implementation of the NSCBC method in the following typical situations:

- A subsonic inflow with fixed velocities (SI-1)
- A subsonic non-reflecting inflow (SI-4)
- Non-reflecting outflows (B2 and B3)
- A subsonic reflecting outflow (B4)
- An isothermal no-slip wall (NSW)
- An adiabatic slip wall (ASW)

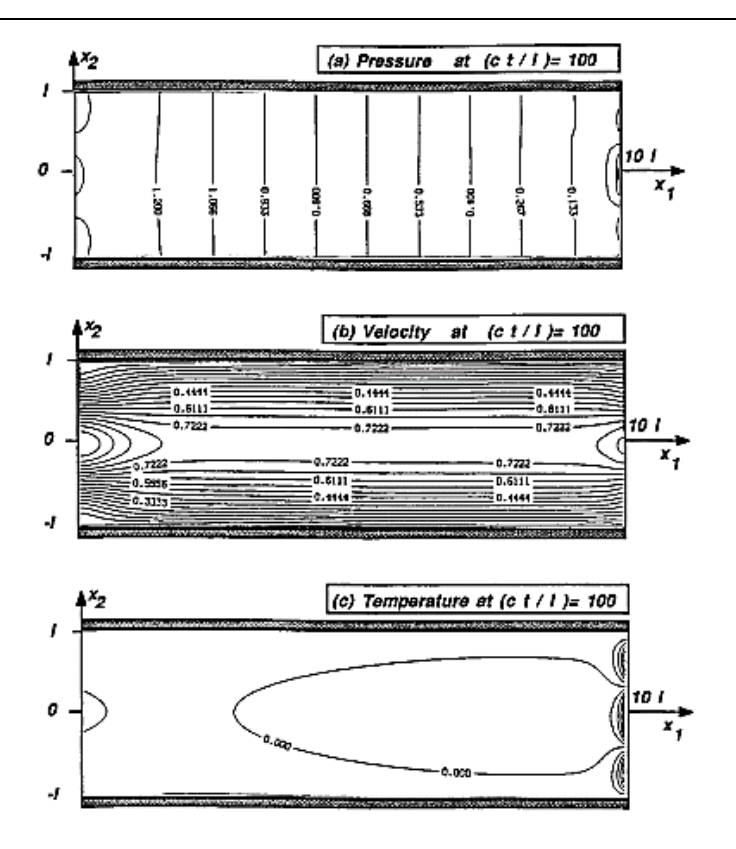

Figure 9.24: Steady state pressure, velocity and temperature fields for the Poiseuille flow with outlet condition B1.

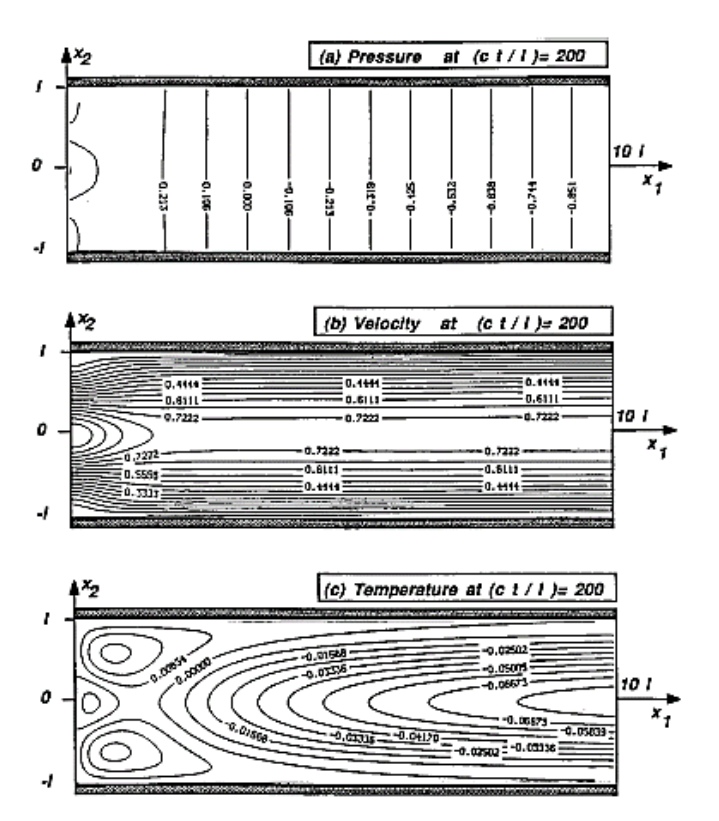

Figure 9.26: Steady state pressure, velocity and temperature fields for the Poiseuille flow with outlet NSCBC condition B3 ( $\sigma = 0.15$ ).

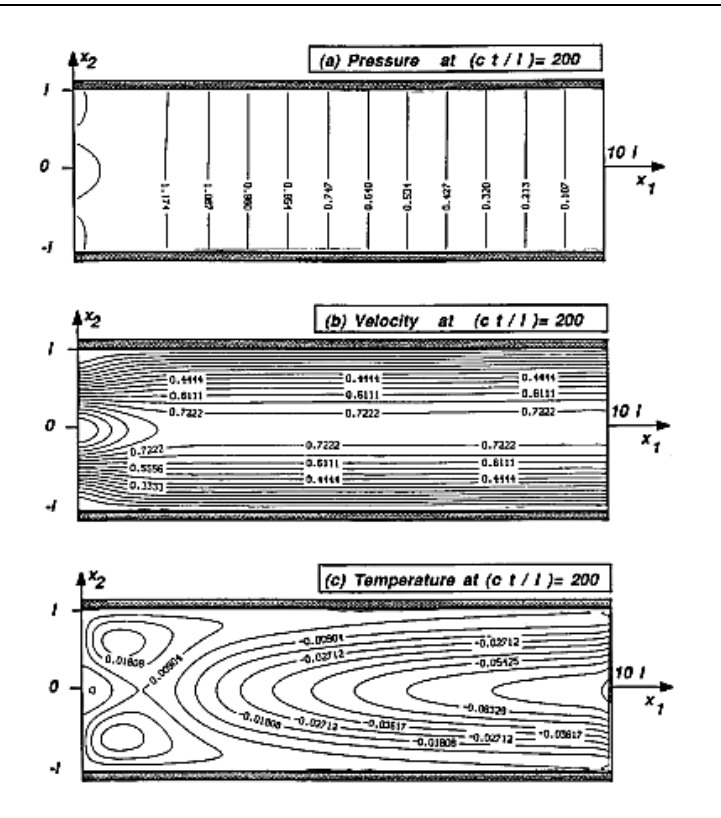

Figure  $9.27\!$  Steady state pressure, velocity and temperature fields for the Poiseuille flow with outlet NSCBC condition B4.

## <span id="page-17-0"></span>Conservation equation Comparison between KIVAII and Poinsot .4

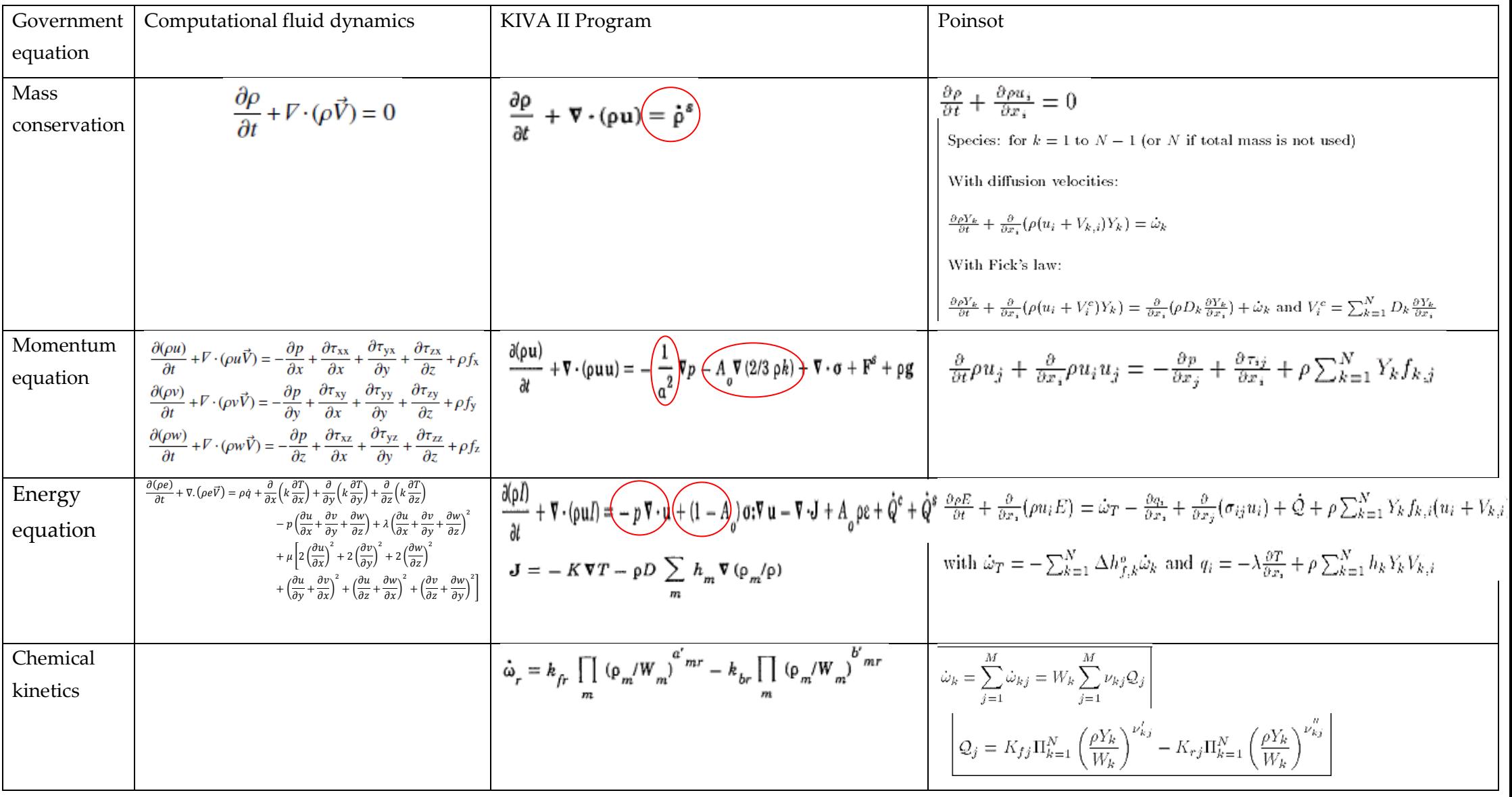

Our diagram is inspired from the KIVA II Diagrams

**استوحي النموذج المعتمد في هذا الملف من البرامج التالية:II KIVA**

<span id="page-18-0"></span>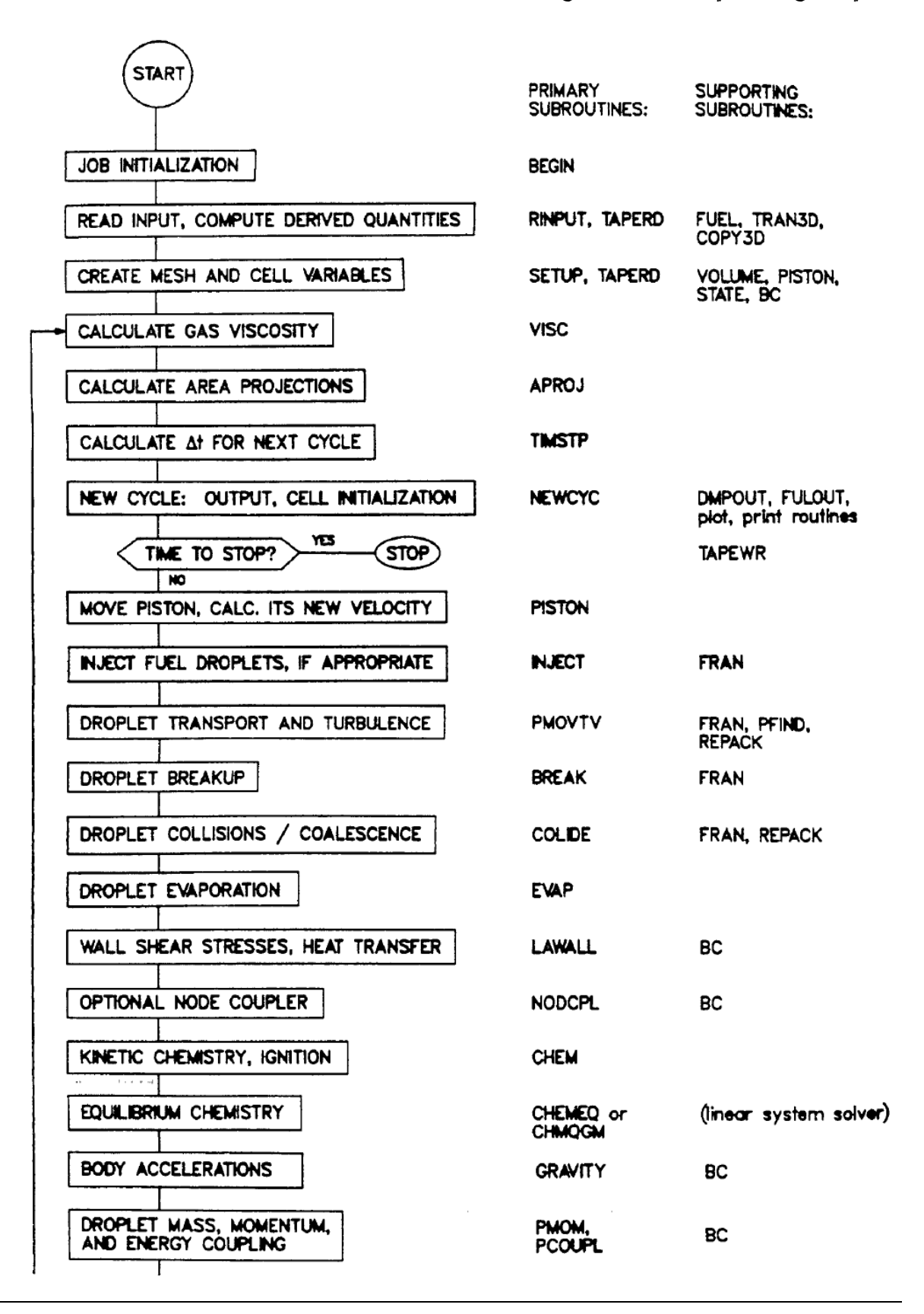

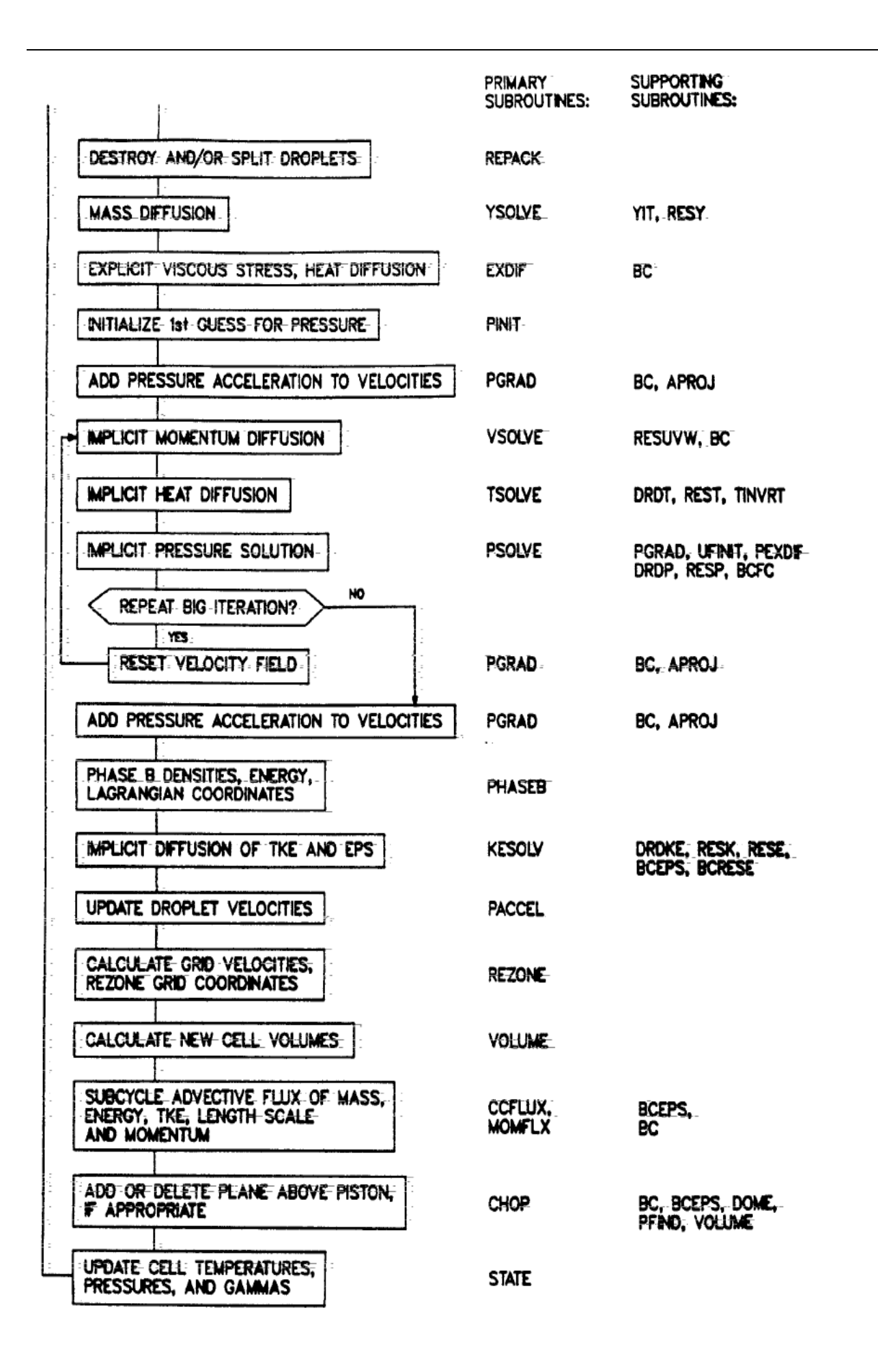

## <span id="page-20-0"></span><u>(sequence diagram) مخطط تسلسل البرنامج</u> (sequence diagram)

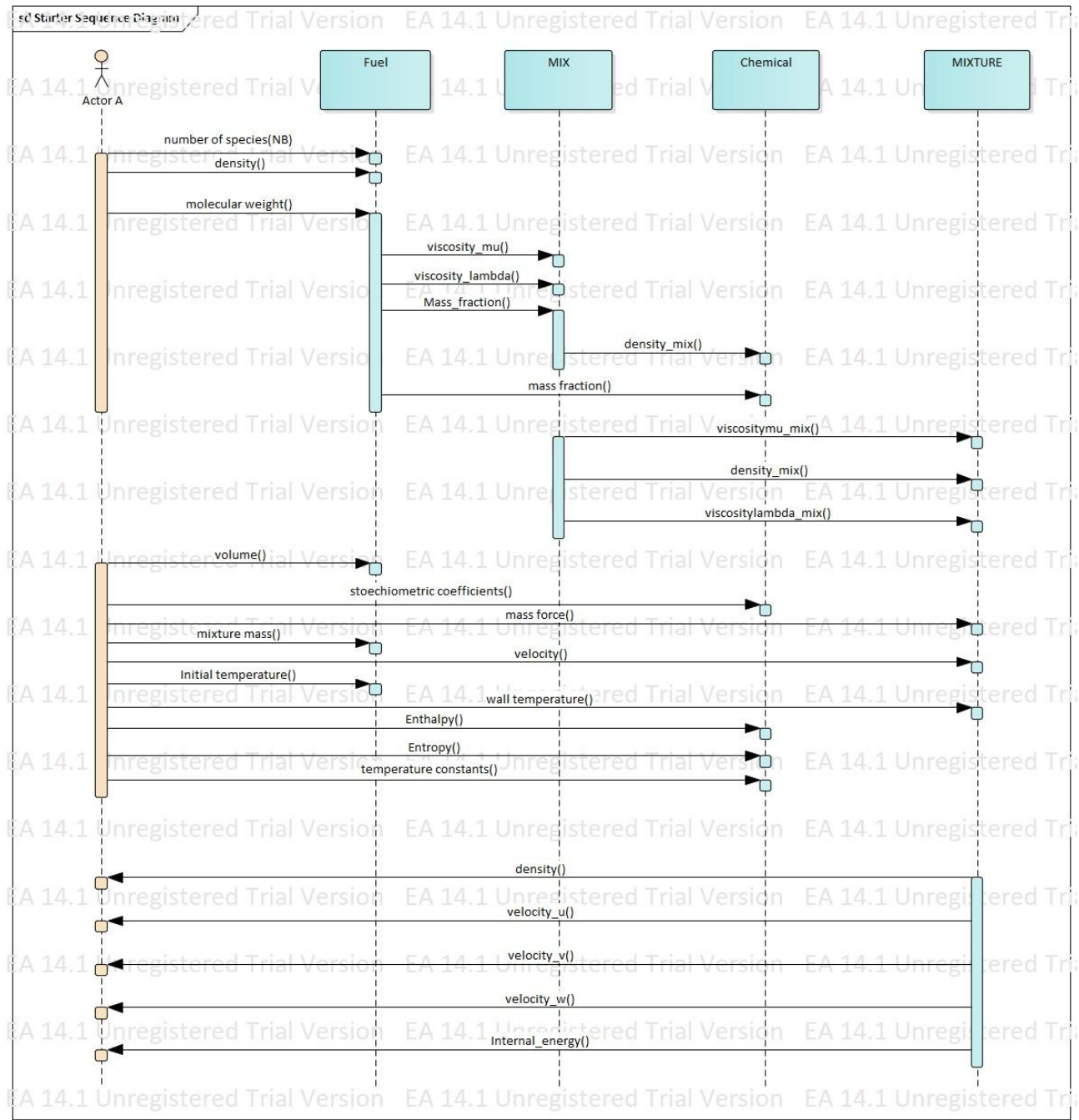

## <span id="page-21-0"></span>Chapter 4: Class Diagram

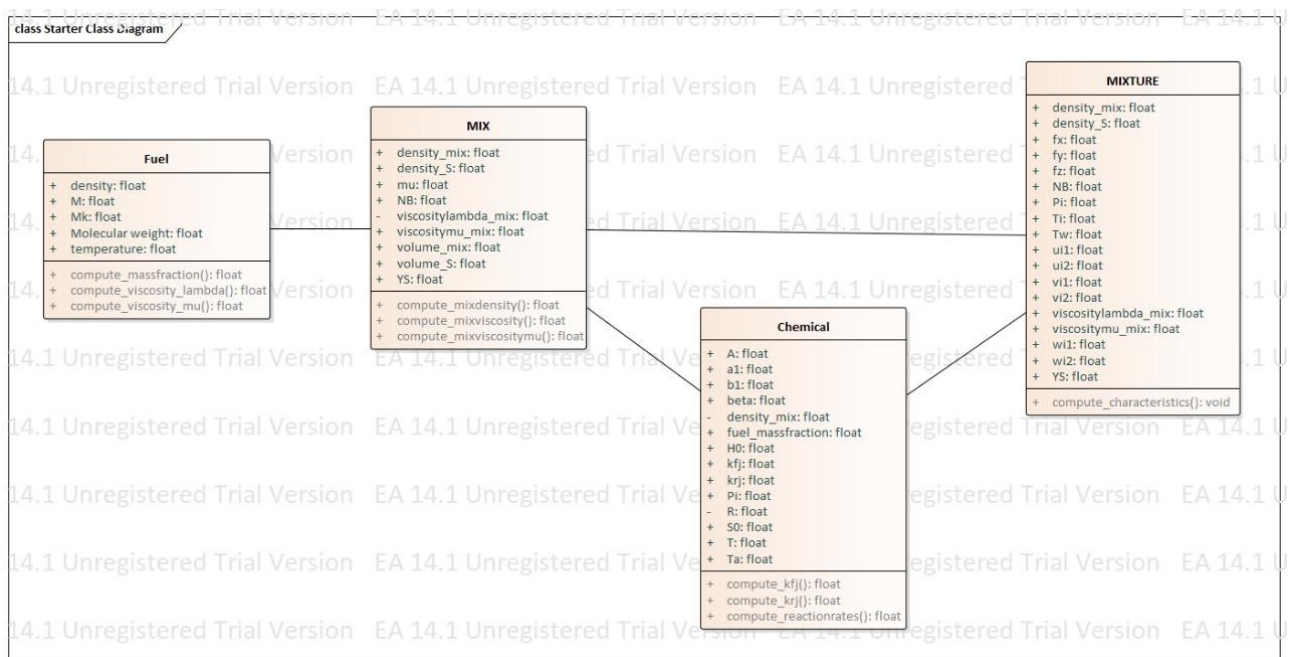

## <span id="page-22-0"></span>Chapter 5: Code generation

To generate your code from your class diagram, follow the steps below:

Before starting the code generation make sure to choose the language for your classes, in our case it's C++. First select the class then change the language in: "Element properties  $\rightarrow$  Advanced  $\rightarrow$ Language ". Repeat this on all the classes that you want to generate code from.

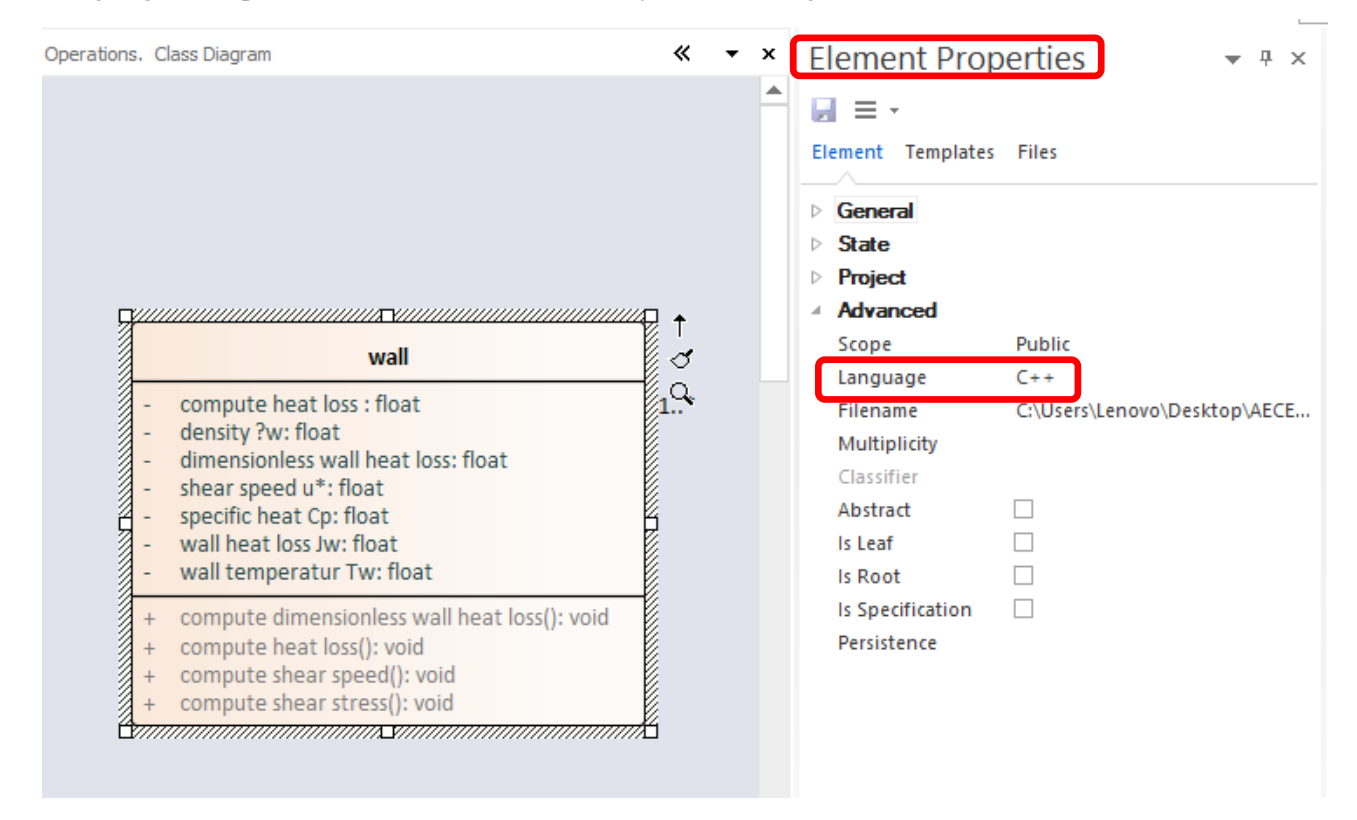

Now that all the classes are ready follow these steps.

#### **Step 1:**

Go to " Code  $\rightarrow$  Source Code  $\rightarrow$  Generate " as shown in the image below

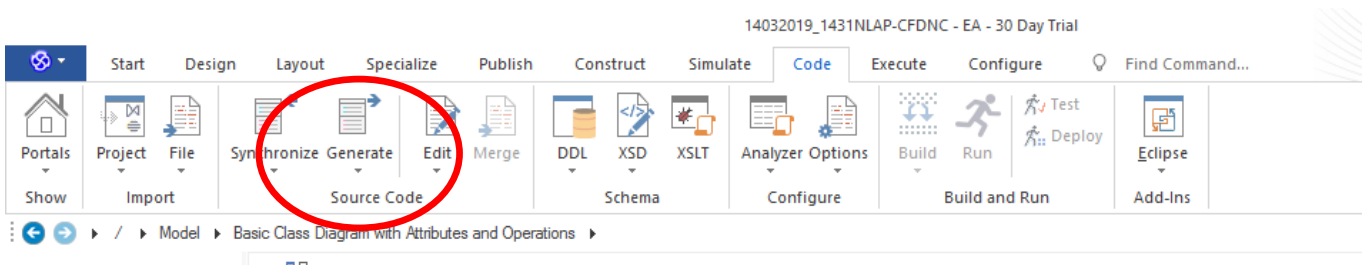

**Project Br...**  $\bullet$   $\uparrow$   $\star$   $\uparrow$   $\times$   $\uparrow$   $\uparrow$  Basic Class Diagram with Attributes and Operations. Class Diagram

#### **Step 2:**

Select the type you want, in our case "Generate all"

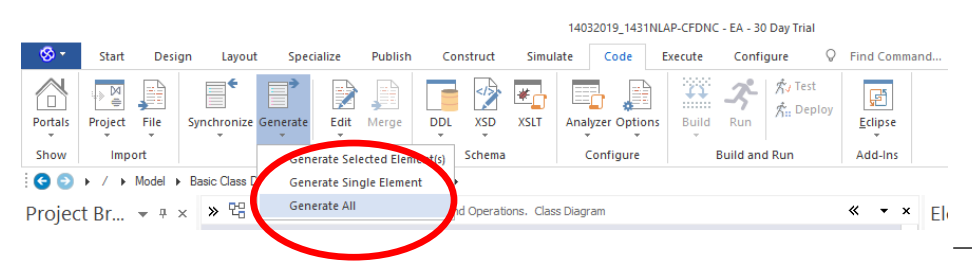

#### **Step 3:**

 $\times$ Generate Package Source Code Package: Basic Class Diagram with Attributes and Operations ាំ **2**Synchronize: Synchronize model and code Cancel Generate: Root Directory: Auto Generate Files Retain Existing File Paths Help Include all Child Packages Select Objects to Generate Object Type **Target File** Chemical Class C:\Users\Lenovo\Desktop\AECENAR\CFDNC...  $\blacktriangle$  $Class<sub>1</sub>$ Class C:\Users\Lenovo\Desktop\AECENAR\CFDNC... Droplet Class C:\Users\Lenovo\Desktop\AECENAR\CFDNC... Fuel Class C:\Users\Lenovo\Desktop\AECENAR\CFDNC... heat Class C:\Users\Lenovo\Desktop\AECENAR\CFDNC... Interface1 Interface C:\Users\Lenovo\Desktop\AECENAR\CFDNC... Interface2 Interface C:\Users\Lenovo\Desktop\AECENAR\CFDNC...  $\overline{\phantom{a}}$ **1** Select None

A dialog box will pop up. Choose the Select All button then Generate

The code will be generated after you choose the designated folder.

## <span id="page-24-0"></span>Chapter 6: Para view Input files<sup>2</sup>

The type of files we are using to read our solution via Para view is the .csv files (comma separated variables). In this section we'll show a simple example (8 points). First start with defining the .csv file using notepad++ as shown in the figure bellows.

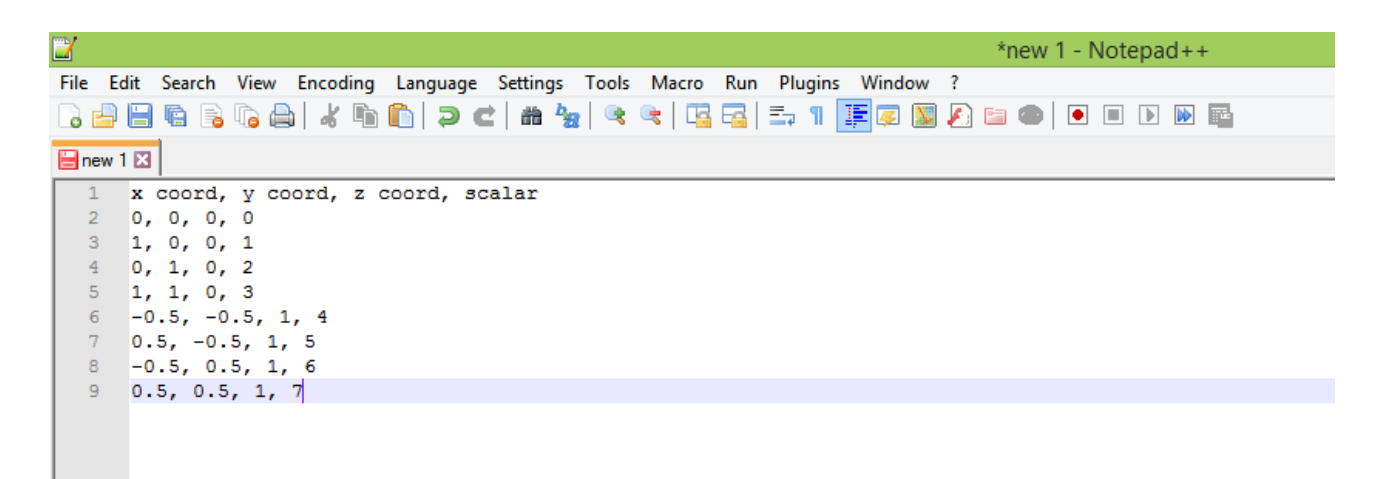

Then save your file as: All types (\*. \*) as shown in our example test1.csv.

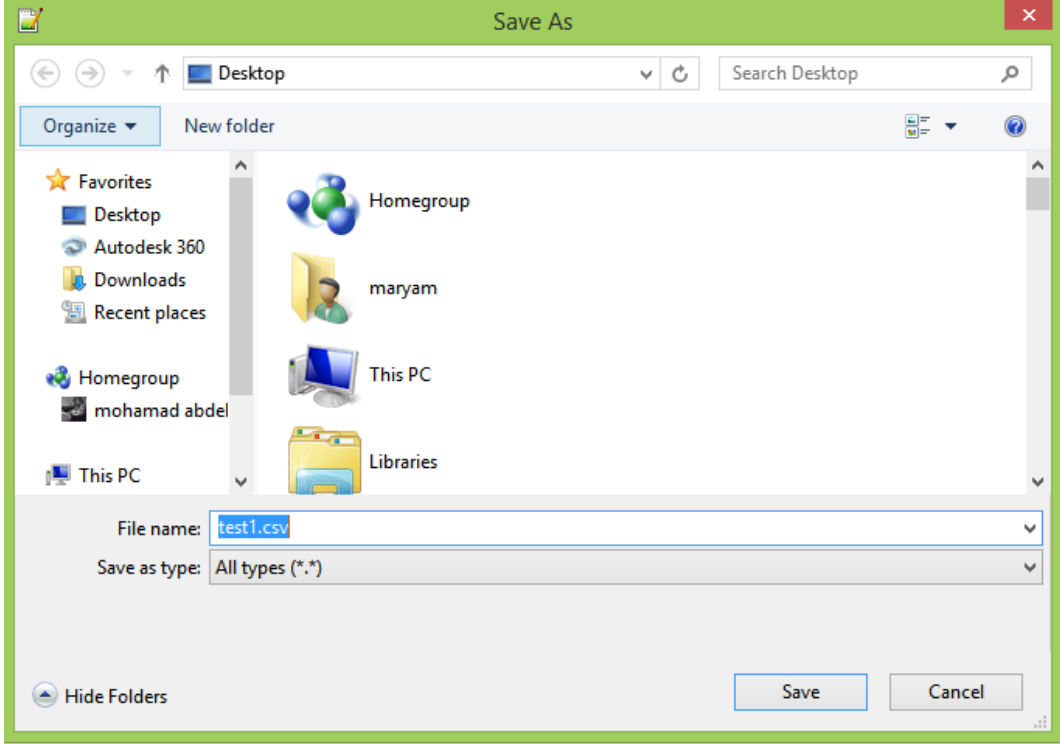

Now it's ready to be opened in Para view.

-

Select the open button and choose your file .csv.

<sup>2</sup> [https://www.paraview.org/Wiki/ParaView/Data\\_formats](https://www.paraview.org/Wiki/ParaView/Data_formats)

<https://www.youtube.com/watch?v=mNR2Vn6r0io>

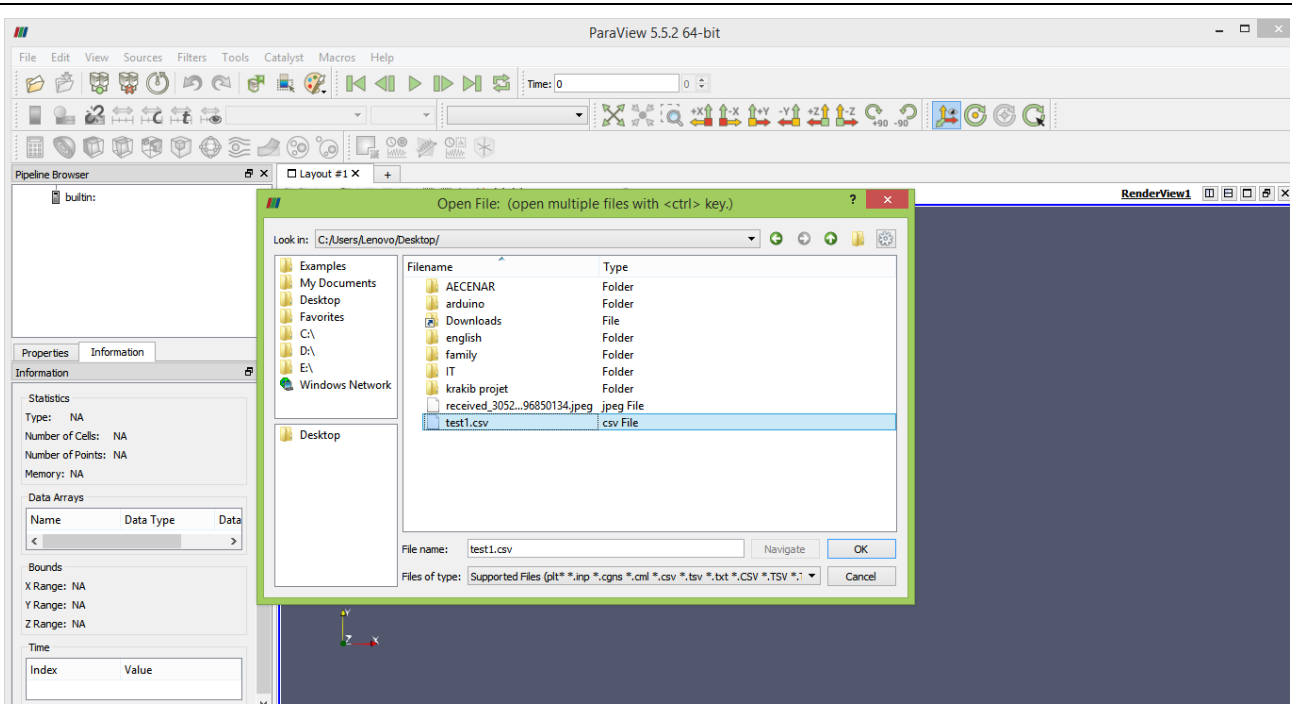

Start Para View, and read in this data. Note that the default settings should be used:

- **Detect Numeric Columns ON**
- Use String Delimiter ON
- **Have Headers ON**
- Field Delimiter Characters should be a comma ','

#### (See figure below)

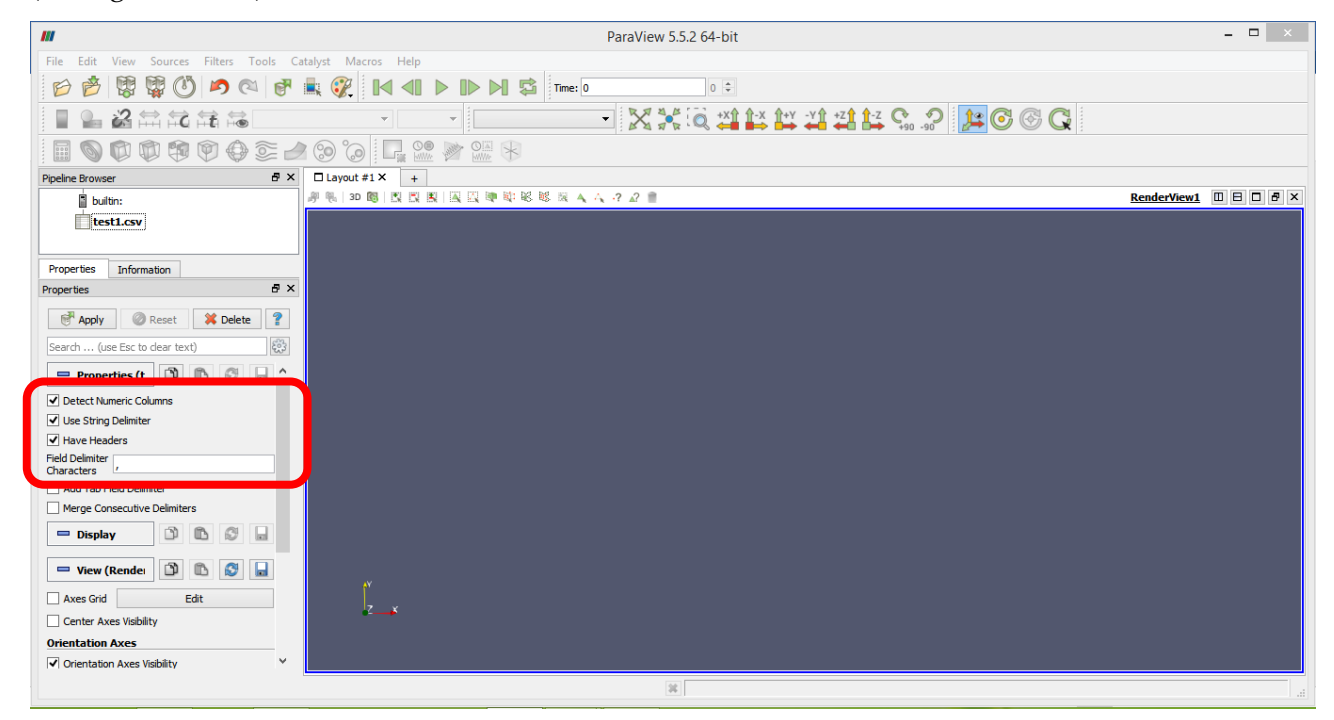

Then press apply.

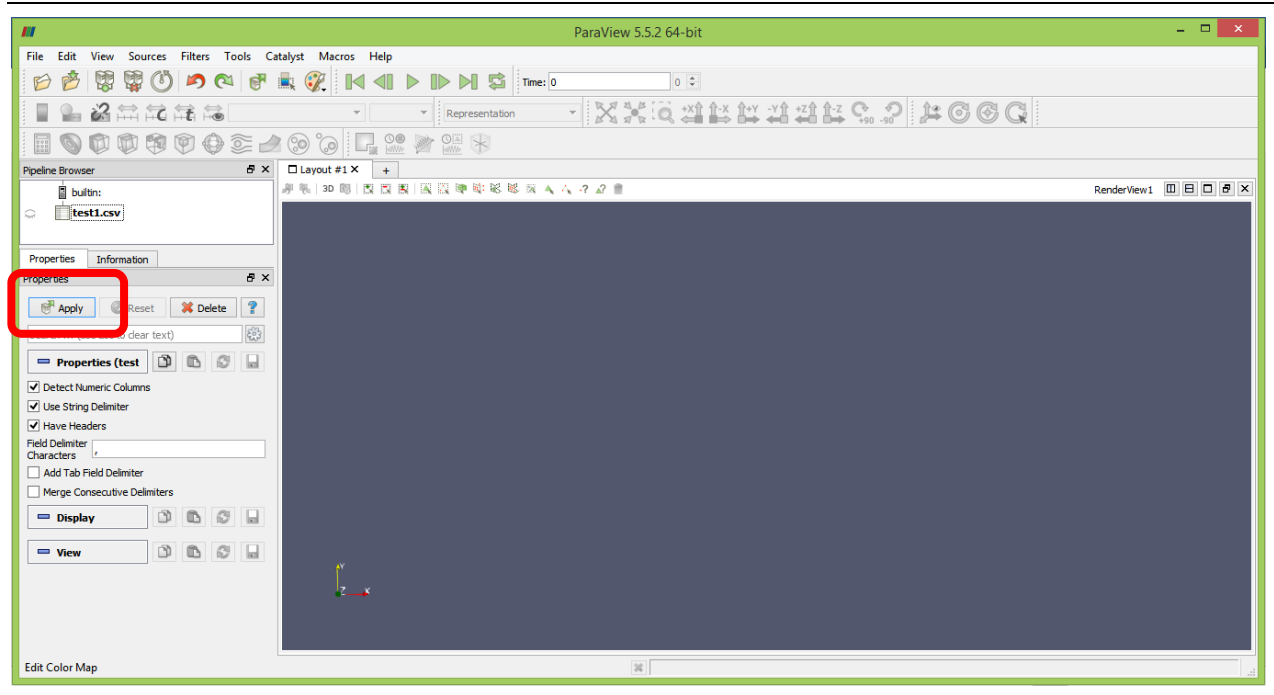

The data should show up as a table.

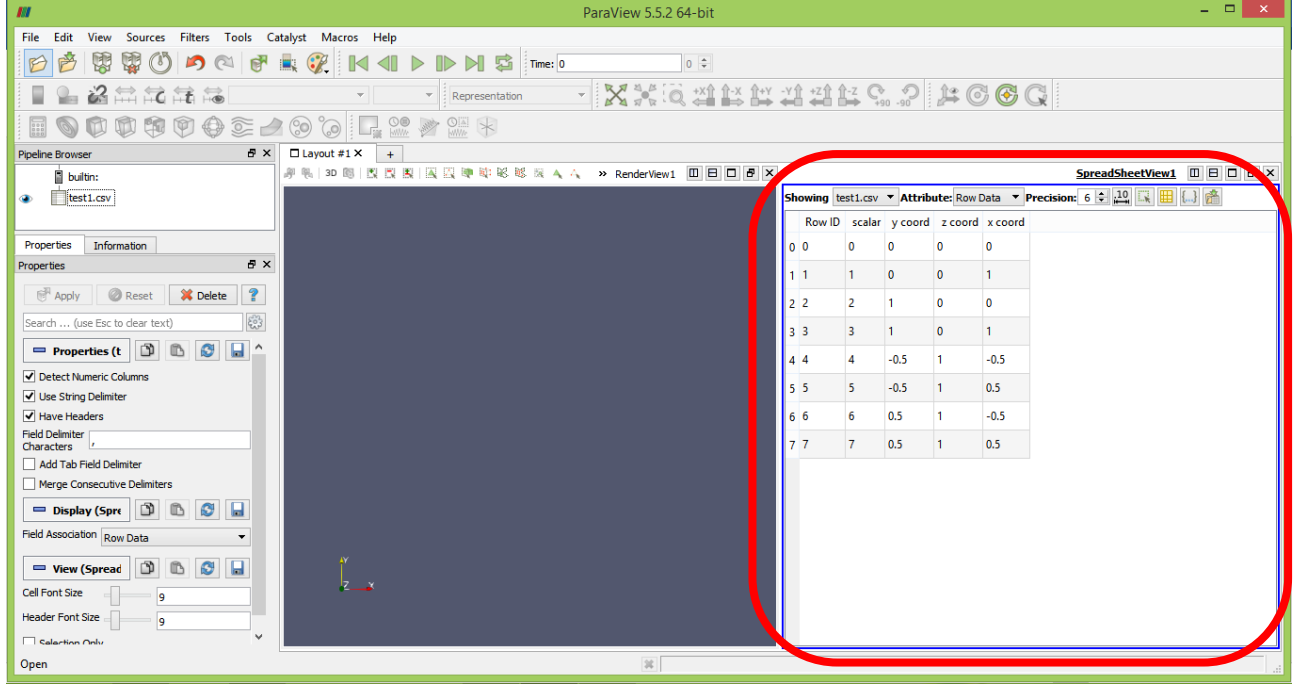

#### <span id="page-26-0"></span>**1.** Displaying data as points

- Run the filter Filters/ Alphabetical/ Table to Points (right click on the table at the left as shown in the figure below).
- Tell Para View what columns are the X, Y and Z coordinate. Be sure to not skip this step. Apply.

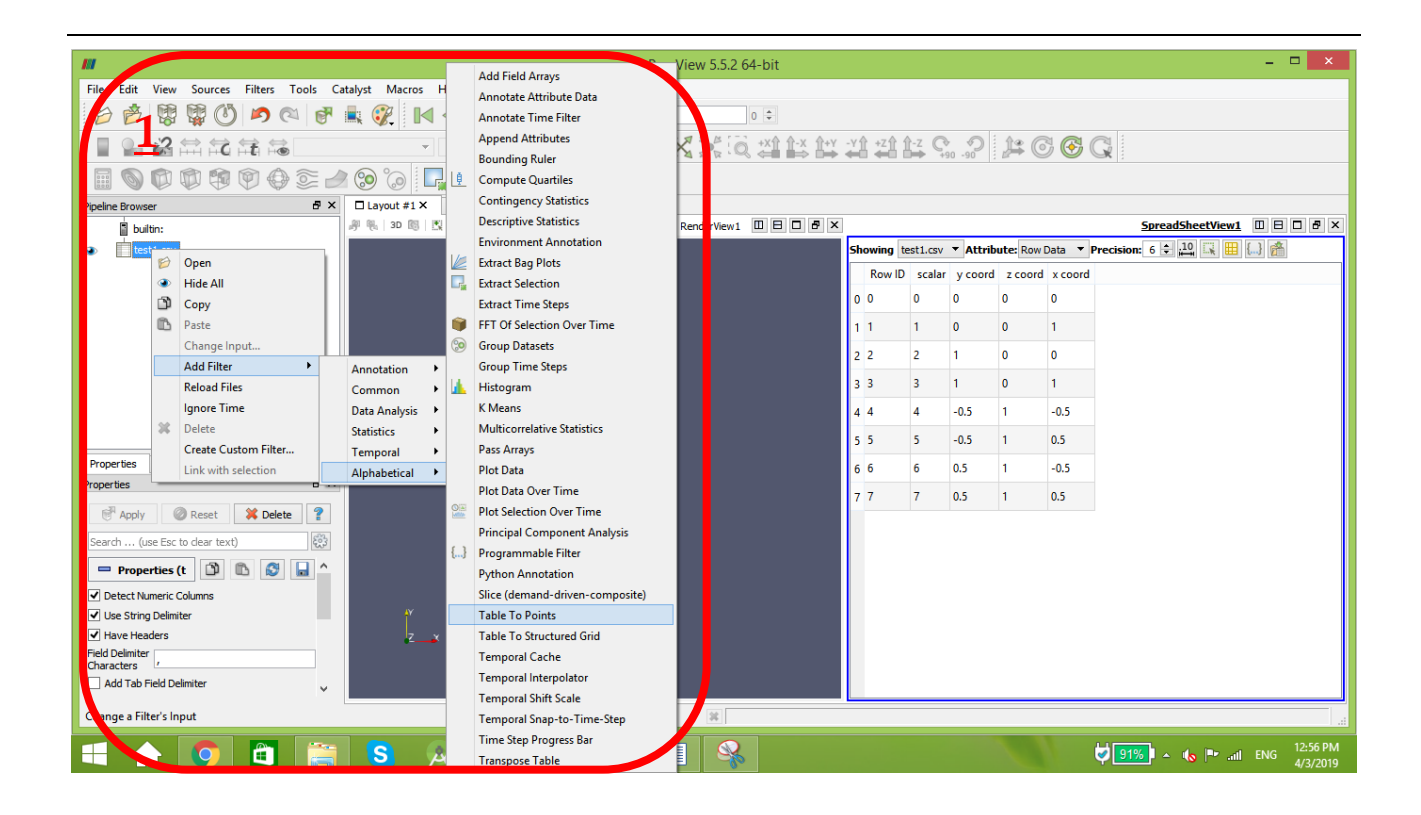

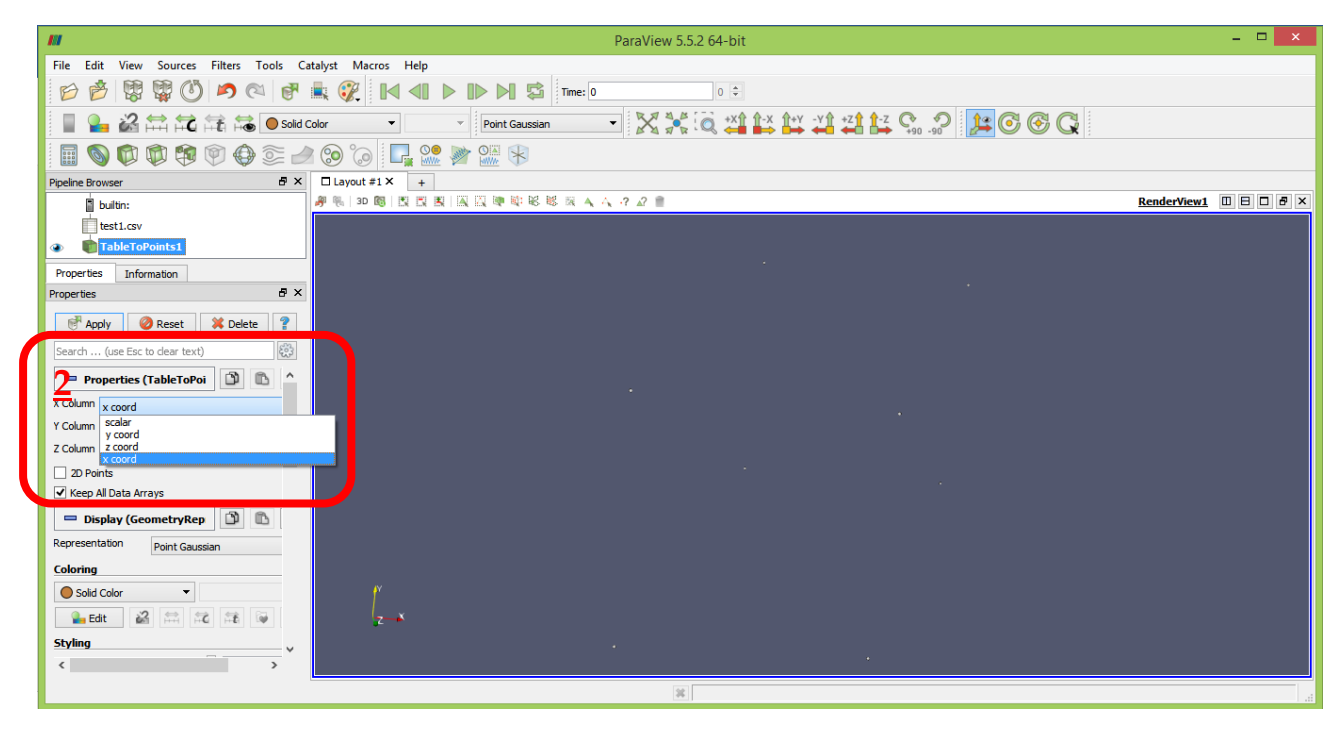

Press apply and the points are visible now.

If your points didn't show up press on "split horizontal" button. And choose the desired view.

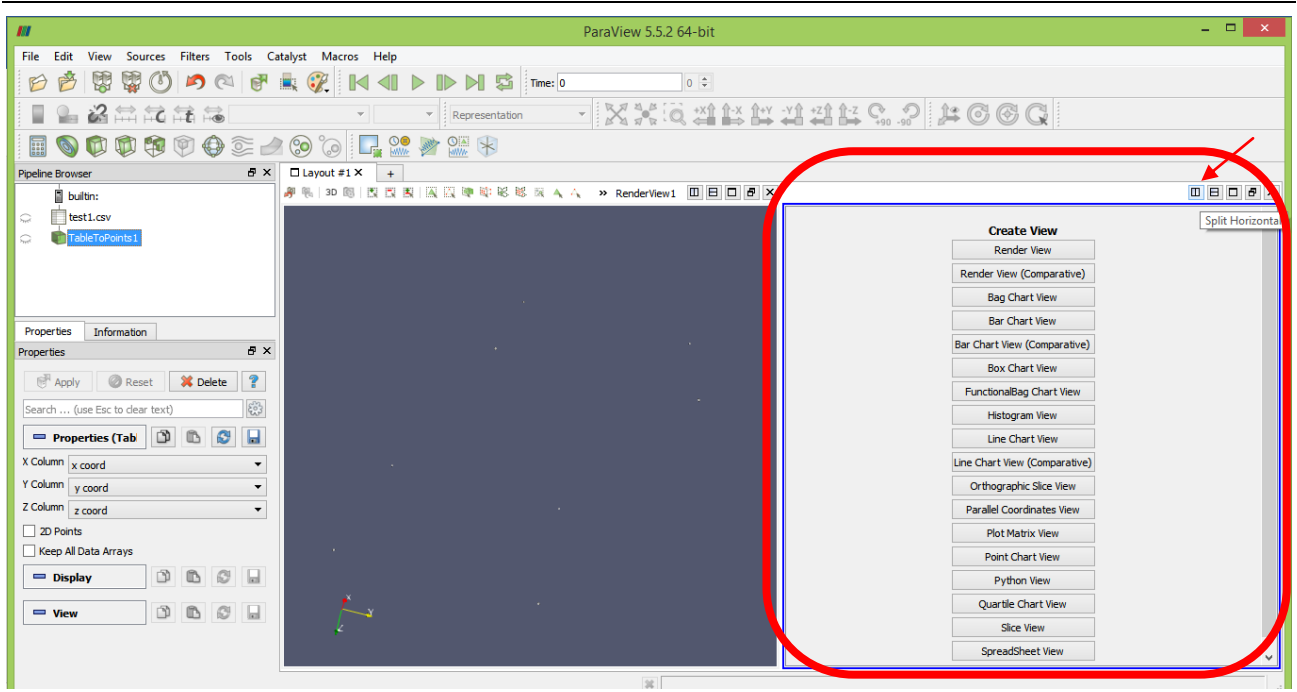

### <span id="page-28-0"></span>**2. Displaying data as structured grid**

- 1. Run the filter Filters/ Alphabetical/ Table to Structured Grid.
- 2. Tell Para View what extent, or array sizes, your data is in. For instance, the data above has 8 points, forming a leaning cube. Points arrays are in  $X =$  size 2,  $Y =$  size 2, and Z == size 2. In this example we will use C indexing for the arrays, thus they go from 0 to 1 (2 entries).
	- Whole extent is as follows:
	- $01$
	- $01$
	- $-01$
- 3. Tell Para View what columns are the X, Y and Z coordinate. Be sure to not skip this step. Apply.

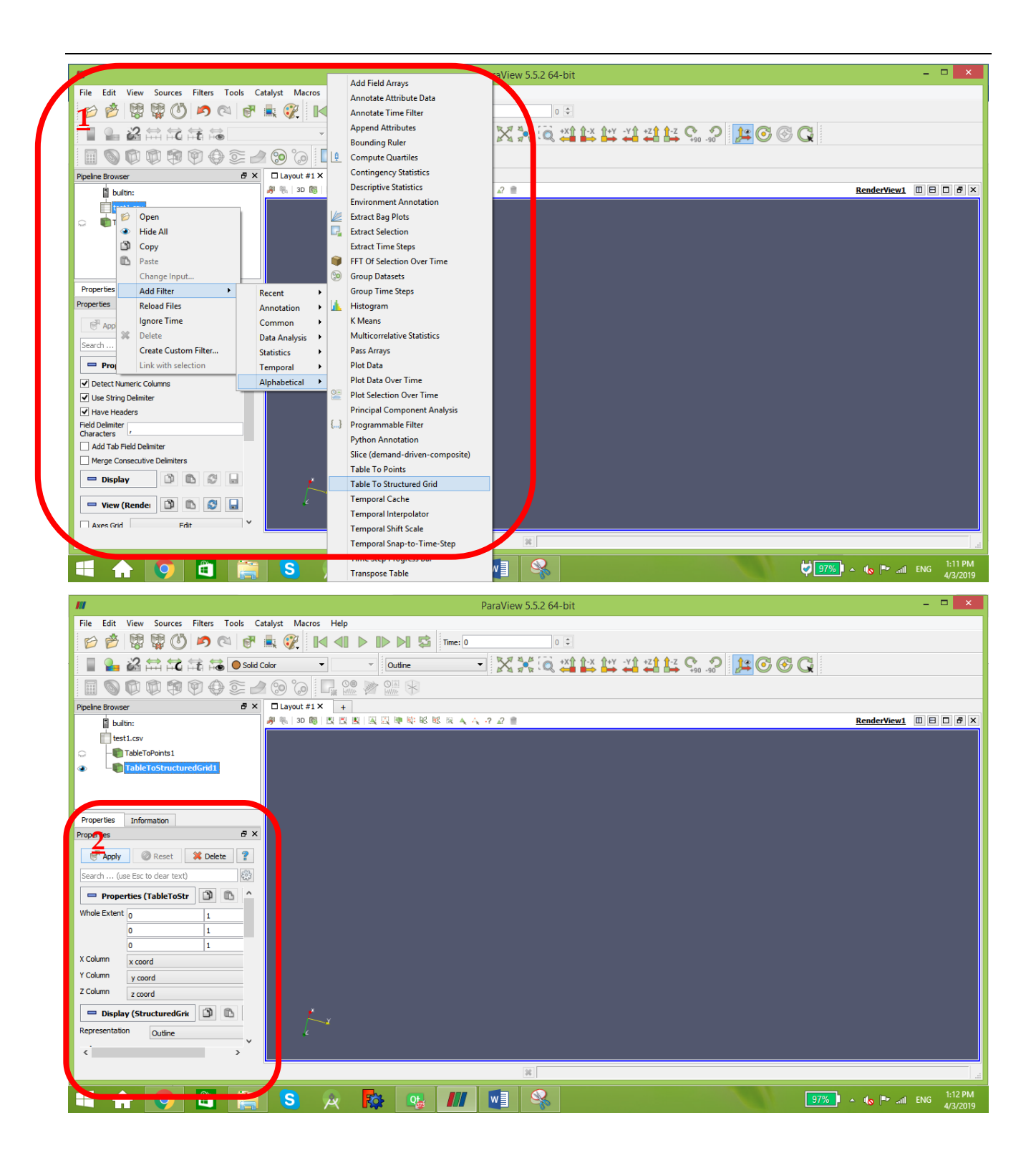

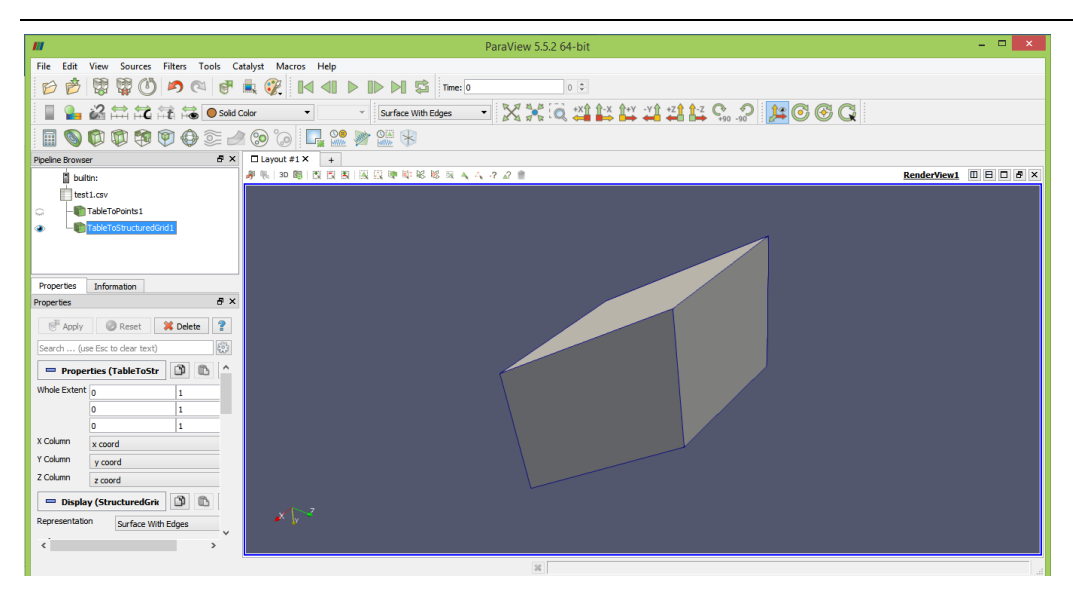

Now to represent yours results with colors, right click on "table to structure" $\rightarrow$  add filter  $\rightarrow$ Alphabetic $\rightarrow$ elevation.

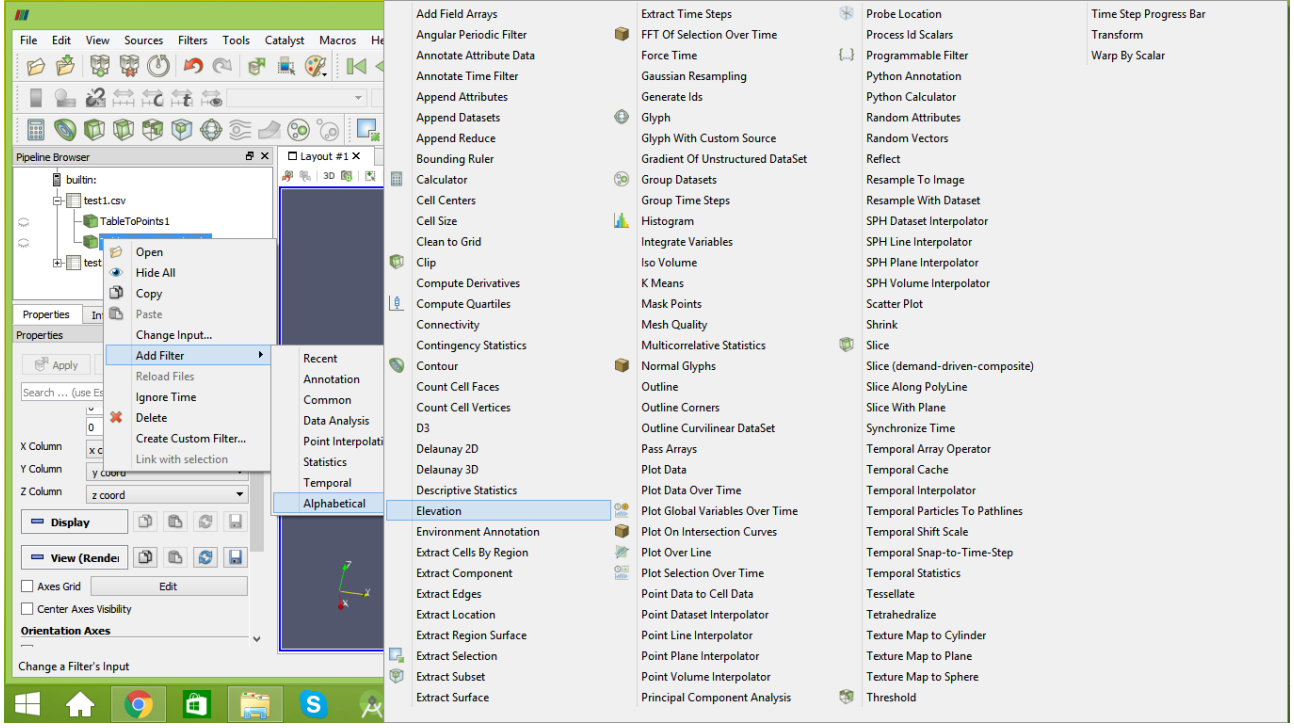

Make sure that you select the elevation button.

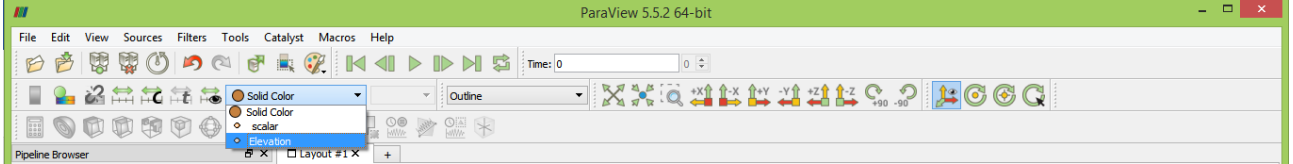

Finally choose the desired axis, then apply.

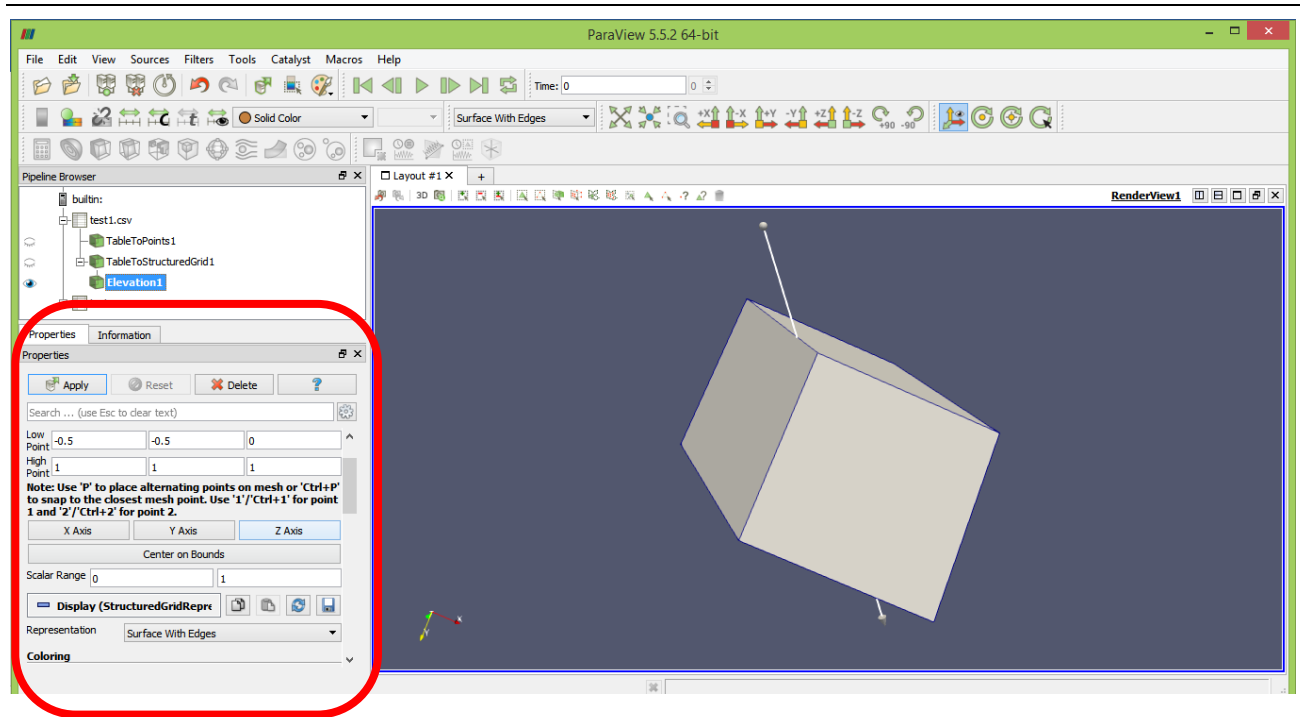

Now it's ready.

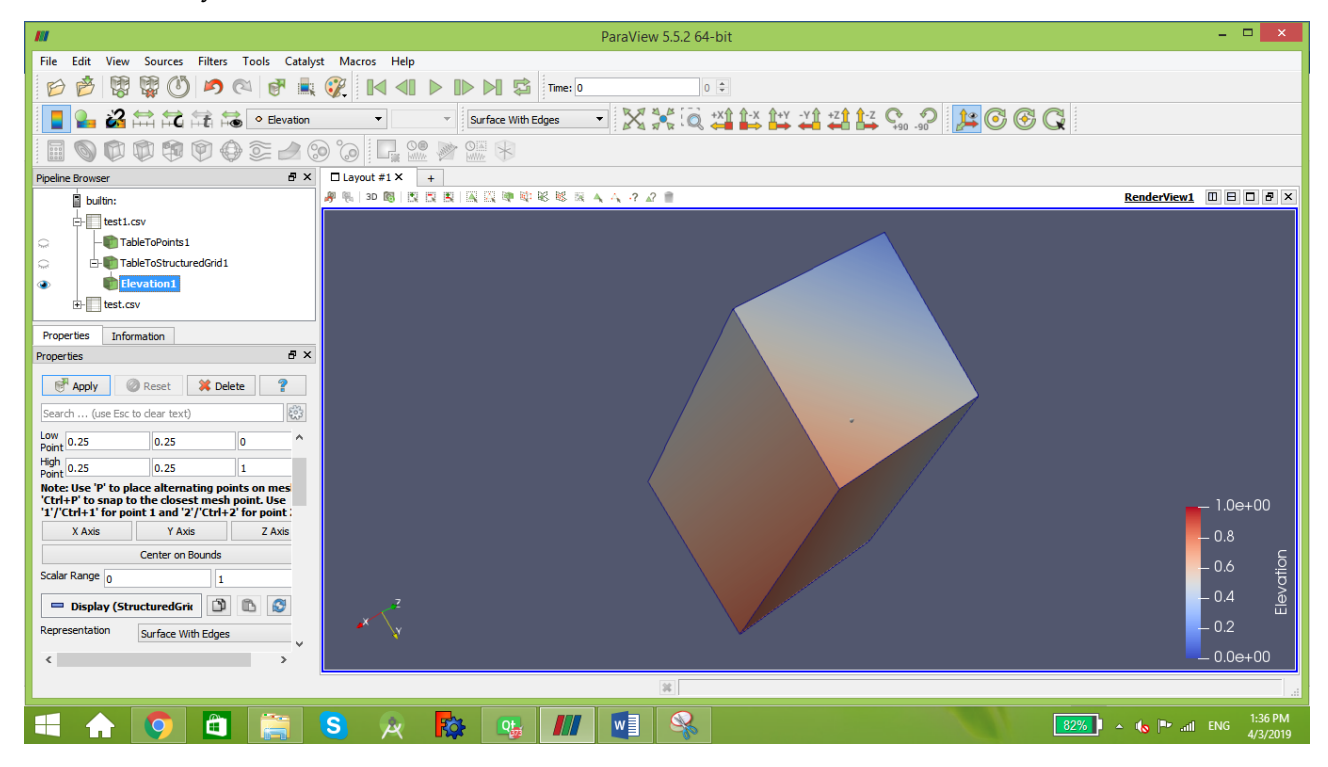

## <span id="page-32-0"></span>Chapter 7: Discretization of partial differential equations

### <span id="page-32-1"></span>**1. The continuity equation (mass conservation)**

$$
\frac{\partial \rho}{\partial t} + \frac{\partial (\rho u)}{\partial x} + \frac{\partial (\rho v)}{\partial y} + \frac{\partial (\rho w)}{\partial z} = 0
$$
\n
$$
\frac{\partial \rho}{\partial t} + \rho \frac{\partial u}{\partial x} + u \frac{\partial \rho}{\partial x} + \rho \frac{\partial v}{\partial y} + v \frac{\partial \rho}{\partial y} + \rho \frac{\partial w}{\partial z} + w \frac{\partial \rho}{\partial z} = 0
$$
\n
$$
\frac{\rho_{ijk}^{t+1} - \rho_{ijk}^{t-1}}{2\Delta t} = -\rho_{ijk}^t \left( \frac{u_{i+1jk}^t - u_{i-1jk}^t}{2\Delta x} \right) - u_{ijk}^t \left( \frac{\rho_{i+1jk}^t - \rho_{i-1jk}^t}{2\Delta z} \right) - \rho_{ijk}^t \left( \frac{v_{ij+1k}^t - v_{ij-1k}^t}{2\Delta z} \right)
$$
\n
$$
- v_{ijk}^t \left( \frac{\rho_{ij+1k}^t - \rho_{ij-1k}^t}{2\Delta y} \right) - \rho_{ijk}^t \left( \frac{w_{ijk+1}^t - w_{ijk-1}^t}{2\Delta z} \right) - w_{ijk}^t \left( \frac{\rho_{ijk+1}^t - \rho_{ijk-1}^t}{2\Delta z} \right)
$$
\n
$$
\frac{\partial^2 \rho}{\partial t^2} = -\frac{\partial \rho}{\partial t} \frac{\partial u}{\partial x} - \rho \frac{\partial^2 u}{\partial x \partial t} - \frac{\partial u}{\partial t} \frac{\partial \rho}{\partial x} - u \frac{\partial^2 \rho}{\partial x \partial t} - \frac{\partial \rho}{\partial t} \frac{\partial v}{\partial y} - \rho \frac{\partial^2 v}{\partial t \partial y} - \frac{\partial v}{\partial t} \frac{\partial \rho}{\partial y} - v \frac{\partial^2 \rho}{\partial t \partial y} - \frac{\partial \rho}{\partial t} \frac{\partial w}{\partial z}
$$
\n
$$
- \rho \frac{\partial^2 w}{\partial t \partial z} - \frac{\partial w}{\partial t} \frac{\partial \rho}{\partial z} - w \frac{\partial^2 \rho}{\partial t \partial z}
$$
\n
$$
\frac{\rho_{ijk}^{t+1} - 2\rho_{ijk}^t + \rho_{ijk}^{
$$

Species k continuity equation

$$
\frac{\partial \rho Y_k}{\partial t} + \frac{\partial \rho u_i Y_k}{\partial x_i} = \frac{\partial}{\partial x_i} \left( \rho D_k \frac{\partial Y_k}{\partial x_i} \right) + \omega_k
$$

$$
Y_{k} \frac{\partial \rho}{\partial t} + \rho \frac{\partial Y_{k}}{\partial t} + \frac{\partial \rho u Y_{k}}{\partial x} + \frac{\partial \rho v Y_{k}}{\partial y} + \frac{\partial \rho w Y_{k}}{\partial z}
$$
  
\n
$$
= \rho D_{k} \left( \frac{\partial^{2} Y_{k}}{\partial x^{2}} \right) + D_{k} \frac{\partial Y_{k}}{\partial x} \frac{\partial \rho}{\partial x} + \rho D_{k} \left( \frac{\partial^{2} Y_{k}}{\partial y^{2}} \right) + D_{k} \frac{\partial Y_{k}}{\partial y} \frac{\partial \rho}{\partial y} + \rho D_{k} \left( \frac{\partial^{2} Y_{k}}{\partial z^{2}} \right)
$$
  
\n
$$
+ D_{k} \frac{\partial Y_{k}}{\partial y} \frac{\partial \rho}{\partial y} + \omega_{k}
$$
  
\n
$$
Y_{k} \frac{\partial \rho}{\partial t} + \rho \frac{\partial Y_{k}}{\partial t} + \frac{\partial \rho u Y_{k}}{\partial x} + \frac{\partial \rho v Y_{k}}{\partial y} + \frac{\partial \rho w Y_{k}}{\partial z}
$$
  
\n
$$
= \rho D_{k} \left( \frac{\partial^{2} Y_{k}}{\partial x^{2}} \right) + D_{k} \frac{\partial Y_{k}}{\partial x} \frac{\partial \rho}{\partial x} + \rho D_{k} \left( \frac{\partial^{2} Y_{k}}{\partial y^{2}} \right) + D_{k} \frac{\partial Y_{k}}{\partial y} \frac{\partial \rho}{\partial y} + \rho D_{k} \left( \frac{\partial^{2} Y_{k}}{\partial z^{2}} \right)
$$
  
\n
$$
+ D_{k} \frac{\partial Y_{k}}{\partial y} \frac{\partial \rho}{\partial y} + \omega_{k}
$$
  
\n
$$
\frac{\partial Y_{k}}{\partial y} \frac{\partial \rho}{\partial y} + \omega_{k}
$$
  
\n
$$
\frac{\partial Y_{k}}{\partial y} \frac{\partial \rho}{\partial y} + \omega_{k}
$$

$$
\rho \frac{\partial r_k}{\partial t} = -Y_k \frac{\partial \rho}{\partial t} - \rho u \frac{\partial r_k}{\partial x} - uY_k \frac{\partial \rho}{\partial x} - \rho Y_k \frac{\partial u}{\partial x} - \rho v \frac{\partial r_k}{\partial y} - vY_k \frac{\partial \rho}{\partial y} - \rho Y_k \frac{\partial v}{\partial y} - \rho w \frac{\partial r_k}{\partial z} - wY_k \frac{\partial \rho}{\partial z} - \rho Y_k \frac{\partial w}{\partial z} + \rho D_k \left(\frac{\partial^2 Y_k}{\partial x^2}\right) + D_k \frac{\partial Y_k}{\partial x} \frac{\partial \rho}{\partial x} + \rho D_k \left(\frac{\partial^2 Y_k}{\partial y^2}\right) + D_k \frac{\partial Y_k}{\partial y} \frac{\partial \rho}{\partial y} + \rho D_k \left(\frac{\partial^2 Y_k}{\partial z^2}\right) + D_k \frac{\partial Y_k}{\partial y} \frac{\partial \rho}{\partial y} + \omega_k
$$

$$
\rho \frac{\partial Y_k}{\partial t} = -Y_k \frac{\partial \rho}{\partial t} - \rho u \frac{Y_{k,i+1jk}^t - Y_{k,i-1jk}^t}{2\Delta x} - uY_k \frac{\rho_{i+1jk}^t - \rho_{i-1jk}^t}{2\Delta x} - \rho Y_k \frac{u_{i+1jk}^t - u_{i-1jk}^t}{2\Delta x}
$$
  
\n
$$
- \rho v \frac{Y_{k,j+1k}^t - Y_{k,j-1k}^t}{2\Delta y} - vY_k \frac{\rho_{i,j+1k}^t - \rho_{i,j-1k}^t}{2\Delta y} - \rho Y_k \frac{v_{i,j+1k}^t - v_{i,j-1k}^t}{2\Delta y}
$$
  
\n
$$
- \rho w \frac{Y_{k,jk+1}^t - Y_{k,jk-1}^t}{2\Delta z} - wY_k \frac{\rho_{i,jk+1}^t - \rho_{i,jk-1}^t}{2\Delta z} - \rho Y_k \frac{w_{i,jk+1}^t - w_{i,jk-1}^t}{2\Delta z}
$$
  
\n
$$
+ \rho D_k \left( \frac{Y_{k,i+1jk}^t - Y_{k,jjk}^t + Y_{k,i-1jk}^t}{\Delta x^2} \right) + D_k \frac{Y_{k,i+1jk}^t - Y_{k,i-1jk}^t}{2\Delta x} \frac{\rho_{i+1jk}^t - \rho_{i-1jk}^t}{2\Delta x}
$$
  
\n
$$
+ \rho D_k \left( \frac{Y_{k,j+1k}^t - Y_{k,jk}^t + Y_{k,j-1k}^t}{\Delta y^2} \right) + D_k \frac{Y_{k,j+1k}^t - Y_{k,j-1k}^t}{2\Delta y} \frac{\rho_{i,j+1k}^t - \rho_{i,j-1k}^t}{2\Delta y}
$$
  
\n
$$
+ \rho D_k \left( \frac{Y_{k,jk+1}^t - Y_{k,jk}^t + Y_{k,jk-1}^t}{\Delta z^2} \right) + D_k \frac{Y_{k,jk+1}^t - Y_{k,jk-1}^t}{2\Delta z} \frac{\rho_{i,jk+1}^t - \rho_{i,jk-1}^t}{2\Delta z} + \omega_k
$$

## <span id="page-33-0"></span>**2. The momentum equation for fluid mixture (momentum conservation)**

**Velocity u:**

$$
\frac{\partial(\rho u)}{\partial t} + \frac{\partial(\rho u^2)}{\partial x} + \frac{\partial(\rho u v)}{\partial y} + \frac{\partial(\rho u w)}{\partial z} \n= -\frac{\partial p}{\partial x} + \frac{\partial}{\partial x} \left( \lambda \nabla \cdot \vec{V} + 2\mu \frac{\partial u}{\partial x} \right) + \frac{\partial}{\partial y} \left[ \mu \left( \frac{\partial v}{\partial x} + \frac{\partial u}{\partial y} \right) \right] + \frac{\partial}{\partial z} \left[ \mu \left( \frac{\partial u}{\partial z} + \frac{\partial w}{\partial x} \right) \right] \n+ \rho \sum_{k=1}^{N} Y_k f_x \n\rho \frac{\partial u}{\partial t} + u \frac{\partial \rho}{\partial t} + 2\rho u \frac{\partial u}{\partial x} + u^2 \frac{\partial \rho}{\partial x} + \rho u \frac{\partial v}{\partial y} + \rho v \frac{\partial u}{\partial y} + u^2 \frac{\partial \rho}{\partial y} + \rho u \frac{\partial w}{\partial z} + \rho w \frac{\partial u}{\partial z} + u^2 \frac{\partial^2 v}{\partial z} + u^2 \frac{\partial^2 v}{\partial z^2} \right) \n= -\frac{\partial p}{\partial x} + \lambda \frac{\partial^2 u}{\partial x^2} + \lambda \frac{\partial^2 v}{\partial x \partial y} + \lambda \frac{\partial^2 w}{\partial x \partial z} + 2\mu \frac{\partial^2 u}{\partial z^2} + \mu \frac{\partial^2 v}{\partial y \partial x} + \mu \frac{\partial^2 u}{\partial z^2} + \mu \frac{\partial^2 u}{\partial z \partial x} \n+ \rho \sum_{k=1}^{N} Y_k f_x \n\rho \frac{\partial u}{\partial t} = -u \frac{\partial \rho}{\partial t} - 2\rho u \frac{u_{i+1jk}^t - u_{i-1jk}^t}{2\Delta x} - u^2 \frac{\rho_{i+1jk}^t - \rho_{i-1jk}^t}{2\Delta x} - \rho u \frac{u_{i+1k}^t - v_{i-1k}^t}{2\Delta y} - \rho u \frac{u_{i+1k}^t - u_{i-1k}^t}{2\Delta z} - u^2 \frac{\rho_{i+1jk}^t - u_{i-1k}^t}{2\Delta z} \right) \n- \frac{
$$

**Velocity v:**

$$
\frac{\partial(\rho v)}{\partial t} + \frac{\partial(\rho vu)}{\partial x} + \frac{\partial(\rho v^2)}{\partial y} + \frac{\partial(\rho vw)}{\partial z} \n= -\frac{\partial p}{\partial y} + \frac{\partial}{\partial x} \left[ \mu \left( \frac{\partial v}{\partial x} + \frac{\partial u}{\partial y} \right) \right] + \frac{\partial}{\partial y} \left( \lambda \nabla \cdot \vec{V} + 2\mu \frac{\partial v}{\partial y} \right) + \frac{\partial}{\partial z} \left[ \mu \left( \frac{\partial v}{\partial z} + \frac{\partial w}{\partial y} \right) \right] \n+ \rho \sum_{k=1}^{N} Y_k f_{yk}
$$

$$
\rho \frac{\partial v}{\partial t} + v \frac{\partial \rho}{\partial t} + \rho u \frac{\partial v}{\partial x} + \rho v \frac{\partial u}{\partial x} + uv \frac{\partial \rho}{\partial x} + 2\rho v \frac{\partial v}{\partial y} + v^2 \frac{\partial \rho}{\partial y} + \rho v \frac{\partial w}{\partial z} + \rho w \frac{\partial v}{\partial z} + vw \frac{\partial \rho}{\partial z} \n= -\frac{\partial p}{\partial y} + \mu \frac{\partial^2 v}{\partial x^2} + \mu \frac{\partial^2 u}{\partial x \partial y} + \lambda \frac{\partial^2 v}{\partial y \partial x} + \lambda \frac{\partial^2 v}{\partial y \partial z} + 2\mu \frac{\partial^2 v}{\partial z^2} + \mu \frac{\partial^2 v}{\partial z^2} + \mu \frac{\partial^2 w}{\partial z \partial y} \n+ \rho \sum_{k=1}^N Y_k f_{yk} \n\rho \frac{\partial v}{\partial t} = -v \frac{\partial \rho}{\partial t} - \rho u \frac{v_{t+1jk}^t - v_{t-1jk}^t}{2\Delta x} - \rho v \frac{u_{t+1jk}^t - u_{t-1jk}^t}{2\Delta x} - uv \frac{\rho_{t+1jk}^t - \rho_{t-1jk}^t}{2\Delta x} - 2\rho v \frac{v_{tj+1k}^t - v_{tj-1k}^t}{2\Delta y} \n- v^2 \frac{\rho_{tj+1k}^t - \rho_{tj-1k}^t}{2\Delta y} - \rho v \frac{w_{tjk+1}^t - w_{tjk-1}^t}{2\Delta z} - \rho w \frac{v_{tjk+1}^t - v_{tjk-1}^t}{2\Delta z} - vw \frac{\rho_{tj+1}^t - \rho_{tjk-1}^t}{2\Delta z} \n+ \mu \frac{u_{t+1j+1k}^t - u_{t+1j-1k}^t - u_{t-1j+1k}^t + u_{t-1j-1k}^t}{4\Delta x \Delta y} \n+ \lambda \frac{u_{t+1j+1k}^t - u_{tj+1k}^t - u_{tj+1k}^t + u_{tj-1j-1k}^t}{4\Delta x \Delta y} + \lambda \frac{v_{tj+1k}^t - v_{tjk
$$

**Velocity w:**

$$
\frac{\partial(\rho w)}{\partial t} + \frac{\partial(\rho w u)}{\partial x} + \frac{\partial(\rho v w)}{\partial y} + \frac{\partial(\rho w^2)}{\partial z} \n= -\frac{\partial p}{\partial z} + \frac{\partial}{\partial x} \left[ \mu \left( \frac{\partial u}{\partial z} + \frac{\partial w}{\partial x} \right) \right] + \frac{\partial}{\partial y} \left[ \mu \left( \frac{\partial v}{\partial z} + \frac{\partial w}{\partial y} \right) \right] + \frac{\partial}{\partial z} \left( \lambda \nabla \cdot \vec{V} + 2\mu \frac{\partial w}{\partial z} \right) \n+ \rho \sum_{k=1}^{N} Y_k f_{zk}
$$

$$
\rho \frac{\partial w}{\partial t} + w \frac{\partial \rho}{\partial t} + \rho u \frac{\partial w}{\partial x} + \rho w \frac{\partial u}{\partial x} + uw \frac{\partial \rho}{\partial x} + \rho v \frac{\partial w}{\partial y} + \rho w \frac{\partial v}{\partial y} + vw \frac{\partial \rho}{\partial y} + 2\rho w \frac{\partial w}{\partial z} + w^2 \frac{\partial \rho}{\partial z} \n= -\frac{\partial p}{\partial z} + \mu \frac{\partial^2 u}{\partial x \partial z} + \mu \frac{\partial^2 w}{\partial x^2} + \mu \frac{\partial^2 v}{\partial y \partial z} + \mu \frac{\partial^2 w}{\partial y^2} + \lambda \frac{\partial^2 u}{\partial z \partial x} + \lambda \frac{\partial^2 v}{\partial z \partial y} + \lambda \frac{\partial^2 w}{\partial^2 z} + 2\mu \frac{\partial^2 w}{\partial^2 z} \n+ \rho \sum_{k=1}^N Y_k f_{zk} \n+ \rho \sum_{k=1}^N Y_k f_{zk}
$$

$$
\rho \frac{w}{\partial t} = -w \frac{\partial \rho}{\partial t} - \rho u \frac{w_{i+1jk}^t - w_{i-1jk}^t}{2\Delta x} - \rho w \frac{u_{i+1jk}^t - u_{i-1jk}^t}{2\Delta x} - uw \frac{\rho_{i+1jk}^t - \rho_{i-1jk}^t}{2\Delta x} - \rho v \frac{w_{ij+1k}^t - w_{ij-1k}^t}{2\Delta y} - \rho w \frac{v_{ij+1k}^t - v_{ij-1k}^t}{2\Delta y} - uw \frac{\rho_{ij+1k}^t - \rho_{ij-1k}^t}{2\Delta y} - 2\rho w \frac{w_{ijk+1}^t - w_{ijk-1}^t}{2\Delta z} - w^2 \frac{\rho_{ijk+1}^t - \rho_{ijk-1}^t}{2\Delta z}
$$
  
\n
$$
- \frac{p_{ijk+1}^t - p_{ijk-1}^t}{2\Delta z} + \mu \frac{u_{i+1jk+1}^t - u_{i+1jk-1}^t - u_{i-1jk+1}^t + u_{i-1jk-1}^t}{4\Delta x \Delta z}
$$
  
\n
$$
+ \mu \frac{w_{i+1jk}^t - w_{ijk}^t + w_{i-1jk}^t}{\Delta x^2} + \mu \frac{v_{ij+1k+1}^t - v_{ij+1k-1}^t - v_{ij-1k+1}^t + v_{ij-1k-1}^t}{4\Delta y \Delta z}
$$
  
\n
$$
+ \mu \frac{w_{ij+1k}^t - w_{ijk}^t + w_{ij-1k}^t}{\Delta y^2} + \lambda \frac{u_{i+1jk+1}^t - u_{i+1jk-1}^t - u_{i-1jk+1}^t + u_{i-1jk-1}^t}{4\Delta x \Delta z}
$$
  
\n
$$
+ \lambda \frac{v_{ij+1k+1}^t - v_{ij+1k-1}^t - v_{ij-1k+1}^t + v_{ij-1k-1}^t}{4\Delta y \Delta z} + \lambda \frac{w_{ijk+1}^t - w_{ijk}^t + w_{ijk-1}^t}{\Delta z^2}
$$
  
\n
$$
+ 2\mu \frac{w_{ijk+1}^t - w_{ijk}^t + w_{ijk-1}^t}{\Delta z^
$$

## <span id="page-36-0"></span>**3. The internal energy equation (energy conservation)**

$$
\frac{\partial(\rho e)}{\partial t} + \nabla \cdot (\rho e \vec{V}) = \dot{w}_T - \frac{\partial q_i}{\partial x_i} + \frac{\partial}{\partial x_i} (\sigma_{ij} u_i) + \dot{Q} + \rho \sum_{k=1}^N Y_k f_{ki} (u_i + V_{ki})
$$

$$
\frac{\partial(\rho e)}{\partial t} + \frac{\partial \rho e u}{\partial x} + \frac{\partial \rho e v}{\partial y} + \frac{\partial \rho e w}{\partial z}
$$
\n
$$
= -\sum_{k=1}^{N} \Delta h_{fk}^{0} \dot{w}_{k} - \frac{\partial q}{\partial x} - \frac{\partial q}{\partial y} - \frac{\partial q}{\partial z} + \frac{\partial ((\tau_{ix} - p)u)}{\partial x} + \frac{\partial ((\tau_{iy} - p)v)}{\partial y} + \frac{\partial ((\tau_{iz} - p)w)}{\partial z}
$$
\n
$$
+ \dot{Q} + \rho \sum_{k=1}^{N} Y_{k} f_{kx} (u + V_{ki})
$$

$$
\frac{\partial(\rho e)}{\partial t} + \frac{\partial \rho e u}{\partial x} + \frac{\partial \rho e v}{\partial y} + \frac{\partial \rho e w}{\partial z}
$$
\n
$$
= -\sum_{k=1}^{N} \Delta h_{fk}^{0} \dot{w}_{k} - \frac{\partial q}{\partial x} - \frac{\partial q}{\partial y} - \frac{\partial q}{\partial z} + \tau_{xx} \frac{\partial u}{\partial x} + \tau_{yx} \frac{\partial u}{\partial y} + \tau_{zx} \frac{\partial u}{\partial z} - p \frac{\partial u}{\partial x} + \tau_{xy} \frac{\partial v}{\partial x} + \tau_{yy} \frac{\partial v}{\partial y}
$$
\n
$$
+ \tau_{zy} \frac{\partial v}{\partial z} - p \frac{\partial v}{\partial y} + \tau_{xz} \frac{\partial w}{\partial x} + \tau_{yz} \frac{\partial w}{\partial y} + \tau_{zz} \frac{\partial w}{\partial z} - p \frac{\partial w}{\partial z} + \dot{Q} + \rho \sum_{k=1}^{N} Y_{k} f_{ki} (u + V_{ki})
$$

L

$$
\frac{\partial(\rho e)}{\partial t} + \frac{\partial \rho e u}{\partial x} + \frac{\partial \rho e v}{\partial y} + \frac{\partial \rho e w}{\partial z} \n= -\sum_{k=1}^{N} \Delta h_{fk}^{0} w_{k} - \frac{\partial (\Delta u_{jk}^{0} + \Sigma_{k=1}^{N} h_{k} Y_{k} V_{k,x})}{\partial x} - \frac{\partial (\Delta u_{jk}^{0} + \Sigma_{k=1}^{N} h_{k} Y_{k} V_{k,y})}{\partial y} \n- \frac{\partial (\Delta u_{jk}^{0} + \Sigma_{k=1}^{N} h_{k} Y_{k} V_{k,x})}{\partial z} + \left( -\frac{2}{3} \mu \frac{\partial u_{k}}{\partial x} + \mu \left( \frac{\partial u}{\partial x} + \frac{\partial u}{\partial x} \right) \right) \frac{\partial u}{\partial x} + \left( \mu \left( \frac{\partial u}{\partial y} + \frac{\partial v}{\partial x} \right) \right) \frac{\partial u}{\partial y} \n+ \left( \mu \left( \frac{\partial u}{\partial z} + \frac{\partial w}{\partial x} \right) \right) \frac{\partial u}{\partial z} + \left( \mu \left( \frac{\partial v}{\partial x} + \frac{\partial u}{\partial y} \right) \right) \frac{\partial v}{\partial x} + \left( -\frac{2}{3} \mu \frac{\partial v_{k}}{\partial y} + \mu \left( 2 \frac{\partial v}{\partial y} \right) \right) \frac{\partial v}{\partial y} \n+ \left( \mu \left( \frac{\partial v}{\partial z} + \frac{\partial w}{\partial y} \right) \right) \frac{\partial v}{\partial z} + \left( \mu \left( \frac{\partial w}{\partial x} + \frac{\partial u}{\partial z} \right) \right) \frac{\partial w}{\partial x} + \left( \mu \left( \frac{\partial w}{\partial y} + \frac{\partial v}{\partial z} \right) \right) \frac{\partial w}{\partial y} \n+ \left( -\frac{2}{3} \mu \frac{\partial w_{k}}{\partial z} + \mu \left( 2 \frac{\partial w}{\partial z} \right) \right) \frac{\partial w}{\partial z} - p \left( \frac{\partial u}{\partial x} + \frac{\partial v}{\partial y} + \frac{\partial w}{\partial z} \right) + \dot{Q} + \rho \sum_{k=1}^{N} Y_{k} f_{k i
$$

$$
\rho \frac{\partial e}{\partial t} + e \frac{\partial \rho}{\partial t} + \rho e \frac{\partial u}{\partial x} + e u \frac{\partial \rho}{\partial x} + \rho u \frac{\partial e}{\partial x} + \rho e \frac{\partial v}{\partial y} + e v \frac{\partial \rho}{\partial y} + \rho e \frac{\partial w}{\partial z} + e w \frac{\partial \rho}{\partial z} + \rho w \frac{\partial e}{\partial z} =
$$
\n
$$
= - \sum_{k=1}^{N} \Delta h_{fk}^{0} \dot{w}_{k} - \lambda \frac{\partial^{2} T}{\partial x^{2}} - \frac{\partial}{\partial x} \sum_{k=1}^{N} h_{k} Y_{k} V_{k,x} - \lambda \frac{\partial^{2} T}{\partial y^{2}} + \frac{\partial}{\partial y} \sum_{k=1}^{N} h_{k} Y_{k} V_{k,y} - \lambda \frac{\partial^{2} T}{\partial z^{2}} + \frac{\partial}{\partial z} \sum_{k=1}^{N} h_{k} Y_{k} V_{k,z} - \frac{2}{3} \mu \frac{\partial^{2} u}{\partial x^{2}} + 2 \mu \frac{\partial^{2} u}{\partial x^{2}} + \mu \frac{\partial^{2} u}{\partial y^{2}} + \mu \frac{\partial v}{\partial x} \frac{\partial u}{\partial y} + \mu \frac{\partial^{2} u}{\partial z^{2}} + \mu \frac{\partial w}{\partial x} \frac{\partial u}{\partial z} + \mu \frac{\partial w}{\partial x} \frac{\partial u}{\partial z} + \mu \frac{\partial^{2} v}{\partial y^{2}} + \mu \frac{\partial u}{\partial y} \frac{\partial v}{\partial x} - \frac{2}{3} \mu \frac{\partial^{2} v}{\partial y^{2}} + 2 \mu \frac{\partial^{2} v}{\partial y^{2}} + \mu \frac{\partial^{2} v}{\partial z^{2}} + \mu \frac{\partial w}{\partial y} \frac{\partial v}{\partial z} + \mu \frac{\partial^{2} w}{\partial z^{2}} + \mu \frac{\partial w}{\partial y} \frac{\partial v}{\partial z} + \mu \frac{\partial^{2} w}{\partial z^{2}} + \mu \frac{\partial w}{\partial z} \frac{\partial w}{\partial x} + \mu \frac{\partial^{2} w}{\partial y^{2}} + \mu \frac{\partial w}{\partial z} \frac{\partial w}{\partial y} - \frac{2}{3} \mu \frac{\partial^{2} w}{\partial z^{2}} + \mu 2 \
$$

$$
\rho \frac{\partial e}{\partial t} + e \frac{\partial \rho}{\partial t} + \rho e \frac{\partial u}{\partial x} + e u \frac{\partial \rho}{\partial x} + \rho u \frac{\partial e}{\partial x} + \rho e \frac{\partial v}{\partial y} + e v \frac{\partial \rho}{\partial y} + \rho e \frac{\partial w}{\partial z} + e w \frac{\partial \rho}{\partial z} + \rho w \frac{\partial e}{\partial z}
$$
\n
$$
= -\sum_{k=1}^{N} \Delta h_{fk}^{0} w_{k} - \lambda \left( \frac{\partial^{2} T}{\partial x^{2}} + \frac{\partial^{2} T}{\partial y^{2}} + \frac{\partial^{2} T}{\partial z^{2}} \right) - D_{k} \sum_{k=1}^{N} h_{k} \frac{\partial^{2} Y_{k}}{\partial x^{2}} - D_{k} \sum_{k=1}^{N} h_{k} \frac{\partial^{2} Y_{k}}{\partial y^{2}}
$$
\n
$$
- D_{k} \sum_{k=1}^{N} h_{k} \frac{\partial^{2} Y_{k}}{\partial z^{2}} - \frac{2}{3} \mu \frac{\partial^{2} u}{\partial x^{2}} + 2 \mu \frac{\partial^{2} u}{\partial x^{2}} + \mu \frac{\partial^{2} u}{\partial y^{2}} + \mu \frac{\partial v}{\partial x} \frac{\partial u}{\partial y} + \mu \frac{\partial^{2} u}{\partial z^{2}} + \mu \frac{\partial w}{\partial x} \frac{\partial u}{\partial z} + \mu \frac{\partial^{2} v}{\partial x^{2}}
$$
\n
$$
+ \mu \frac{\partial u}{\partial y} \frac{\partial v}{\partial x} - \frac{2}{3} \mu \frac{\partial^{2} v}{\partial y^{2}} + 2 \mu \frac{\partial^{2} v}{\partial y^{2}} + \mu \frac{\partial^{2} v}{\partial z^{2}} + \mu \frac{\partial w}{\partial y} \frac{\partial v}{\partial z} + \mu \frac{\partial^{2} w}{\partial z^{2}} + \mu \frac{\partial u}{\partial x} \frac{\partial w}{\partial x} + \mu \frac{\partial^{2} w}{\partial y^{2}}
$$
\n
$$
+ \mu \frac{\partial v}{\partial z} \frac{\partial w}{\partial y} - \frac{2}{3} \mu \frac{\partial^{2} w}{\partial z^{2}} + \mu 2 \frac{\partial^{2} w}{\partial z^{2}} - p \left( \frac{\partial u}{\partial x} + \
$$

 $\sim$ 

$$
\rho \frac{\partial e}{\partial t} + e \frac{\partial \rho}{\partial t} = -\rho e \frac{u_{i+1jk}^L - u_{i-1jk}^L}{2\Delta x} - e u \frac{\rho_{i+1jk}^L - \rho_{i-1jk}^L}{2\Delta x} - \rho u \frac{e_{i+1jk}^L - e_{i-1jk}^L}{2\Delta x} - \rho e \frac{v_{i,j+1k}^L - v_{i-1k}^L}{2\Delta x} - \rho e \frac{v_{i,j+1k}^L - v_{i-1k}^L}{2\Delta x} - e w \frac{\rho_{i,j+1k}^L - \rho_{i-1,k}^L}{2\Delta x} - e w \frac{\rho_{i,j+1}^L - \rho_{i-1,k}^L}{2\Delta x} - e w \frac{\rho_{i,j+1}^L - \rho_{i-1,k}^L}{2\Delta x} - e w \frac{\rho_{i,j+1}^L - \rho_{i-1,k}^L}{2\Delta x} - e w \frac{\rho_{i,j+1}^L - \rho_{i-1,k}^L}{2\Delta x} - e w \frac{\rho_{i,j+1}^L - \rho_{i-1,k}^L}{2\Delta x} - \frac{\rho_{i,j+1}^L - \rho_{i-1,k}^L}{2\Delta x} - \frac{\rho_{i,j+1}^L - \rho_{i-1,k}^L}{2\Delta x} - \frac{\rho_{i,j+1}^L - \rho_{i-1,k}^L}{2\Delta x} - \frac{\rho_{i,j+1}^L - \rho_{i-1,k}^L}{2\Delta x} - \frac{\rho_{i,j+1}^L - \rho_{i-1,k}^L}{2\Delta x} - \frac{\rho_{i,j+1}^L - \rho_{i-1,k}^L}{2\Delta x} - \frac{\rho_{i,j+1}^L - \rho_{i-1,k}^L}{2\Delta x} - \rho_{i,j+1}^L - \frac{\rho_{i,j+1}^L - \rho_{i-1,k}^L}{2\Delta x} - e w \frac{\rho_{i,j+1,k}^L - \rho_{i-1,k}^L}{2\Delta x} - e w \frac{\rho_{i,j+1,k}^L - \rho_{i-1,k}^L}{2\Delta x} - e w \frac{\rho_{i,j+1,k}^L - \rho_{i-1,k}^L}{2\Delta x} - \rho \frac{\rho_{i,j+1,k}^L - \rho_{i-1,k}^L}{2
$$

### <span id="page-39-0"></span>**4. Chemical relations**

#### <span id="page-39-1"></span>Mass reaction rate:

$$
\boxed{\dot{\omega}_k = \sum_{j=1}^M \dot{\omega}_{kj} = W_k \sum_{j=1}^M \nu_{kj} Q_j}
$$

### <span id="page-39-2"></span>Rate of progress of reaction j:

$$
Q_j = K_{fj} \Pi_{k=1}^N \left(\frac{\rho Y_k}{W_k}\right)^{\nu'_{kj}} - K_{rj} \Pi_{k=1}^N \left(\frac{\rho Y_k}{W_k}\right)^{\nu''_{kj}}
$$

#### <span id="page-40-0"></span>Rate constants:

$$
K_{fj} = A_{fj}T^{\beta_j} \exp\left(-\frac{E_j}{RT}\right) = A_{fj}T^{\beta_j} \exp\left(-\frac{T_{aj}}{T}\right)
$$

$$
K_{rj} = \frac{K_{fj}}{\left(\frac{p_a}{RT}\right)^{\sum_{k=1}^{N} \nu_{kj}} \exp\left(\frac{\Delta S_j^0}{R} - \frac{\Delta H_j^0}{RT}\right)}
$$

#### <span id="page-40-1"></span>Mixture density:<sup>3</sup>

 $\rho_{m} = (\rho_{1}\,v_{1} + \rho_{2}\,v_{2} + .. + \rho_{n}\,v_{n})\,/\,(v_{1} + v_{2} + .. + v_{n}\,)$ 

#### <span id="page-40-2"></span>Mixture viscosity: 4

$$
\mu_{ga} = \frac{\sum_{i=1}^{N} y_i \mu_i \sqrt{M_{gi}}}{\sum_{i=1}^{N} y_i \sqrt{M_{gi}}},
$$

#### <span id="page-40-3"></span>Species viscosity:

$$
\mu_{g} = K_{1} \exp (X \rho^{Y})
$$

$$
K_{1} = \frac{(0.00094 + 2 \times 10^{-6} M_{g}) r^{1.5}}{(209 + 19 M_{g} + r)}
$$

$$
X = 3.5 + \frac{986}{T} + 0.01 M_g
$$

- $Y = 2.4 0.2X$
- $\mu_q$  = gas viscosity, cp
- $\rho$  = gas density, g/cm<sup>3</sup>
- $p = pressure$ , psia
- $\blacksquare$   $T =$  temperature  ${}^{\circ}R$
- $M_g$  = gas molecular weight = 28.967  $y_g$

#### <span id="page-40-4"></span>Pressure:

-

$$
p = \rho \frac{R}{W} T \left| \frac{1}{W} = \sum_{k=1}^{N} \frac{Y_k}{W_k} \right|
$$

<sup>3</sup> [https://www.engineeringtoolbox.com/gas-mixture-properties-d\\_586.html](https://www.engineeringtoolbox.com/gas-mixture-properties-d_586.html)

<sup>4</sup> [https://petrowiki.org/Gas\\_viscosity](https://petrowiki.org/Gas_viscosity)

### **Chapter 8: Application**

### <span id="page-41-1"></span><span id="page-41-0"></span>**1. Hydrogen combustion characteristics**

The global reaction for hydrogen combustion is as follow:

$$
2H_2 + O_2 \rightarrow 2H_2O
$$

<span id="page-41-2"></span>3 species are presented: H2, O<sup>2</sup> and H2O. Their characteristics are presented below.

#### **1.1. Hydrogen characteristics**

Values are considered at T=325 K

Density:  $\rho$ =0.07603 kg/m<sup>3</sup>

Molecular weight: M=2.016 g/mol

Mass: m=1 kg

Volume:  $V=1 m<sup>3</sup>$ 

<span id="page-41-3"></span>Reaction coefficients: a=2, b=0

#### **1.2. Oxygen characteristics**

Values are considered at T=325 K

Density:  $p=1.2068$  kg/m<sup>3</sup>

Molecular weight: M=32 g/mol

Mass: m=1 kg

Volume:  $V=1$  m<sup>3</sup>

<span id="page-41-4"></span>Reaction coefficients: a=1, b=0

#### **1.3. Water characteristics**

Values are considered at T=325 K

Density:  $p=0.6794$  kg/m<sup>3</sup>

Molecular weight: M=18 g/mol

Mass: m=1 kg

Volume:  $V=1 m<sup>3</sup>$ 

<span id="page-41-5"></span>Reaction coefficients: a=0, b=2

#### **1.4. Mixture characteristics**

Entropy differences: ΔS <sup>0</sup>=-89 j/mol. k Enthalpy differences: ΔH<sup>0</sup>=-484000 j/mol Activation energy: E=199911.52 j/mol Chemical constant: A=1.7 E+13 Temperature constant: β=0

### **2. Program code**

(the program used here isn't completely correct, an error analysis is needed)

See Annex A.

-

The geometry adopted in our program is a cube. Each side is divided into 5 parts so it's a total of 125 points to be calculated. The fuel entrance is a square fixed at the following points  $(2,0,1)$ ,  $(2,0,2)$ ,  $(3,0,1)$  and  $(3,0,2)$ . The rest of the points at y=0 are considered as the oxidizer entrance.

The meshing is shown in the figure below.

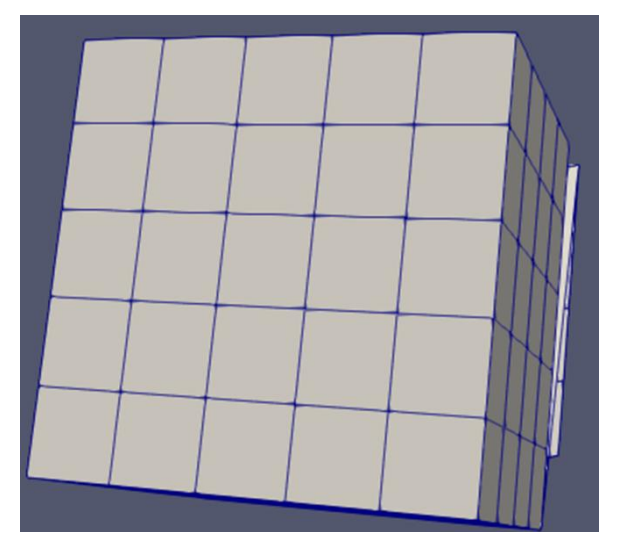

The boundary conditions are imposed as shown in the figure below<sup>5</sup>

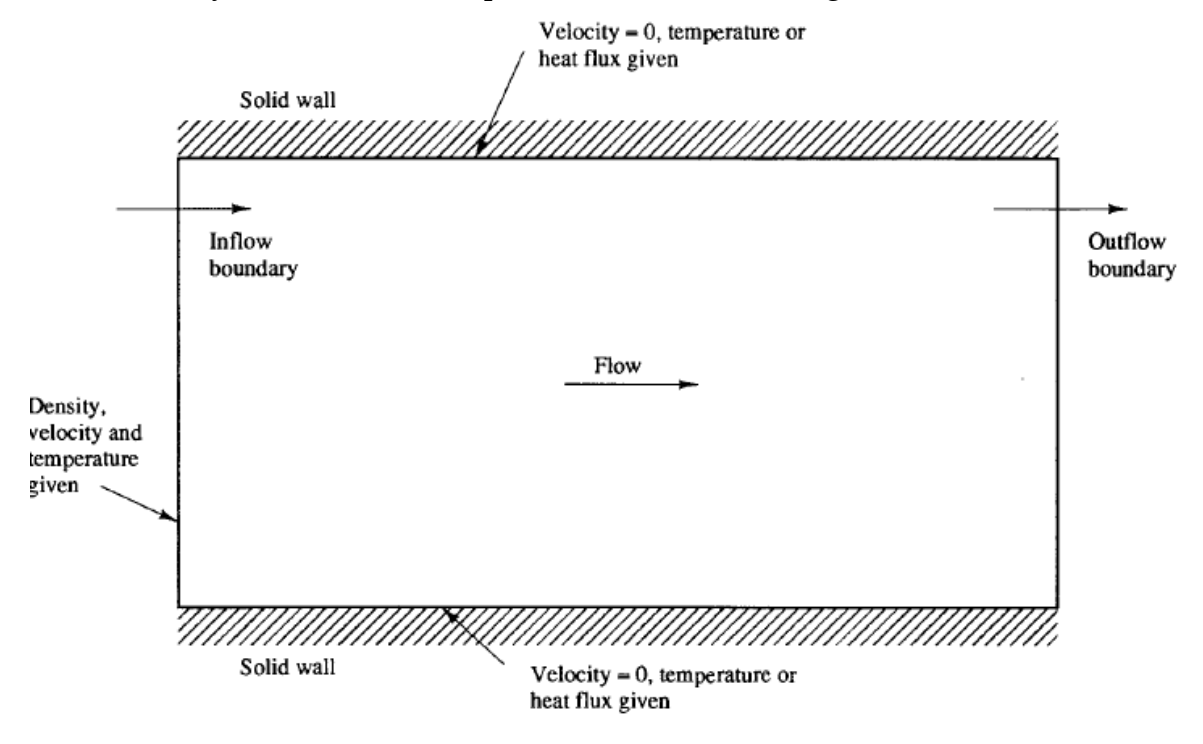

<sup>&</sup>lt;sup>5</sup> ''An introduction to computational fluid dynamics'' H. K. VERSTEEG & W. MALALASEKERA

## **3. Program Input**

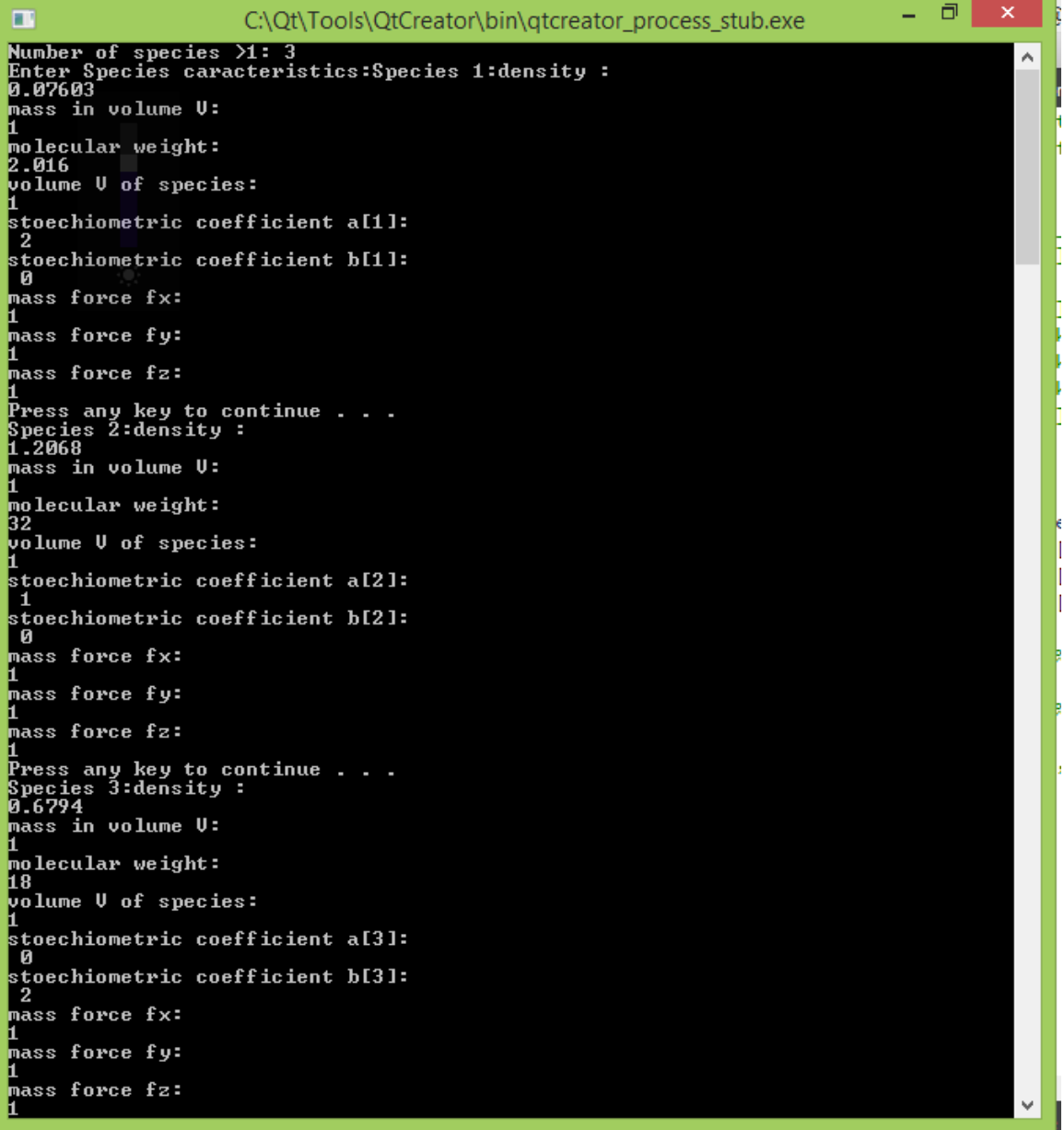

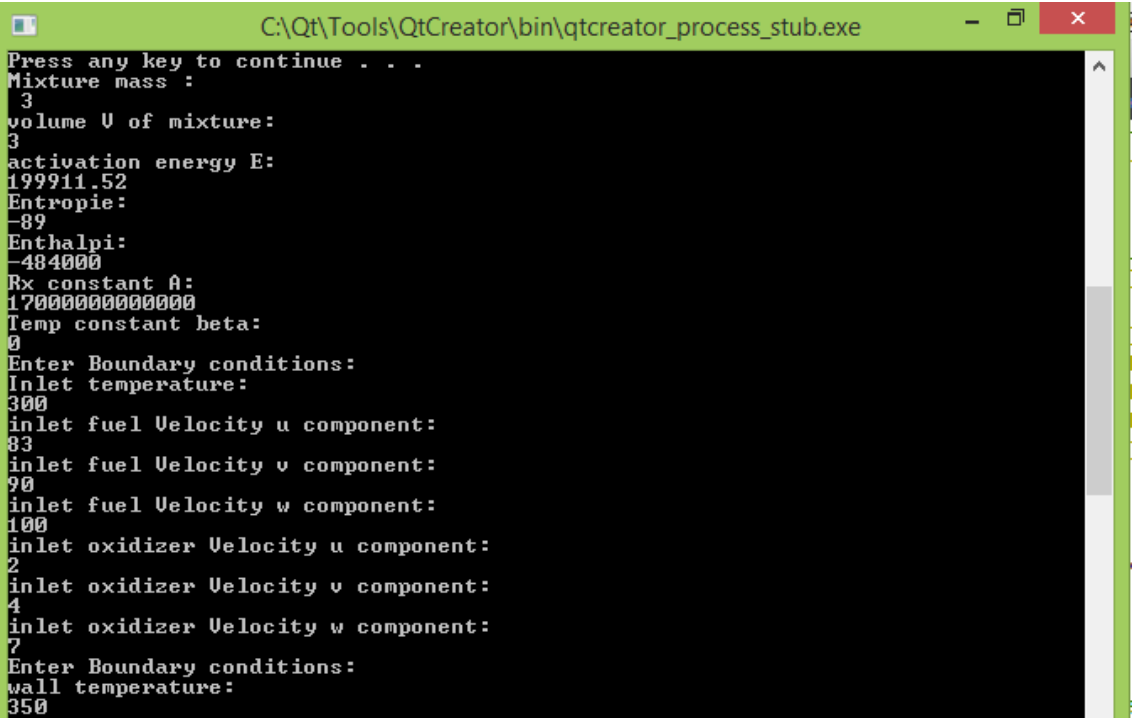

## **4. Program Results**

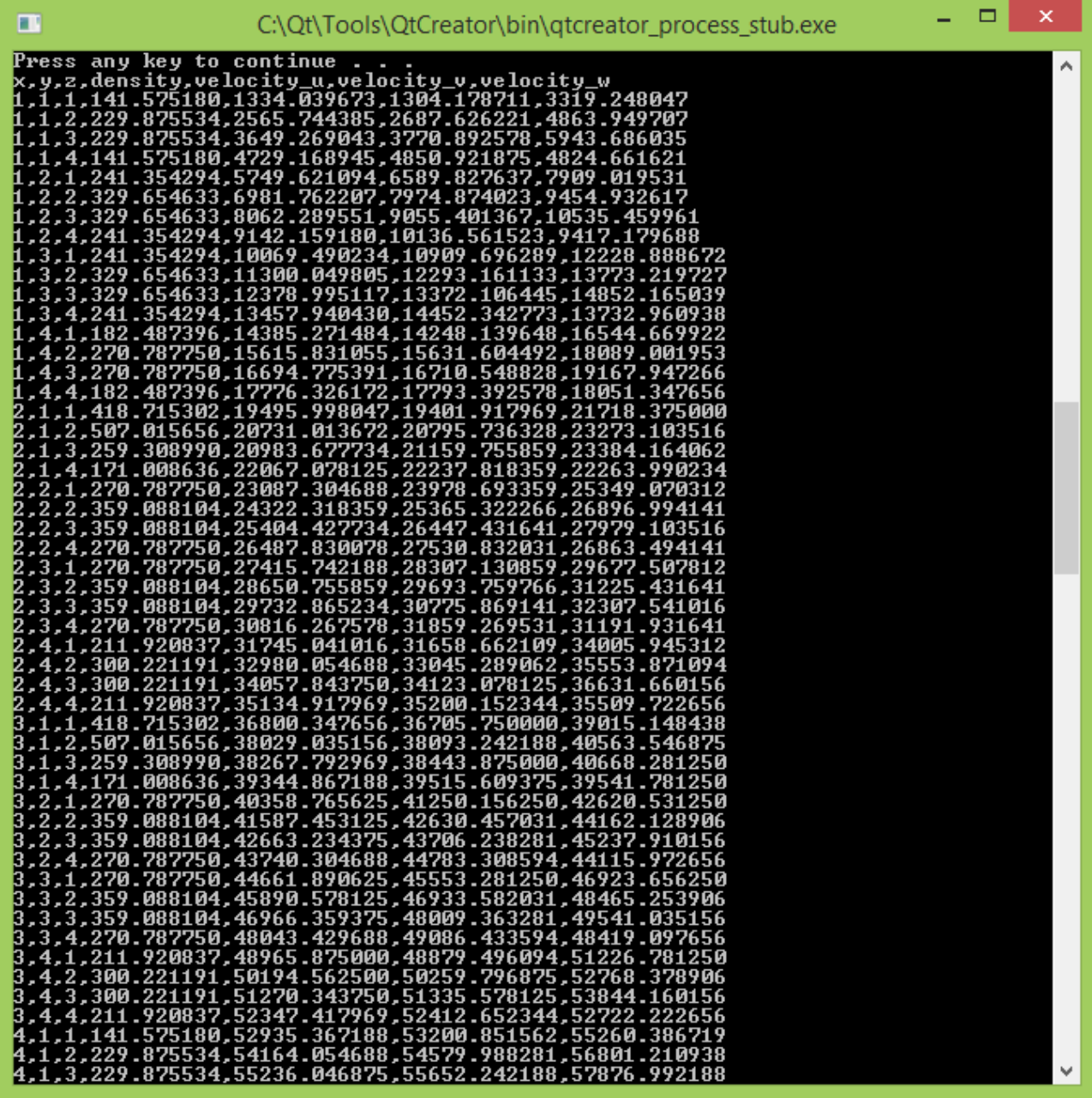

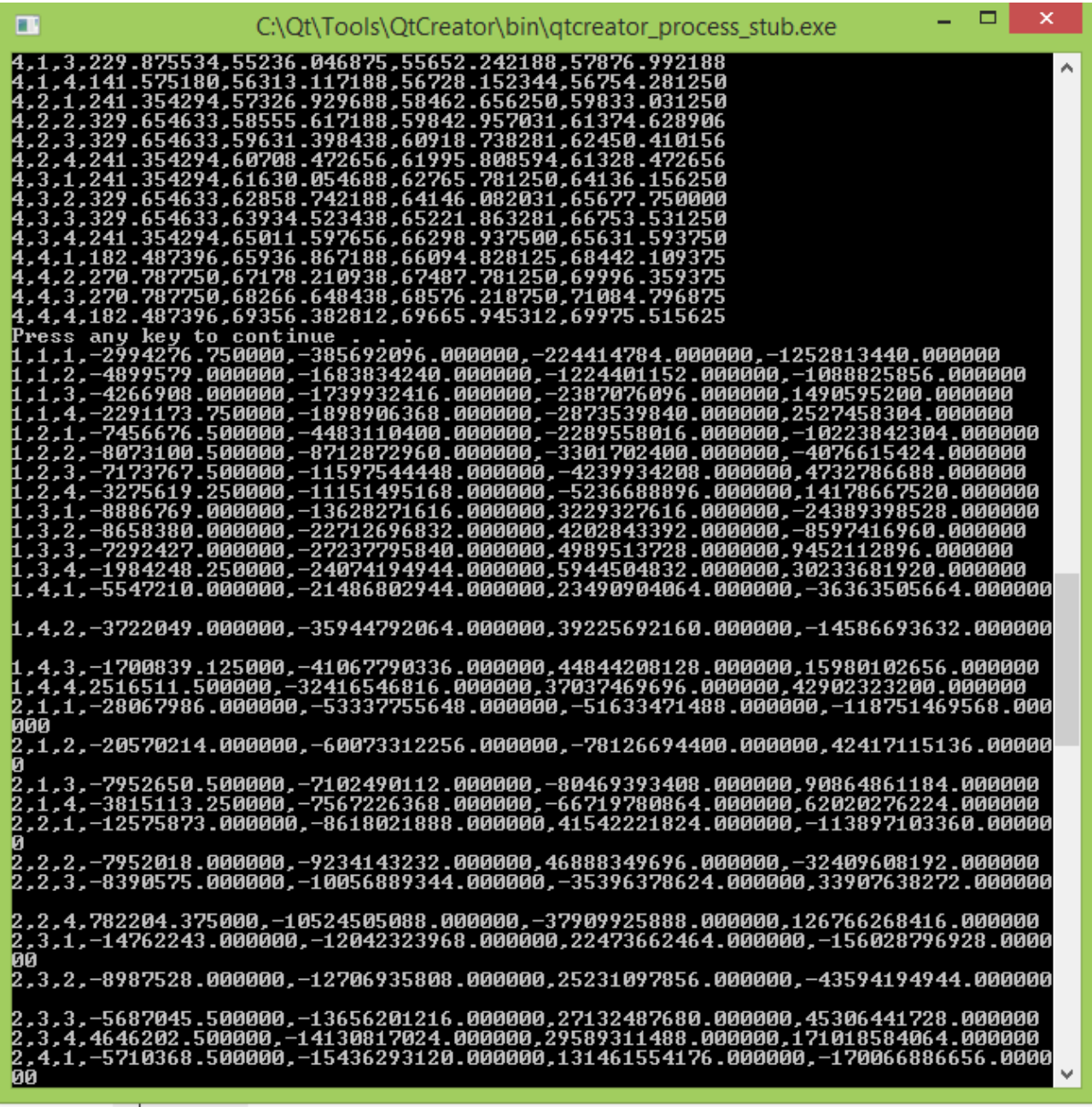

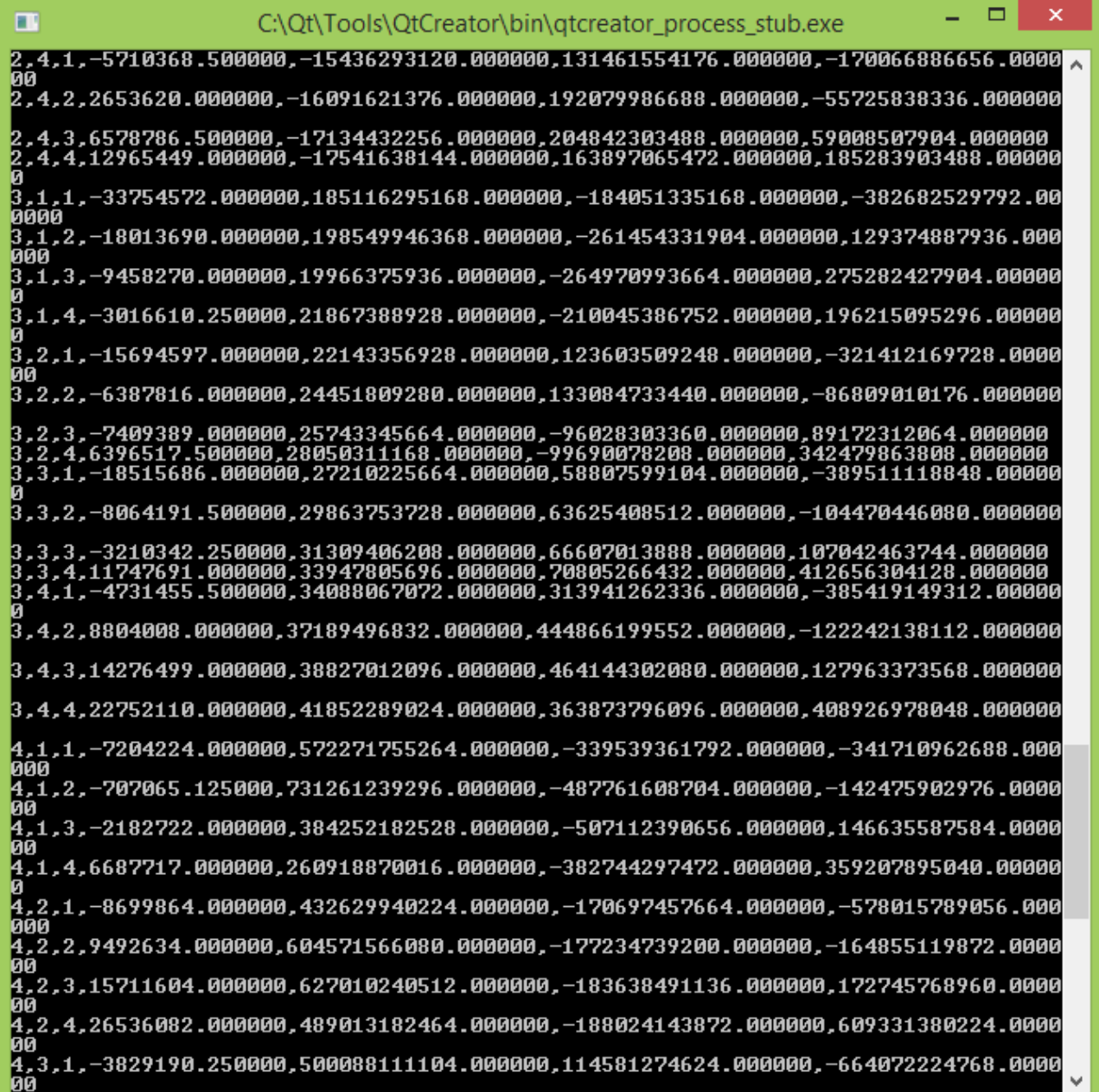

 $\blacksquare$ 

C:\Qt\Tools\QtCreator\bin\gtcreator\_process\_stub.exe

 $\Box$ 

 $\boldsymbol{\mathsf{x}}$ 

00 Ä ур<br>4,3,1,−3829190.250000,500088111104.000000,114581274624.000000,−664072224768.0000<br>00 100<br>4,3,2,15962115.000000,696762040320.000000,121892421632.000000,−188706045952.0000<br>00 4, 3, 3, 22644880.000000, 720835510272.000000, 126040203264.000000, 197441716224.00000<br>|A 0<br>4,3,4,34114928.000000,560857088000.000000,132321968128.000000,697905053696.00000<br>0,4,1,9317290.000000,446782275584.000000,512881229824.000000,697905053696.00000<br>4,4,2,32844760.000000,665425936384.000000,738360033280.0000

## **5. Results viewed on Paraview**

First step: open your .csv files

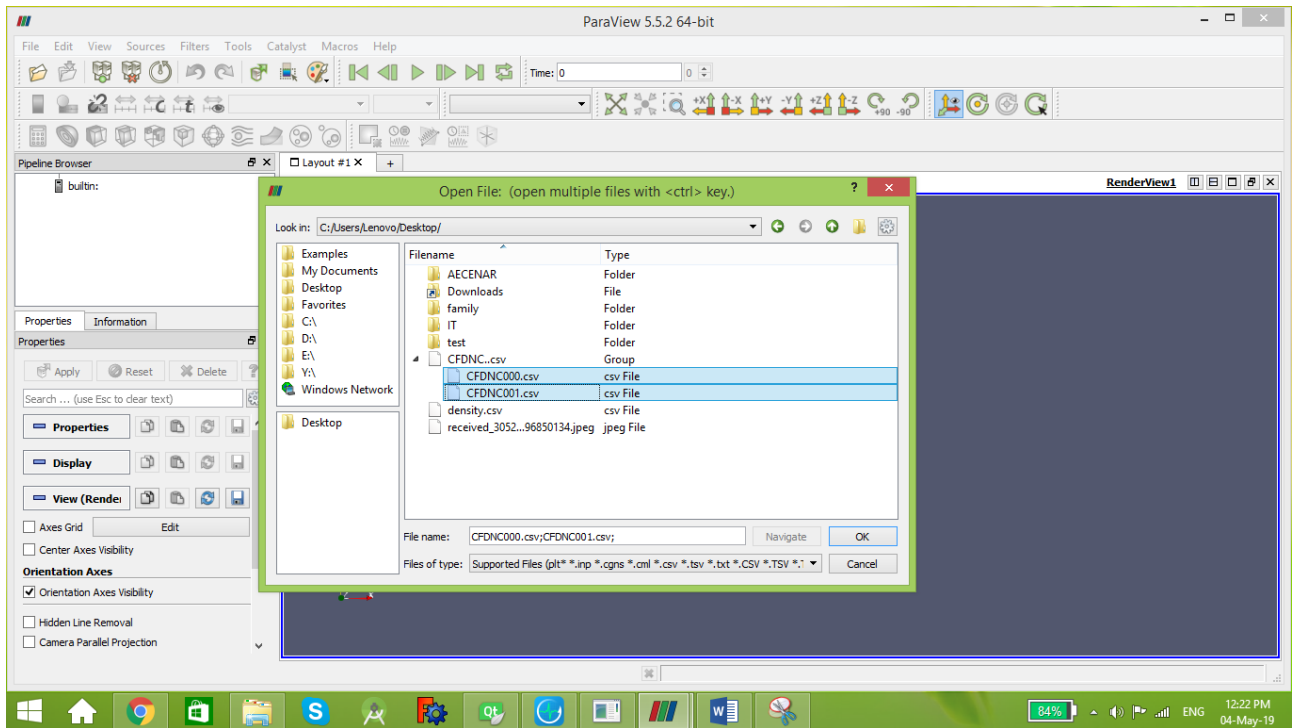

Second Step: make sure that the correct proprieties are enabled.

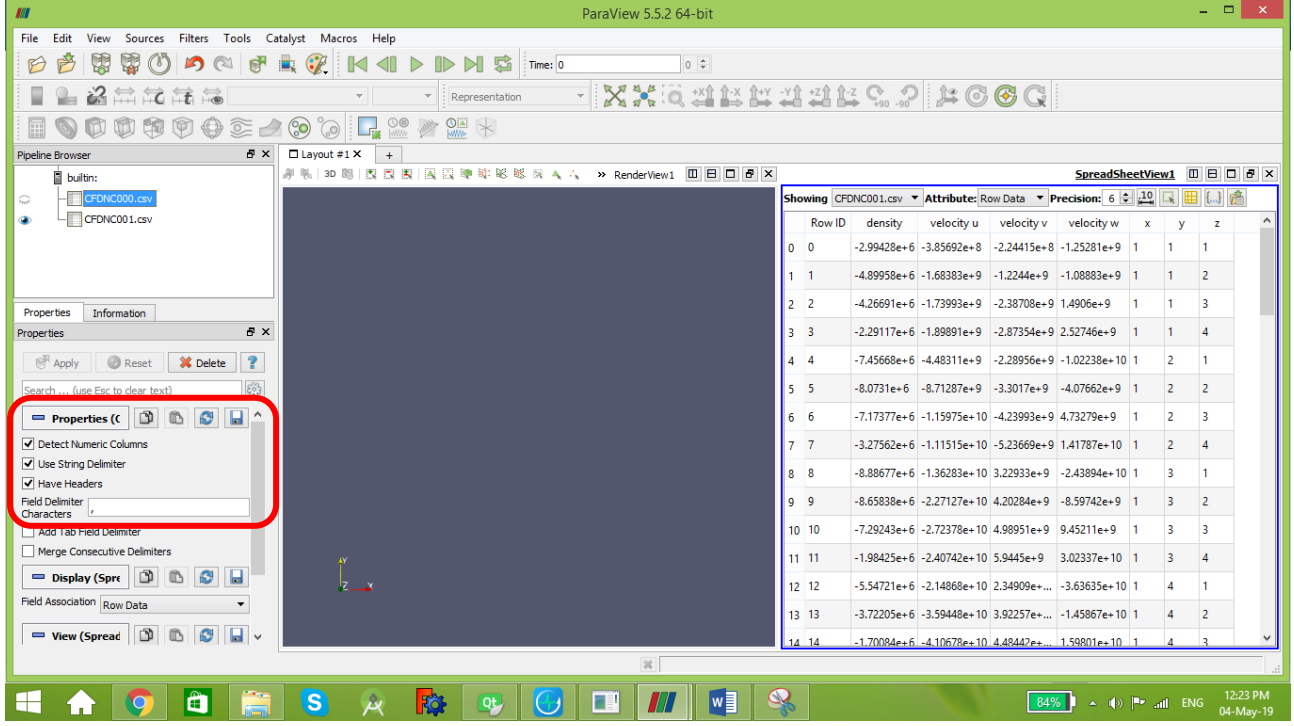

 $\overline{\phantom{0}}$ 

Third Step: Add filter for each file and fill with the right parameters: whole extent (0,3) for each (in our example the X, Y and Z axis are divided to 4 points), don't forget to define which columns of your data are the X, Y and Z columns.

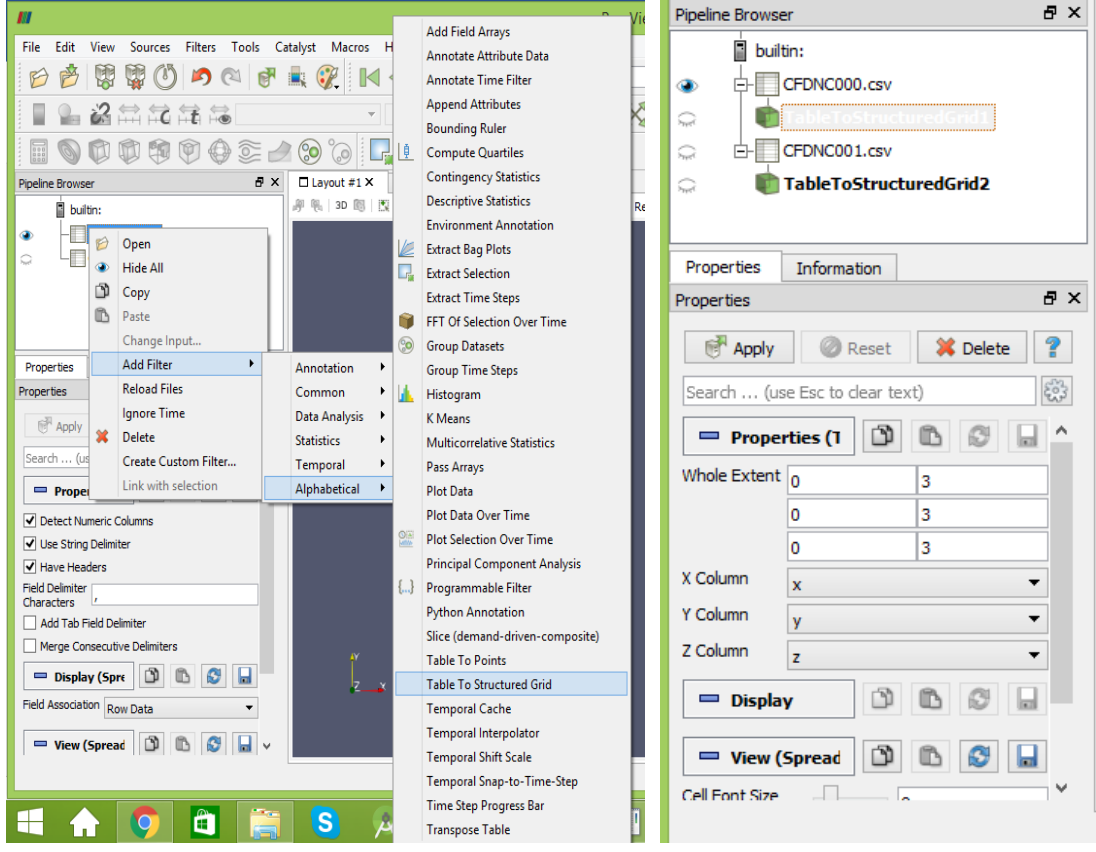

Fourth Step: Choose your variable and the desired view

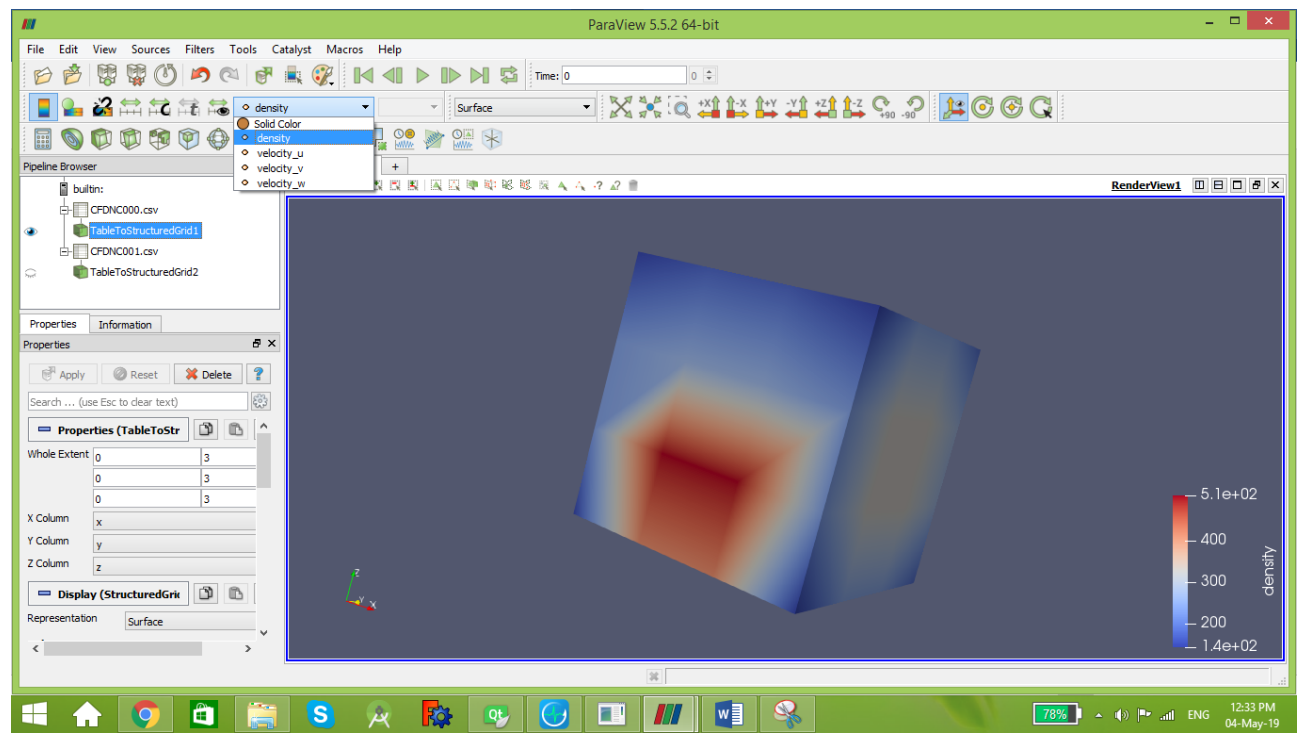

You can see your meshing by choosing the "surface with edges" option.

#### First time step:

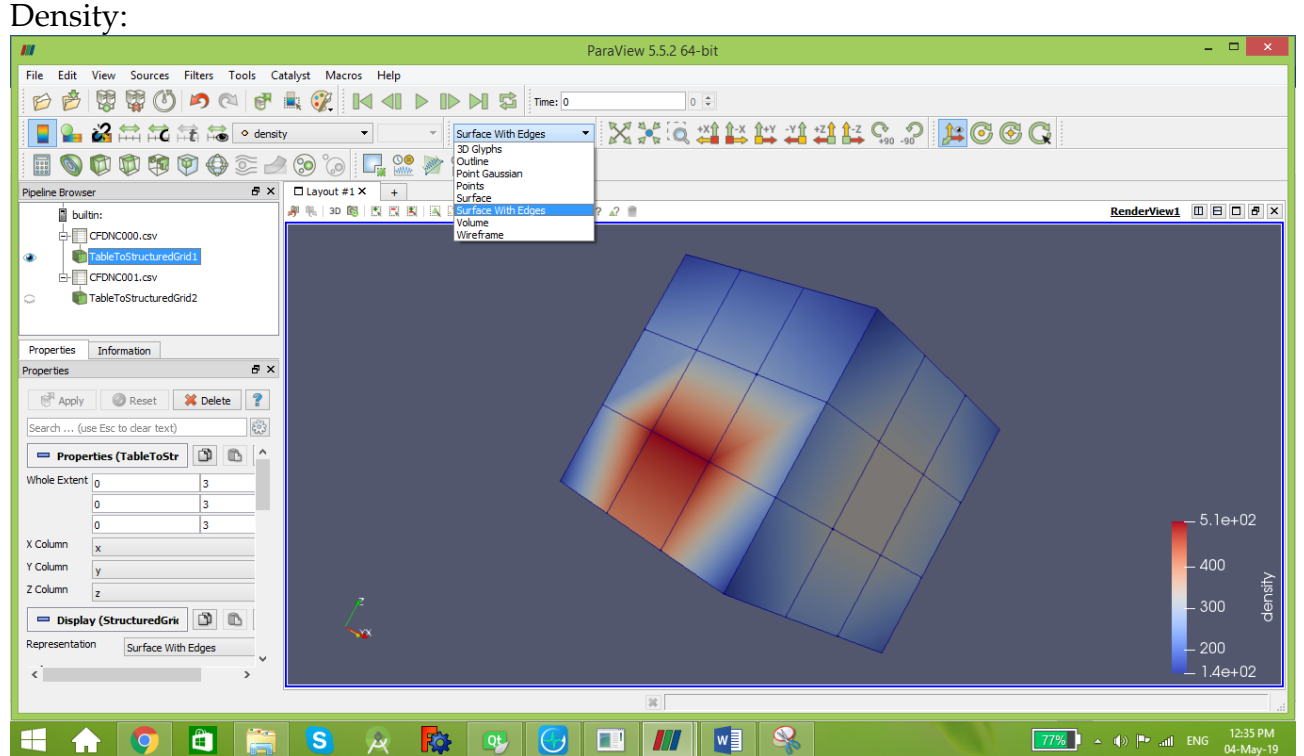

#### Velocity u:

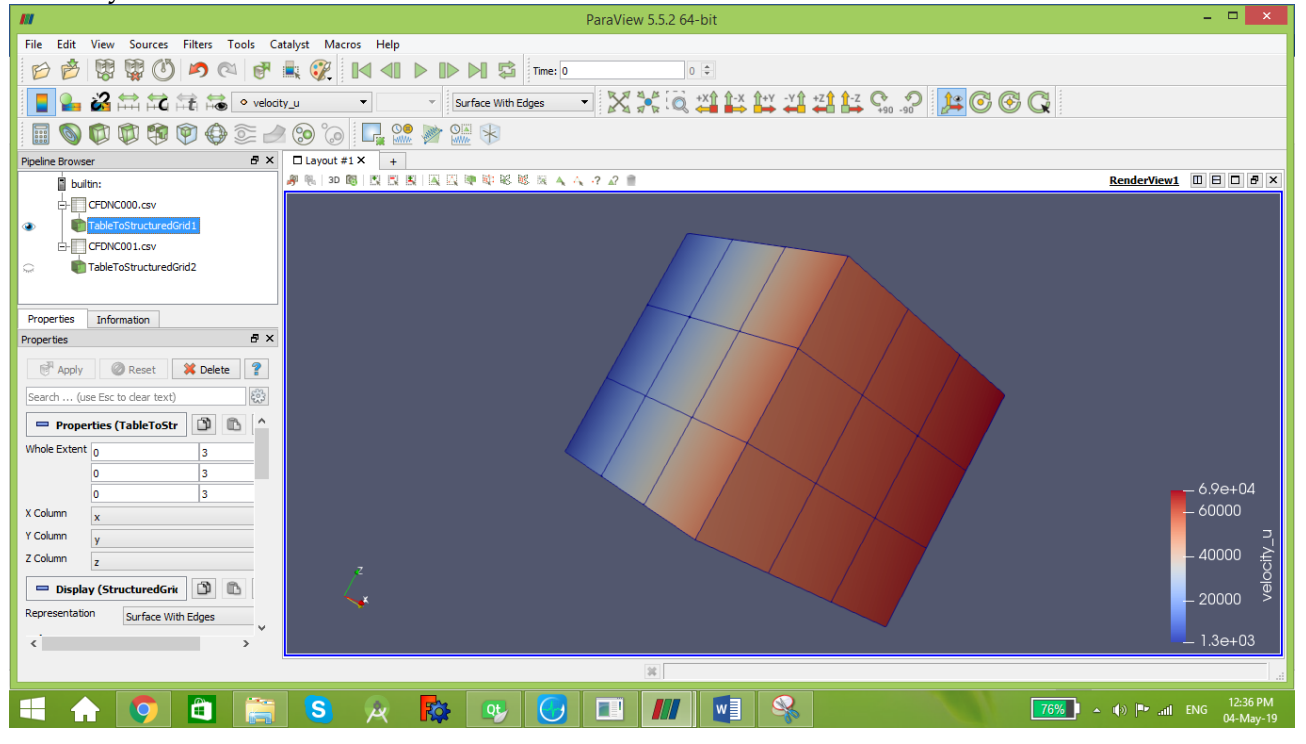

#### Second time step:

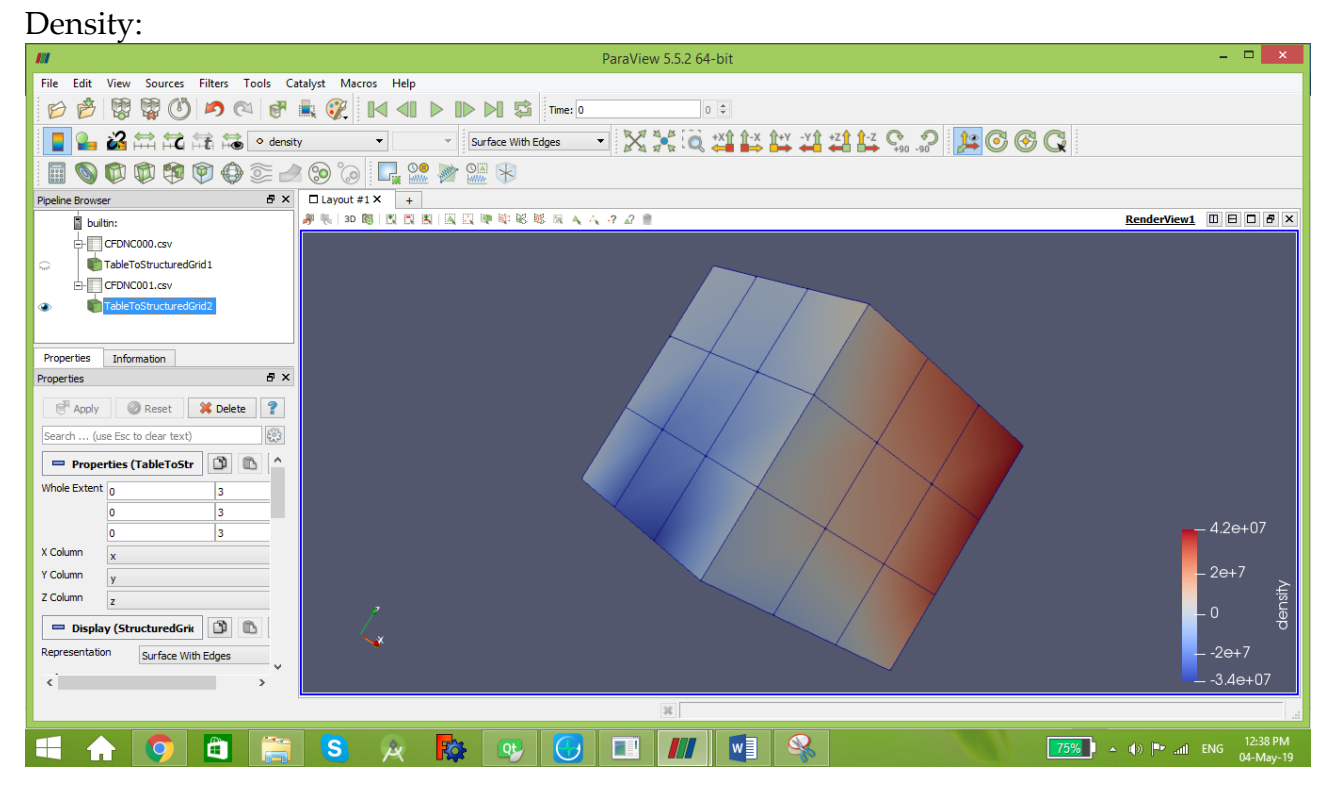

#### Velocity u:

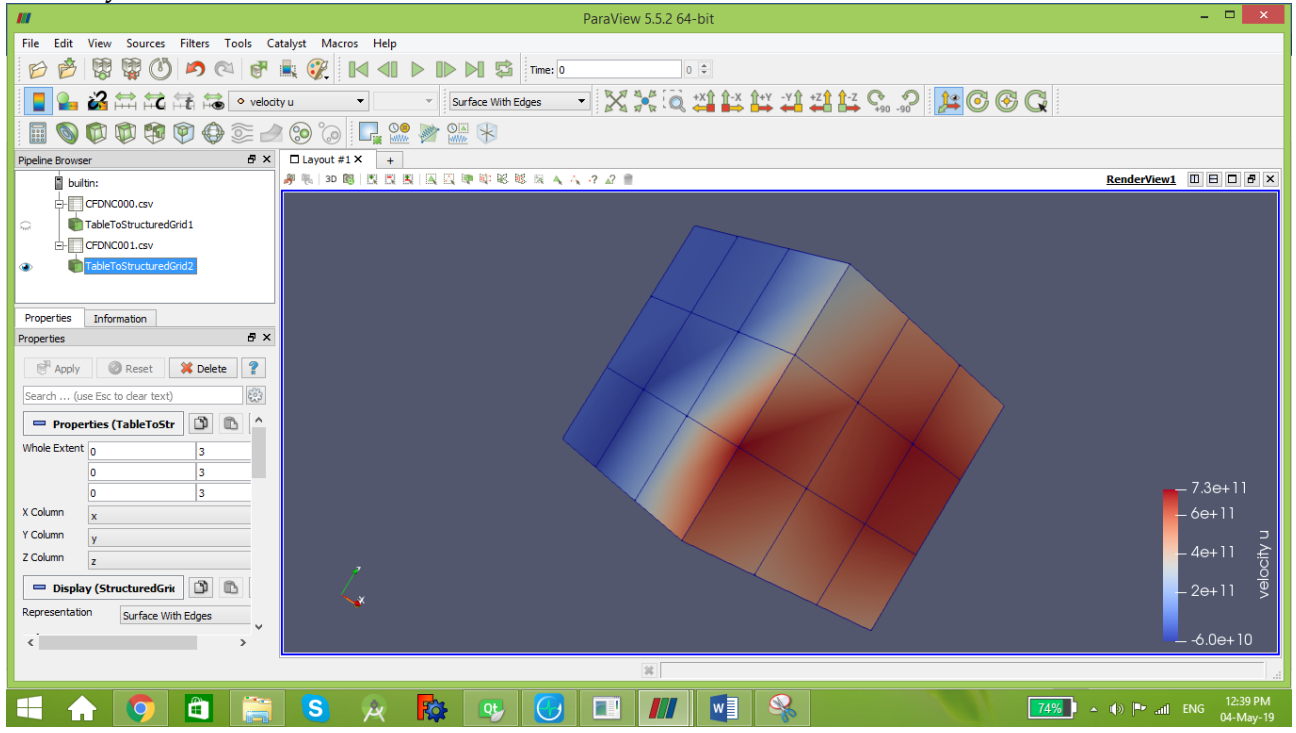

Fifth Step(Optional): You can also add outline shape for your simulation

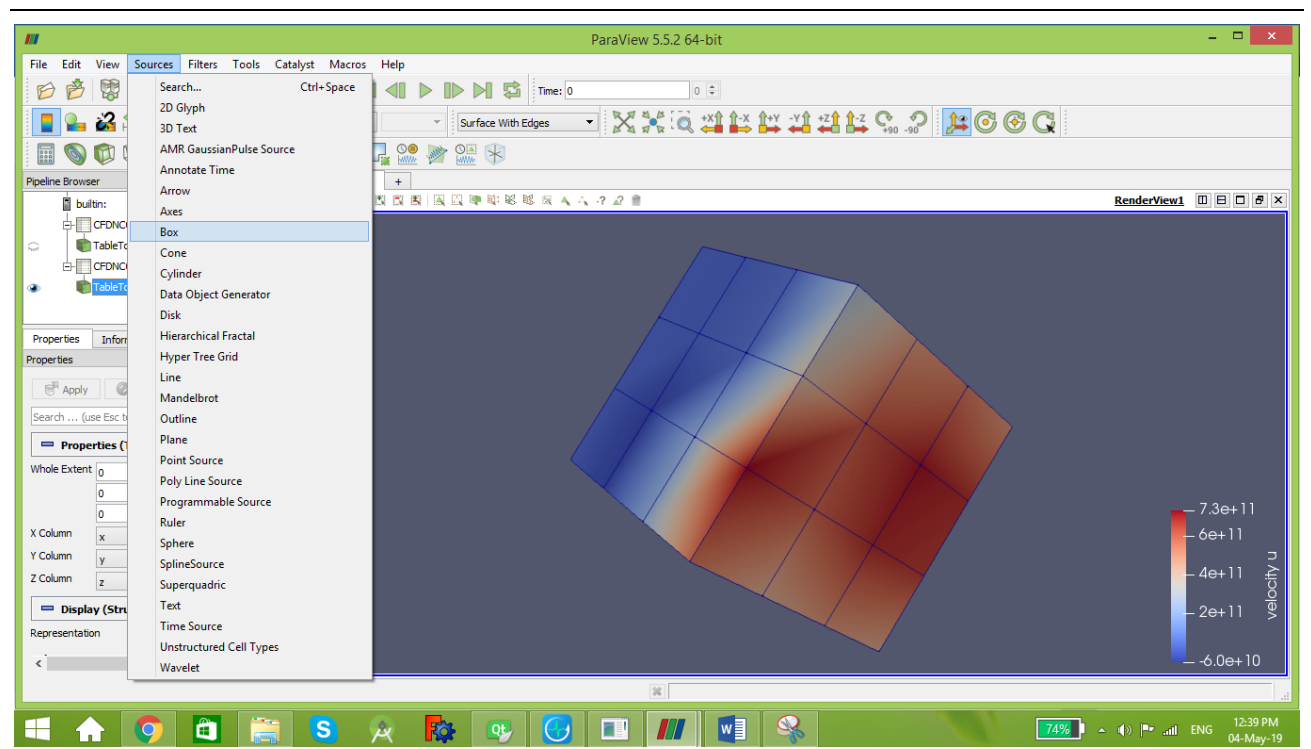

#### Choose the shape then its dimensions

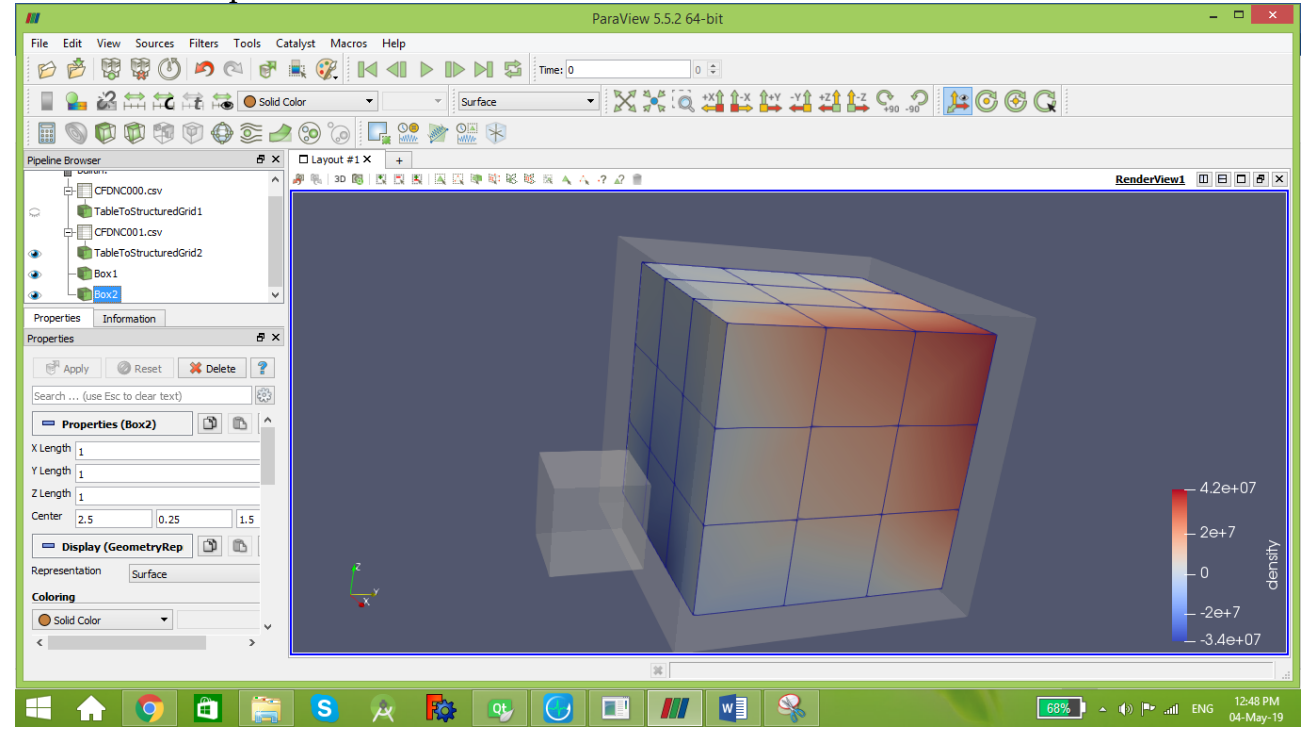

## **Annex A**

Code used in chapter 8 application 1: Hydrogen combustion

Our program is composed of 4 classes:

- 1. Fuel: calculate the characteristics of species used.
- 2. Chemical: calculate the chemical constants of the procedure.
- 3. Mix: calculate the characteristics of the mixture.
- 4. MIXTURE: calculate density, velocity and internal energy of the mixture.

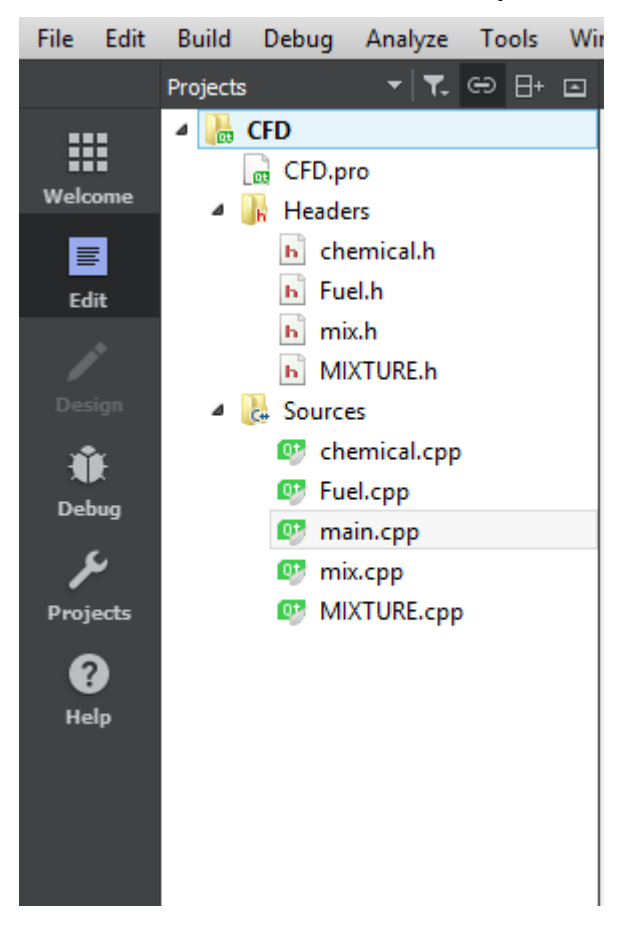

### **A.1. Class Fuel:**

Fuel.h

```
#ifndef FUEL_H
#define FUEL_H
class Fuel
{
public:
     Fuel()
     {
     }
```

```
 virtual ~Fuel()
     {
     }
    float compute viscosity mu(float density, float W, float T);
     float compute_viscosity_lambda(float A3, float mu);
    float compute massfraction(float mk, float m);
public:
    float density;
    float diffusivity;
    float enthalpy;
    char name;
   float specific heat;
   float nu air;
   float viscosity mu;
   float viscosity lambda;
    float k;
    float eps;
    float Yk;
     float mk; //mass of species k in a specific volume V
     float m; //total mass of the mixture in the same volume V
};
```

```
#endif // FUEL_H
```
#### Fuel.Cpp

```
#include "Fuel.h"
#include "math.h"
float Fuel:: compute viscosity mu(float density, float W, float T)
 { float X;
    float Y;
    float k;
   k = ((0.00094 + 2*pow(10, -6)*W*pow(T, 1.5)) / (209 + 19*W+T));X=3.5+(986/T)+0.01*w;Y=2.4-0.2*X;viscosity mu=k* exp (X*pow(density,Y));
    return viscosity_mu;
}
float Fuel:: compute viscosity lambda (float A3, float mu)
{
     viscosity_lambda=A3*mu;
    return viscosity lambda;
}
float Fuel:: compute massfraction(float mk, float m)
{
     Yk=mk/m;
    return Yk;
}
```
### **A.2. Class Chemical:**

#### **Chemical.h:**

```
#ifndef CHEMICAL_H
#define CHEMICAL_H
class Chemical
{
public:
     Chemical(){
     }
     virtual ~Chemical()
     {
     }
    float compute_reaction_rates(float f1,float f2,float a1,float b1,float Ws,
float kfj,float krj);
    float compute Kfj(float A, float T, float beta,float Ta);
     float compute_krj(float kfj,float R, float T, float S0,float H0,float
c,float Pi);
```

```
};
```
#### #endif // CHEMICAL\_H

#### **Chemical.Cpp:**

```
#include "chemical.h"
#include "math.h"
float Chemical:: compute reaction rates (float f1, float f2, float a1, float b1, float
Ws, float kfj, float krj {
         float Qj;
        Qj=kfj*f1+krj*f2;
         return Qj;
     }
float Chemical::compute_Kfj(float A, float T, float beta,float Ta){
         float kfj;
        kfj=A*pow(T,beta)*exp(-Ta/T); return kfj;
     }
float Chemical:: compute krj(float kfj,float R, float T, float S0,float H0,float
c,float Pi){
         float krj;
        krj=(kfj/(pow((Pi/R*c),1)*exp((S0/R)-(H0/R*T))));
         return krj;
     }
```
### **A.3. Class MIX:**

#### **MIX.h:**

```
#ifndef MIX_H
#define MIX_H
class MIX
{
public:
     MIX(){
}
     virtual ~MIX()
     {
     }
float compute mixdensity(float* density S,float* volume S,float volume mix, int
NB);
float compute mixviscositymu(float* mu, float* YS,float* wS, int NB);
float compute mixviscositylambda(float viscositymu mix, float A3);
public:
float density S;
float density mix;
float viscositymu_mix=0;
float f1=0;
float f2=0;
};
#endif // MIX_H
MIX.Cpp:
#include "mix.h"
float MIX:: compute mixdensity (float* density S, float* volume S, float volume mix,
int NB){
         float density_mix=0;
        for (int i=1;\overline{i} <=NB; i++) {
            density mix=density mix+(density S[i]*volume S[i])*volume mix;
         }
return density mix;
     }
float MIX::compute_mixviscositymu(float* mu, float* YS,float* wS, int NB){
        float viscositymu mix=0;
         float f1=0;
         float f2=0;
        for(int l=1; 1<=NB; l++){
            f1=f1+YS[1]*mu[1]*wS[1];f2 = f2 + YS[1]*wS[1];
```

```
 }
             viscositymu_mix=f1/f2;
return viscositymu_mix;
     }
float MIX::compute_mixviscositylambda(float viscositymu_mix, float A3){
float viscositylambda_mix=0;
        viscositylambda_mix=A3*viscositymu_mix;
        return viscositylambda_mix; 
     }
```
#### **A.4. Class MIXTURE:**

#### **MIXTURE.h:**

```
#ifndef MIXTURE_H
#define MIXTURE_H
#include<iostream>
#include<fstream>
#include<string>
class MIXTURE
{
public:
     MIXTURE()
     {
     }
     virtual ~MIXTURE()
     {
     }
     void compute_caracteristic(float viscosity_mu,
                          float viscosity_lambda,
                         float density, float* density_S,
                         float ui1, float vi1, float wi\overline{1}, float ui2, float vi2, float
wi2, float Ti, float Pi, float Tw, float* YS, float NB, float* fx, float* fy, float*
fz);
```
};

#endif // MIXTURE\_H

#### **MIXTURE.Cpp:**

#include "MIXTURE.h"

```
void MIXTURE:: compute caracteristic (float viscosity mu,float viscosity lambda,
float density, float* density S, float ui1, float vi1, float wi1, float ui2, float
vi2, float wi2, float Ti, float Pi, float Tw, float* YS, float NB, float* fx, float*
fy, float* fz)
{
     int delta_x=1;
     int delta_y=1;
     int delta_z=1;
    int delta\bar{t}=1;
    float Fx=\overline{0};
```

```
 float Fy=0;
    float Fz=0;
    float factx=0;//energy eqt
    float facty=0;//energy eqt
    float factz=0;//energy eqt
    float Rhomix[10][10][10][10];
    float velocity_u[10][10][10][10];
   float velocity v[10][10][10][10];
    float velocity_w[10][10][10][10];
   float I[10][10][10][10];
    float dRhomixdt[10][10][10][10];
   float dudt[10][10][10];
    float dvdt[10][10][10][10];
    float dwdt[10][10][10][10];
    float dIdt[10][10][10][10];
   float P[10][10][10];
    float T[10][10][10][10];
 for (int t = 0; t < 3; t++) {
       for (int i = 1; i < 5; i++)
         {
            for (int j = 1; j < 5; j++)\{for (int k = 1; k < 5; k++) {
                     // initial conditions
                     Rhomix[i][j][k][0]=density;
                    velocity u[i][j][k][0]=10;velocityv[i][j][k][0]=20;
                     velocity_w[i][j][k][0]=30;
                     I[i][j][k][0]=10;
                     P[i][j][k][0]=Pi;
                    T[i][1][k][0]=T_i; //fuel inlet
                    Rhomix[2][0][1][t]=density S[1];
                    velocity u[2][0][1][t]=ui1;velocity v[2][0][1][t]=vi1;velocity w[2][0][1][t]=wil;
                    Rhomix[3][0][1][t]=density S[1];
                    velocity u[3][0][1][t]=ui1;velocity[v[3][0][1][t]=v1;velocity w[3][0][1][t]=wi1;
                    Rhomix[2][0][2][t]=density_S[1];
                    velocity u[2][0][2][t]=ui1;velocity[v[2][0][2][t]=vil;velocity w[2][0][2][t]=wi1;
                    Rhomix[3][0][2][t]=density_S[1];
                    velocity u[3][0][2][t]=ui1;velocity v[3][0][2][t]=vi1;
                    velocity w[3][0][2][t]=wi1;
                     //oxidizer inlet
                    Rhomix[1][0][1][t]=density S[2];
```

```
velocity u[1][0][1][t]=ui2;
velocity v[1][0][1][t]=vi2;velocity w[1][0][1][t]=wi2;Rhomix[1][0][2][t]=density S[2];
velocity u[1][0][2][t]=ui2;
velocity v[1][0][2][t]=vi2;
velocity w[1][0][2][t]=wi2;
Rhomix[1][0][3][t]=density S[2];
velocity u[1][0][3][t]=ui2;
velocity v[1][0][3][t]=vi2;velocity w[1][0][3][t]=wi2;
Rhomix[1][0][4][t]=density S[2];
velocity u[1][0][4][t]=ui2;
velocity v[1][0][4][t]=vi2;
velocity w[1][0][4][t]=wi2;
Rhomix[2][0][3][t]=density S[2];
velocity u[2][0][3][t]=ui2;
velocity v[2][0][3][t]=vi2;velocity w[2][0][3][t]=wi2;Rhomix[2][0][4][t]=density S[2];
velocity u[2][0][4][t]=ui2;
velocity v[2] [0] [4] [t] = vi2;velocity w[2] [0] [4] [t] = wi2;Rhomix[3][0][3][t]=density S[2];
velocity u[3][0][3][t]=ui2;
velocity v[3][0][3][t]=vi2;velocity w[3][0][3][t]=wi2;
Rhomix[3][0][4][t]=density S[2];
velocity u[3][0][4][t]=ui2;
velocity v[3][0][4][t]=vi2;velocity w[3][0][4][t]=wi2;
Rhomix[4][0][1][t]=density S[2];
velocity u[4][0][1][t]=ui2;
velocity v[4][0][1][t]=vi2;velocity w[4][0][1][t]=wi2;Rhomix[4][0][2][t]=density S[2];
velocity u[4][0][2][t]=ui2;
velocity v[4][0][2][t]=vi2;velocity w[4][0][2][t]=wi2;
Rhomix[4][0][3][t]=density S[2];
velocity u[4][0][3][t]=ui2;
velocity v[4][0][3][t]=vi2;velocity w[4][0][3][t]=wi2;Rhomix[4][0][4][t]=density S[2];
velocity u[4][0][4][t] =ui2;
velocity[v[4][0][4][t]=vi2;velocity w[4][0][4][t]=wi2;
Rhomix[i][5][k][t]=density;
velocity u[i][5][k][t]=0;
velocity v[i][5][k][t]=0;
velocity w[i][5][k][t]=0;
```

```
 //boundary conditions (walls)
                       Rhomix[0][j][k][t]=density;
                       Rhomix[5][j][k][t]=density;
                       velocity u[0][j][k][t]=0;
                       velocity v[0][j][k][t]=0;velocity_w[0][j][k][t]=0;velocity u[5][j][k][t]=0;
                       velocity v[5][j][k][t]=0;velocity w[5][j][k][t]=0;T[0][j][k][t]=Tw;T[5][i][k][t]=Tw;Rhomix[i][j][0][t]=density;
                       Rhomix[i][j][5][t]=density;
                       velocity u[i][j][0][t]=0;velocity v[i][j][0][t]=0;velocity w[i][j][0][t]=0;velocity u[i][j][5][t]=0;
                       velocity v[i][j][5][t]=0;
                       velocity w[i][j][5][t]=0;
                       T[i][i][0][t]=Tw;T[i][j][5][t]=Tw;for (int t = 0; t < 5; t++) {
                       for (int \; l=1; l<= NB; l++) {
                         for (int i = 0; i \le 5; i++)
 {
                           for (int j = 0; j \le 5; j++) {
                               for (int k = 0; k \le 5; k++){
                        factx=factx+(YS[l]*fx[l]*velocity_u[i][j][k][t]);
                        facty=facty+(YS[l]*fy[l]*velocity_v[i][j][k][t]);
                        factz=factz+(YS[l]*fz[l]*velocity_w[i][j][k][t]);
                       Fx=Fx+YS[1]*fx[1];Fy=Fy+YS[1]*fy[1];Fz=Fz+YS[1]*fz[1]; }}}}}
                  dRhomixdt[i][j][k][t]=(-
Rhomix[i][j][k][t]*(velocity u[i+1][j][k][t]-velocity u[i-
1][j][k][t])/(2*delta x)\
                          -velocity u[i][j][k][t]*(Rhomix[i+1][j][k][t]-
Rhomix[i-1][j][k][t])/(2*delta x)\
                          -Rhomix[i][j][k][t]*(velocity v[i][j+1][k][t]-
velocity v[i][j-1][k][t])/(2*delta y)\
                          -velocity v[i][j][k][t]*(Rhomix[i][j+1][k][t]-
Rhomix[i][j-1][k][t])/(2*delta y))
                          -Rhomix[i][j][k][t]*(velocity_w[i][j][k+1][t]-
velocity w[i][j][k-1][t]/(2*delta_z)\-velocity w[i][j][k][t]*(Rhomix[i][j][k+1][t]-
Rhomix[i][j][k-1][t])/(2*delta z));
                    dudt[i][j][k][t]=-
```

```
(velocity u[i][j][k][t]/Rhomix[i][j][k][t])*dRhomixdt[i][j][k][t]-2*velocity_u[i][j][k][t]*((velocity_u[i+1][j][k][t]-velocity_u[i-
1][j][k][t])/(2*delta x))\
- Andrew Marshall Marshall
```
velocity\_u[i][j][k][t]\*velocity\_u[i][j][k][t]\*((Rhomix[i+1][j][k][t]-Rhomix[i-

1][j][k][t])/(2\*delta x))-velocity u[i][j][k][t]\*((velocity v[i][j+1][k][t]velocity v[i][j-1][k][t])/(2\*delta\_y))\ -velocity\_v[i][j][k][t]\*((velocity\_u[i][j+1][k][t]-

velocity  $u[i][j-1][k][t])/(2*delta y)$ - $(\text{velocity}_v[i][j][k][t]*\text{velocity}_u[i][j][k][t]/\text{Rhomix}[i][j][k][t]) * (\text{Rhomix}[i][j+1])$ 1][k][t]-Rhomix[i][j-1][k][t])/( $2*$ delta y)\

-velocity u[i][j][k][t]\*((velocity w[i][j][k+1][t]velocity  $w[i][j][k-1][t]/(2*delta z)$ )velocity\_w[i][j][k][t]\*((velocity\_u[i][j][k+1][t]-velocity\_u[i][j][k-1][t])/ $(\overline{2*}$ delta z))\

- 1990 - 1990 - 1990 - 1990 - 1990 - 1990 - 1990 - 1990 - 1990 - 1990 - 1990 - 1990 - 1990 - 1990 - 1990 - 19<br>1990 - 1990 - 1990 - 1990 - 1990 - 1990 - 1990 - 1990 - 1990 - 1990 - 1990 - 1990 - 1990 - 1990 - 1990 - 1990 ((velocity\_u[i][j][k][t]\*velocity\_w[i][j][k][t]/Rhomix[i][j][k][t])\*((Rhomix[i][  $j$ ][k+1][t]-Rhomix[i][j][k-1][t])/(2\*delta\_z)))\

+(viscosity\_lambda/Rhomix[i][j][k][t])\*(velocity\_u[i+1][j][k][t] velocity u[i][j][k][t]+velocity u[i-1][j][k][t])/(delta  $x*$ delta  $x\$ 

+((viscosity\_lambda+viscosity\_mu)/Rhomix[i][j][k][t])\*(velocity\_v[i+1][j+1][k][t ]-velocity\_v[i+1][j-1][k][t]-velocity\_v[i-1][j+1][k][t]+velocity\_v[i-1][j-1][k][t])/(4\*delta  $x*$ delta  $y$ )+\

 $((viscosity$  lambda+viscosity mu)/Rhomix[i][i][k][t])\*(velocity w[i+1][j][k+1][t] -velocity\_w[i+1][j][k-1][t]-velocity\_w[i-1][j][k+1][t]+velocity\_w[i-1][j][k-1][t])/( $4\overline{*}$ delta x\*delta\_z)\

+(2\*viscosity\_mu/Rhomix[i][j][k][t])\*(velocity\_u[i+1][j][k][t] velocity  $u[i][j][k][t]+velocityu[i-1][j][k][t])/(delta x*delta x)$ 

+(viscosity\_mu/Rhomix[i][j][k][t])\*(velocity\_u[i][j+1][k][t] velocity  $u[\bar{i}]$ [j][k][t]+velocity  $u[i]$ [j-1][k][t])/(delta y\*delta y)+(viscosity mu/Rhomix[i][j][k][t])\*(velocity u[i][j][ k+1][t]-velocity\_u[i][j][k][t]+velocity\_u[i][j][k-1][t])/(delta\_z\*delta\_z)+Fx;

#### **dvdt[i][j][k][t]=-**

```
(velocity_v[i][j][k][t]/Rhomix[i][j][k][t])*dRhomixdt[i][j][k][t]-
2*velocity_v[i][j][k][t]*((velocity_v[i][j+1][k][t]-velocity_v[i][j-
1][k][t])/(2 * delta y)- Andrew Marshall Marshall
velocity v[i][j][k][t]*velocity v[i][j][k][t]*((Rhomix[i][j+1][k][t]-Rhomix[i][j-1][k][t])/(2*delta y))-
velocity_v[i][j][k][t]*((velocity_w[i][j][k+1][t]-velocity_w[i][j][k-
1][t])/(2*delta_z))\
                                -velocity v[i][j][k][t]*((velocity u[i+1][j][k][t]-
velocity u[i-1][j][k][t]/(2*delta x)) -
(velocity_v[i][j][k][t]*velocity_u[i][j][k][t]/Rhomix[i][j][k][t])*(Rhomix[i+1][
j][k][t]-Rhomix[i-1][j][k][t])/(2*delta x)-
velocity u[i][j][k][t]*(velocity v[i+1][j][k][t]-velocity v[i-
1][j][k][t])/(2*delta x))
                                -velocity w[i][j][k][t]*((velocity v[i][j][k+1][t]-
velocity v[i][j][k-1][t])/(2*delta z))\- 1990 - 1990 - 1990 - 1990 - 1990 - 1990 - 1990 - 1990 - 1990 - 1990 - 1990 - 1990 - 1990 - 1990 - 1990 - 19<br>1990 - 1990 - 1990 - 1990 - 1990 - 1990 - 1990 - 1990 - 1990 - 1990 - 1990 - 1990 - 1990 - 1990 - 1990 - 1990
((velocity_v[i][j][k][t]*velocity_w[i][j][k][t]/Rhomix[i][j][k][t])*((Rhomix[i][
j][k+1][t]-Rhomix[i][j][k-1][t])/(2*delta_z)))\
+(viscosity_mu/Rhomix[i][j][k][t])*(velocity_v[i+1][j][k][t]-
velocity v[i][j][k][t]+velocity[v[i-1][j][k][t])/(delta x*delta x)+((viscosity_lambda+viscosity_mu)/Rhomix[i][j][k][t])*(velocity_u[i+1][j+1][k][t
]-velocity_u[i+1][j-1][k][t]-velocity_u[i-1][j+1][k][t]+velocity_u[i-1][j-
1][k][t])/(4*delta x*delta y)+\
```
 $((viscosity$  lambda+viscosity mu)/Rhomix[i][j][k][t])\*(velocity w[i][j+1][k+1][t]

-velocity w[i][j+1][k-1][t]-velocity w[i][j-1][k+1][t]+velocity w[i][j-1][k-1][t])/( $4*delta$  y\*delta z)\ +(2\*viscosity mu/Rhomix[i][j][k][t])\*(velocity v[i][j+1][k][t]velocity v[i][j][k][t]+velocity v[i][j-1][k][t])/(delta y\*delta y)\ +(viscosity\_lambda/Rhomix[i][j][k][t])\*(velocity\_v[i][j+1][k][t] velocity\_v[i][j][k][t]+velocity\_v[i][j-1][k][t])/(delta\_y\*delta\_y)+(viscosity\_mu/Rhomix[i][j][k][t])\*(velocity\_v[i][j][ k+1][t]-velocity v[i][j][k][t]+velocity v[i][j][k-1][t])/(delta\_z\*delta\_z)+Fy; **dwdt[i][j][k][t]**=- (velocity  $w[i][j][k][t]/Rhomix[i][j][k][t]) * dRhomixdt[i][j][k][t]-$ 2\*velocity\_w[i][j][k][t]\*((velocity\_w[i][j][k+1][t]-velocity\_w[i][j][k-1][t])/(2\*delta\_z))\ **- Andrew Marshall Marshall** velocity w[i][j][k][t]\*velocity w[i][j][k][t]\*((Rhomix[i][j][k+1][t]-Rhomix[i][j][k-1][t])/(2\*delta z))velocity\_v[i][j][k][t]\*((velocity\_w[i][j+1][k][t]-velocity\_w[i][j-1][k] $(t)$ ]/(2\*deltay))\ -velocity w[i][j][k][t]\*((velocity u[i+1][j][k][t]velocity  $u[i-1][j][k][t]/(2*delta x)$ ) -(velocity\_w[i][j][k][t]\*velocity\_u[i][j][k][t]/Rhomix[i][j][k][t])\*(Rhomix[i+1][ j][k][t]-Rhomix[i-1][j][k][t])/(2\*delta\_x) velocity u[i][j][k][t]\*(velocity w[i+1][j][k][t]-velocity w[i-1][j][k][t])/(2\*delta x)\ -velocity w[i][j][k][t]\*((velocity\_v[i][j+1][k][t]velocity v[i][j-1][k][t])/(2\*delta  $y)$ ) **- Andrew Marshall Marshall**  $($  (velocity v[i][j][k][t]\*velocity w[i][j][k][t]/Rhomix[i][j][k][t])\*((Rhomix[i][  $j+1$ ][k][t]-Rhomix[i][j-1][k][t])/(2\*delta\_y)))\ +(viscosity mu/Rhomix[i][j][k][t])\*(velocity w[i+1][j][k][t]velocity  $w[i][j][k][t]+velocity w[i-1][j][k][t])/(delta x*delta x)\$ +((viscosity\_lambda+viscosity\_mu)/Rhomix[i][j][k][t])\*(velocity\_u[i+1][j][k+1][t ]-velocity\_u[i+1][j][k-1][t]-velocity\_u[i-1][j][k+1][t]+velocity\_u[i-1][j][k-1][t])/( $4*\overline{delta}$  x\*delta z)+\ ((viscosity\_lambda+viscosity\_mu)/Rhomix[i][j][k][t])\*(velocity\_v[i][j+1][k+1][t] -velocity v[i][j+1][k-1][t]-velocity v[i][j-1][k+1][t]+velocity v[i][j-1][k-1][t])/(4\*delta  $y*$ delta z)\ +(2\*viscosity\_mu/Rhomix[i][j][k][t])\*(velocity\_w[i][j][k+1][t] velocity  $w[i][j][k][t]+velocity w[i][j][k-1][t])/(delta z*delta z)\$ +(viscosity lambda/Rhomix[i][j][k][t])\*(velocity w[i][j+1][k][t]velocity  $w[\overline{i}][j][k][t]+velocity w[i][j-$ 1][k][t])/(delta\_y\*delta\_y)+(viscosity\_mu/Rhomix[i][j][k][t])\*(velocity\_w[i][j][ k+1][t]-velocity w[i][j][k][t]+velocity w[i][j][k-1][t])/(delta\_z\*delta\_z)+Fz; dIdt[i][j][k][t]=(-I[i][j][k][t]/Rhomix[i][j][k][t])\*dRhomixdt[i][j][k][t]-I[i][j][k][t]\*((velocity u[i+1][j][k][t]-velocity u[i-1][j][k][t])/(2\*delta x)) -  $(I[i][j][k][t]*velocity [u[i][j][k][t]/Rhomix[i][j][k][t])*((Rhomix[i+1][j][k][t])$  $-Fhomix[i-1][j][k][t])/\overline{(2*delta x)}-velocity u[i][j][k][t]*((I[i+1][j][k][t]-t]$  $I[i-1][j][k][t])/(2*delta x)) - I[i][j][k][t]*((velocity v[i][j+1][k][t]$ velocity v[i][j-1][k][t]) $\frac{1}{2}$ (2\*delta y))- $(I[i][j][k][t]*velocity[v[i][j][k][t]/Rhomix[i][j][k][t])*((Rhomix[i][j+1][k][t])$  $-Fhomix[i][j-1][k][t])/\sqrt{2*delta}$  -velocity v[i][j][k][t]\*((I[i][j+1][k][t]- $I[i][j-1][k][t])/(2*delta y)) - I[i][j][k][t]*((velocity [wi][j][k+1][t]-t])$ 

```
velocity w[i][j][k-1][t])/(2*delta z))-
(I[i][j][k][t]*velocity_w[i][j][k][t]/Rhomix[i][j][k][t])*((Rhomix[i][j][k+1][t])-Fhomix[i][j][k-1][t])/\overline{(2*delta z)} -velocity w[i][j][k][t]*((I[i][j][k+1][t]-
I[i][j][k-1][t]/(2*delta z)) -
(viscosity lambda/Rhomix[i][j][k][t])*((T[i+1][j][k][t]-2*T[i][j][k][t]+T[i-
1][j][k][t])/(deltax*delta_x)-(T[i][j+1][k][t]-2*T[i][j][k][t]+T[i][j-
1][k][t])/(delta y*delta y)-(T[i][j][k+1][t]-2*T[i][j][k][t]+T[i][j][k-
1][t]/(2*delta z) -
((4/3)*viscositymu/Rhomix[i][j][k][t])*((velocity u[i+1][j][k][t]-2*velocity u[i][\overline{j}][k][t]+velocity u[i-1][j][k][t])/(delta x*delta x)+(velocity v[i][j+1][k][t]-
2*velocity v[i][j][k][t]+velocity v[i][j-
1][k][t])/(delta y*delta y)+(velocity w[i][j][k+1][t]-
2*velocity w[i][j][k][t]+velocity w[i][j][k-1][t])/(delta z*delta z))\
+(viscosity mu/Rhomix[i][j][k][t])*(velocity u[i][j+1][k][t]-
2*velocity_u[i][j][k][t]+velocity_u[i][j-
1][k][t])/(delta y*delta y)+(2*viscosity mu/Rhomix[i][j][k][t])*((velocity v[i+1
[j][k][t] -velocity v[i-1][j][k][t])/(2*delta x))*((velocity u[i][j+1][k][t]-
velocity u[i][j-1][k][t])/(2*delta y))\+(viscosity_mu/Rhomix[i][j][k][t])*(velocity_u[i][j][k+1][t]-
2*velocity \overline{u[i][j][k][t]}+velocity u[i][j][k-1][t])/(delta_z*delta_z)+(2*viscosity_mu/Rhomix[i][j][k][t])*((velocity_w[i+1][j
\lfloor k\rfloor[t]-velocity w[i-1][j][k][t])/(2*delta x))*((velocity u[i][j][k+1][t]-
velocity u[i][j][k-1][t]/(2*delta z))\+(viscosity_mu/Rhomix[i][j][k][t])*((velocity_v[i+1][j][k][t]-
2*velocity \overline{v[i][j][k][t]}+velocity v[i-1][j][k][t])/(delta x*delta x))+(viscosity mu/Rhomix[i][j][k][t])*((velocity v[i
|j|[k+1][t]-2*velocity_v[i][j][k][t]+velocity_v[i][j][k-
1][t])/(delta z*delta z))
+(2*viscosity mu/Rhomix[i][j][k][t])*((velocity w[i][j+1][k][t]-velocity w[i][j-
1][k][t])/(2*deltay))*((velocity v[i][j][k+1][t]-velocity v[i][j][k-
1][t])/(2*delta_z)\overline{)}+(viscosity_mu/Rhomix[i][j][k][t])*((velocity_w[i+1][j][k][t]
-2*velocity w[i][j][k][t]+velocity w[i-1][j][k][t])/(delta x*delta x))\
+(viscosity mu/Rhomix[i][j][k][t])*((velocity w[i][j+1][k][t]-
2*velocity w[i][j][k][t]+velocity w[i][j-1][k][t])/(delta y*delta y))-
(P[i][j][k][t]/Rhomix[i][j][k][t])*((velocity_u[i+1][j][k][t]-velocity_u[i-
1][j][k][t])/(2*delta_x)+(velocity_v[i][j+1][k][t]-velocity_v[i][j-
1][k][t])/(2*delta_y)+(velocity_w[i][j][k+1][t]-velocity_w[i][j][k-
1][t])/(2*delta z)) +factx+facty+factz;
I[i][j][k][t+deltat]=I[i][j][k][t]+dIdt[i][j][k][t]*deltat;
Rhomix[i][j][k][t+delta_t]=Rhomix[i][j][k][t]+dRhomixdt[i][j][k][t]*delta_t;
velocity u[i][j][k][t+delta_t]=velocity_u[i][j][k][t]+dudt[i][j][k][t]*delta_t;
\text{velocity} v[i][j][k][t+delta_t]=velocity_v[i][j][k][t]+dvdt[i][j][k][t]*delta_t;
velocity_w[i][j][k][t+delta_t]=velocity_w[i][j][k][t]+dwdt[i][j][k][t]*delta_t;
printf("%d,%d,%d,%f,%f,%f,%f\n",i,j,k,Rhomix[i][j][k][t+delta t],velocity u[i][j
][k][t+delta t],velocity v[i][j][k][t+delta t],velocity w[i][\overline{j}][k][t+delta t]);
 }
 }
 }
system("pause");
      }
}
```
#### **A.5. Main program:**

```
#include <QCoreApplication>
#include<iostream>
#include<fstream>
#include<string>
#include<math.h>
#include "Fuel.h"
#include "mix.h"
#include "MIXTURE.h"
#include "chemical.h"
int main(int argc, char *argv[])
{
     QCoreApplication a(argc, argv);
     float NB; // nb of species
     float density_S[100];// density for each species
    float density mix://mix density
    float volume \overline{S}[100];//volume of species S
     float volume_mix;//mixture volume
     float wS[100];//molecular weight for each species
     float w;//mix molecular weight
     float Ti;//initial fuel temp
     float ui1;//initial fuel velocity
     float vi1;//initial fuel velocity
     float wi1;//initial fuel velocity
     float ui2;//initial fuel velocity
     float vi2;//initial fuel velocity
     float wi2;//initial fuel velocity
     float Tw;// wall temp
     float mS[100];// mass of each species
     float m;// total mass
     float R;
     float Pi;//initial pressur
     float w1;// ys/ws
     float a1[100],b1[100];//stoeciometric coefficient
     float A; // chemical constant
     float beta;// temp. constant
     float Ta;//activation temperature
     float E;//activation energy
     float S0,H0;//entropie, enthalpie
     float mu[100]; //viscosity of species
     float viscositymu_mix;
     float lambda[100];//viscosity of species
    float viscositylambda mix;
     float YS[100];//mass fraction
     float fx[100],fy[100],fz[100];//mass forces
/*..............................................................................
 ................................................................................
................................................................................
................................................................................
.....*/
     //Input
      printf("Number of species >1: ");
      scanf("%f",&NB);
         printf("Enter Species caracteristics:");
```
for (int  $i=1; i<=NB; i++)$  {

```
printf("Species %d:", i);
         printf("density : \n");
         scanf("%f", &density_S[i]);
         printf("mass in volume V:\n\begin{pmatrix} n \\ n \end{pmatrix};
         scanf("%f", &mS[i]);
          printf("molecular weight:\n");
         scanf("%f", &wS[i]);
          printf("volume V of species:\n");
         scanf("%f", &volume S[i]);
         printf("stoechiometric coefficient a[%d]:\n ",i);
         scanf("%f", &a1[i]);
         printf("stoechiometric coefficient b[%d]:\n ",i);
         scanf("%f", &b1[i]);
         printf("mass force fx:\n");
         scanf("f", f x[i];
          printf("mass force fy:\n");
          scanf("%f",&fy[i]);
          printf("mass force fz:\n");
          scanf("%f",&fz[i]);
          system("pause");
      }
     printf("Mixture mass :\n ");
      scanf("%f",&m);
      printf("volume V of mixture:\n");
     scanf("%f", &volume mix);
      printf("activation energy E:\n");
     scanf("f", &E); printf("Entropie:\n");
      scanf("%f",&S0);
      printf("Enthalpi:\n");
      scanf("%f",&H0);
     printf("Rx constant A:\n");
      scanf("%f",&A);
     printf("Temp constant beta:\n");
      scanf("%f",&beta);
      // Boundary conditions
      printf("Enter Boundary conditions:\n");
       printf("Inlet temperature:\n");
       scanf("%f",&Ti);
       printf("inlet fuel Velocity u component:\n");
       scanf("%f",&ui1);
       printf("inlet fuel Velocity v component:\n");
       scanf("%f",&vi1);
      printf("inlet fuel Velocity w component:\n");
       scanf("%f",&wi1);
       printf("inlet oxidizer Velocity u component:\n");
       scanf("%f",&ui2);
       printf("inlet oxidizer Velocity v component:\n");
       scanf("%f",&vi2);
       printf("inlet oxidizer Velocity w component:\n");
       scanf("%f",&wi2);
      printf("Enter Boundary conditions:\n");
      printf("wall temperature:\n");
       scanf("%f",&Tw);
/*..............................................................................
................................................................................
................................................................................
................................................................................
.....*/
```

```
//Species caracteristics
    Fuel fuel[100];
     R=8.314;//j/mole.K
    for (int i=1; i<=NB; i++) {
        mu[i] = fuel[i].compute viscosity mu(density S[i],wS[i],Ti);
         printf("viscosity mu[%d]: %f\n",i,mu[i]);
        lambda[i]= fuel[i].compute viscosity lambda(0.067,mu[i]);
        printf("viscosity lambda[%d]: %f\n", i, lambda[i]);
        YS[i]=fuel[i].compute massfraction(mS[i],m);
        printf("Species %d mass fraction : %f\n", i, YS[i]);
     }
     system("pause");
/*..............................................................................
................................................................................
................................................................................
................................................................................
.....*/
//mixture caracteristics
     MIX mix1;
    density mix=mix1.compute mixdensity(density S, volume S, volume mix, NB);
    viscositymu mix=mix1.compute mixviscositymu(mu,YS,wS,NB);
    viscositylambda mix=mix1.compute mixviscositylambda(viscositymu mix,0.067);
    w1=0;for (int i=1;i<=NB;i++) {
      w1 = w1 + (YS[i]/wS[i]);
     }
    w=1/w1:
   // Pi=density mix*R/(w*Ti);
     Pi=1;
/*..............................................................................
  ................................................................................
................................................................................
................................................................................
.....*/
// Chemical kinetics
     Chemical chem;
     float Wk[100];//mass reaction rate
     float kfj;//forward rate
     float krj;//reverse rate
     float Qj;//rate of progress
     float c1;//molar stoechiometric coefficients
     float f1=1;//chemical factor
     float f2=1;//chemical factor
     float c=0;//chemical factor
    for (int i=1; i<=NB; i++) {
        f1=f1*pow((density mix*YS[i]/w),a1[i]);
         f2=f2*pow((density_mix*YS[i]/w),b1[i]);
        c=c+(b1[i]-a1[i]);
     }
Ta=E/R;
    for (int i=1; i<=NB; i++) {
```

```
kfj=chem.compute Kfj(A,Ti,beta,Ta);
     krj=chem.compute_krj(kfj,R,Ti,S0,H0,c,Pi);
    Qj=chem.compute reaction rates(f1,f2,a1[i],b1[i],wS[i],kfj,krj);
    cl=b1[i]-a1[i];Wk[i]=wS[i]*c1*Oj; }
/*..............................................................................
................................................................................
................................................................................
................................................................................
.....*/
//mixture variables u,v,w,density,energy
MIXTURE MIX;
```

```
printf("x, y, z, density, velocity u, velocity v, velocity w\n");
MIX.compute caracteristic(viscositymu mix,viscositylambda mix,density mix,densit
y_S,ui1,vi1,wi1,ui2,vi2,wi2,Ti,Pi,Tw,\overline{YS},NB,fx,fy,fz);
```
return 0;

}